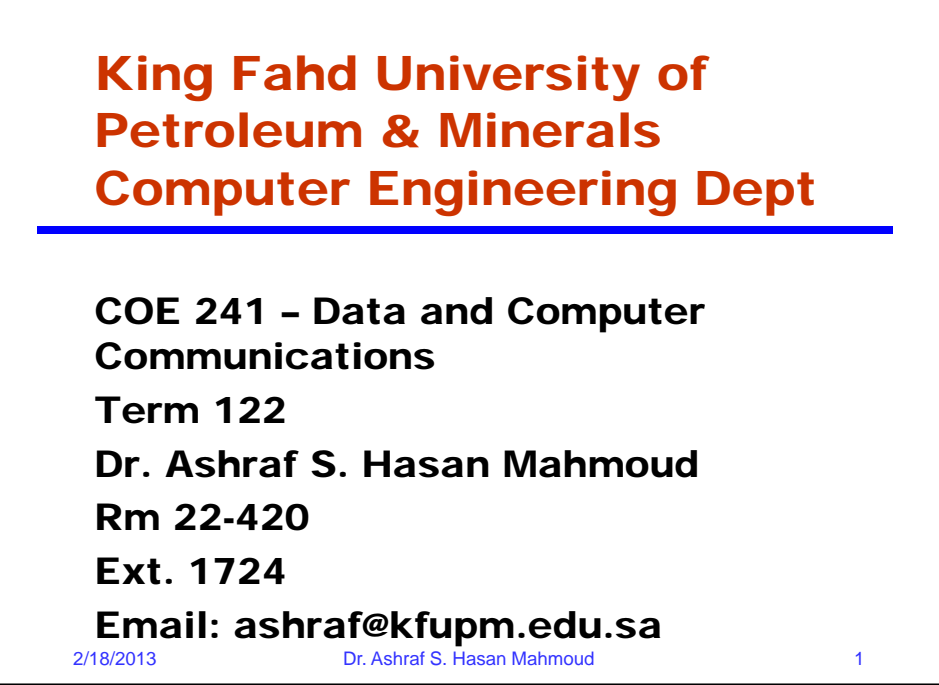

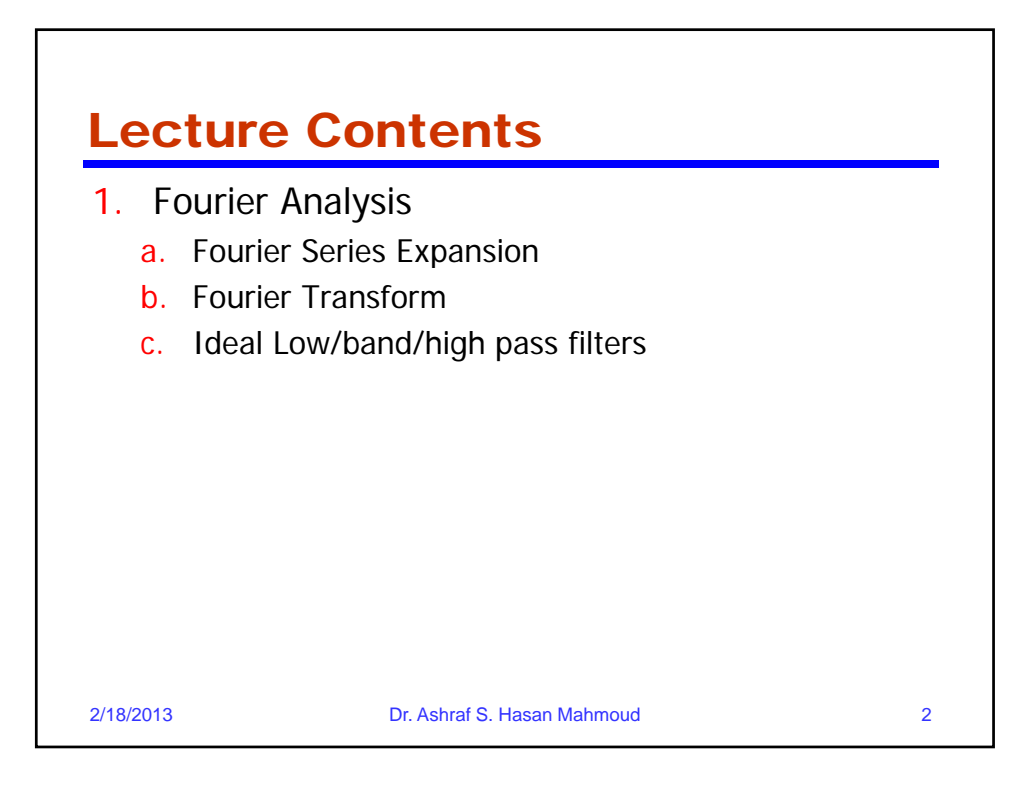

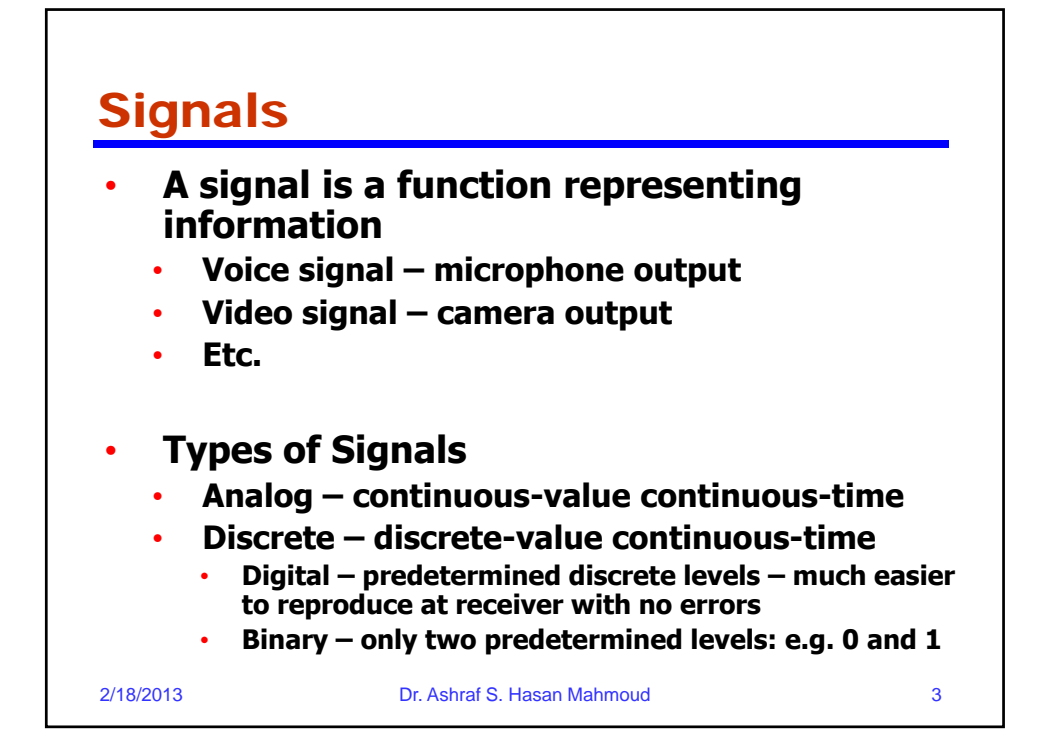

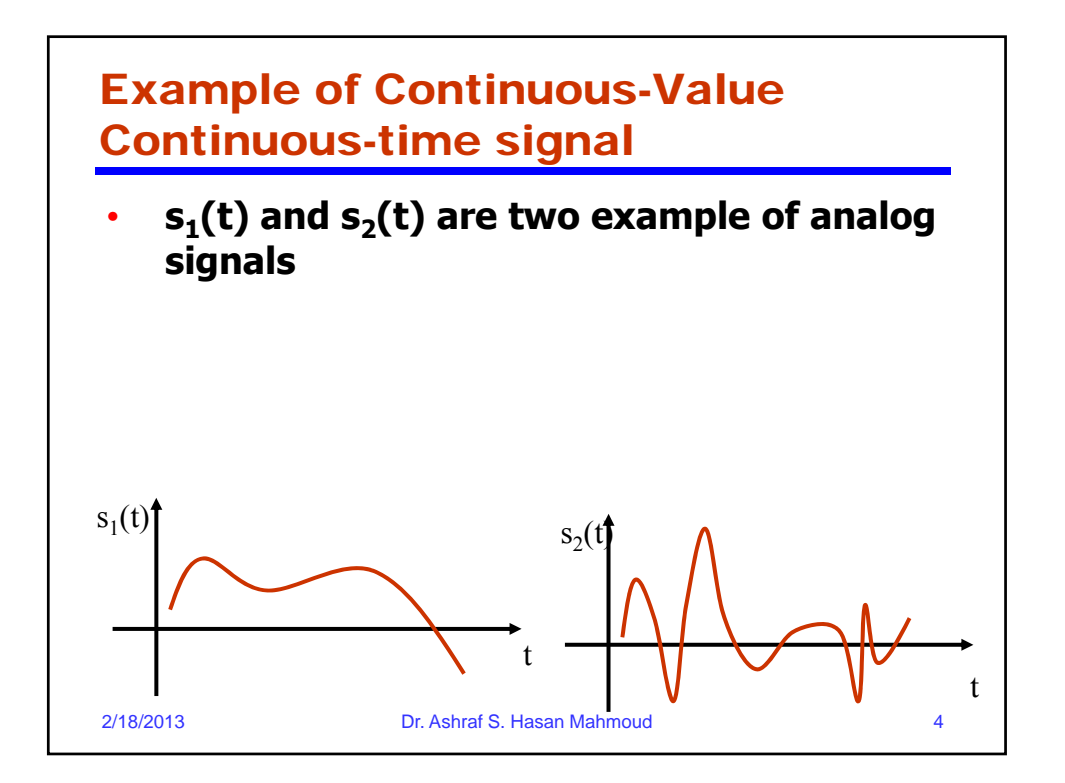

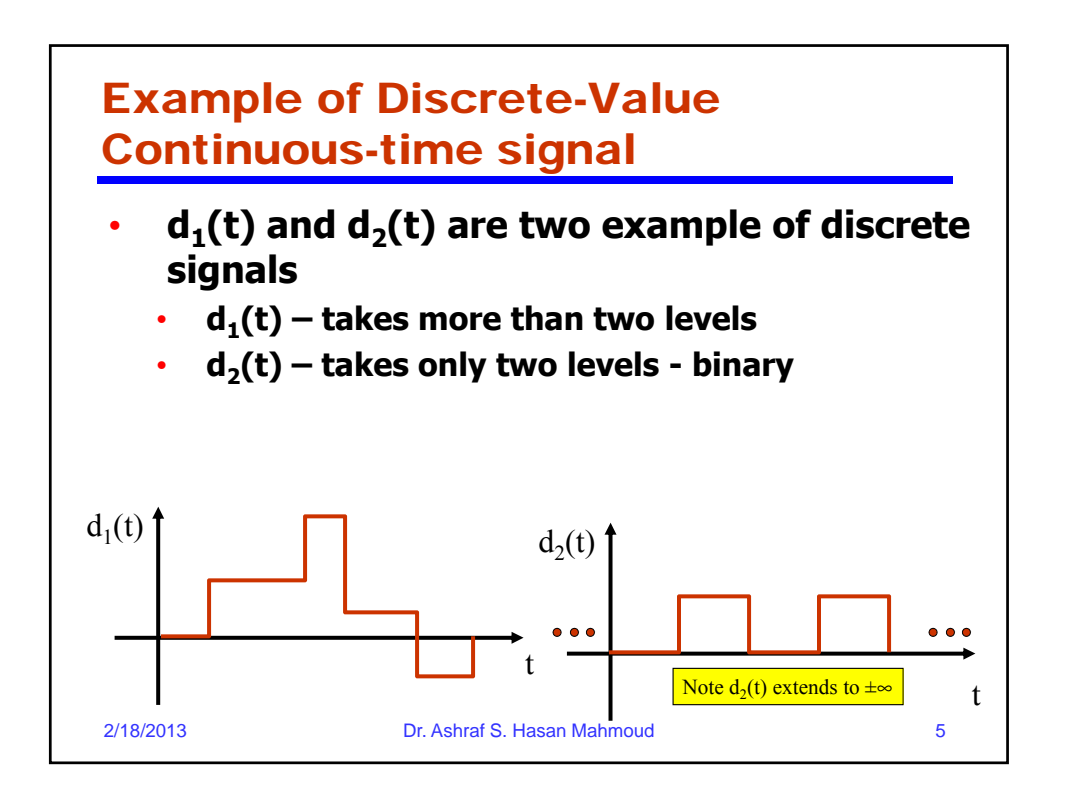

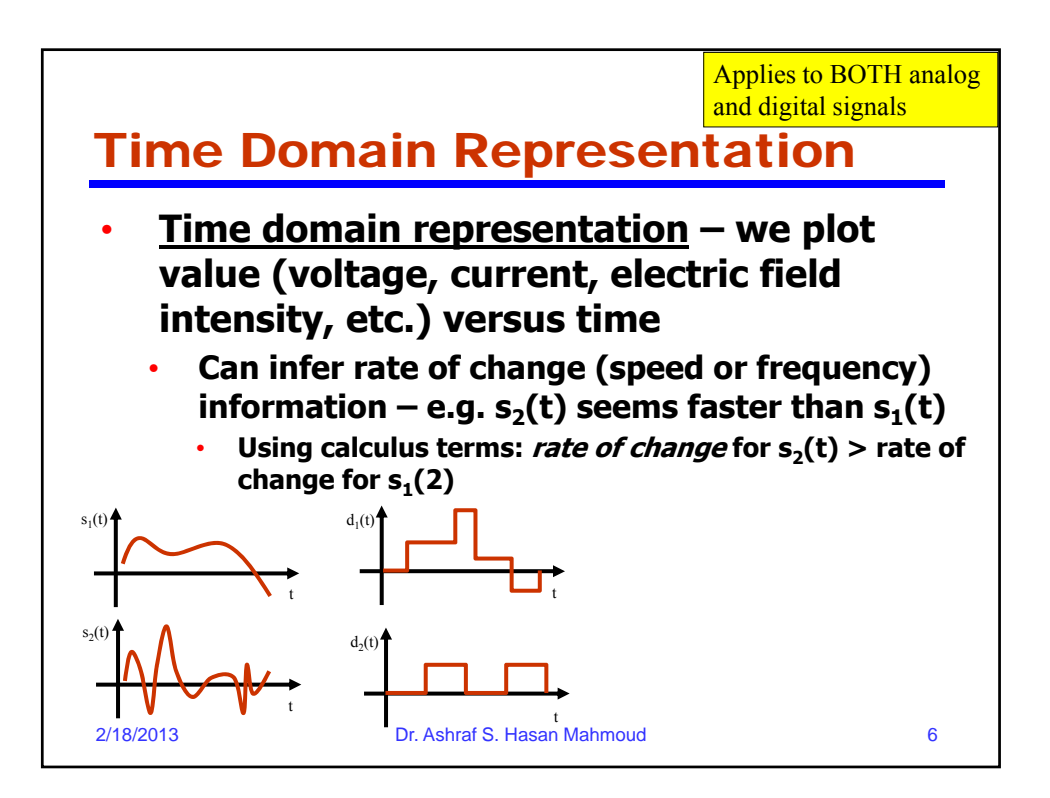

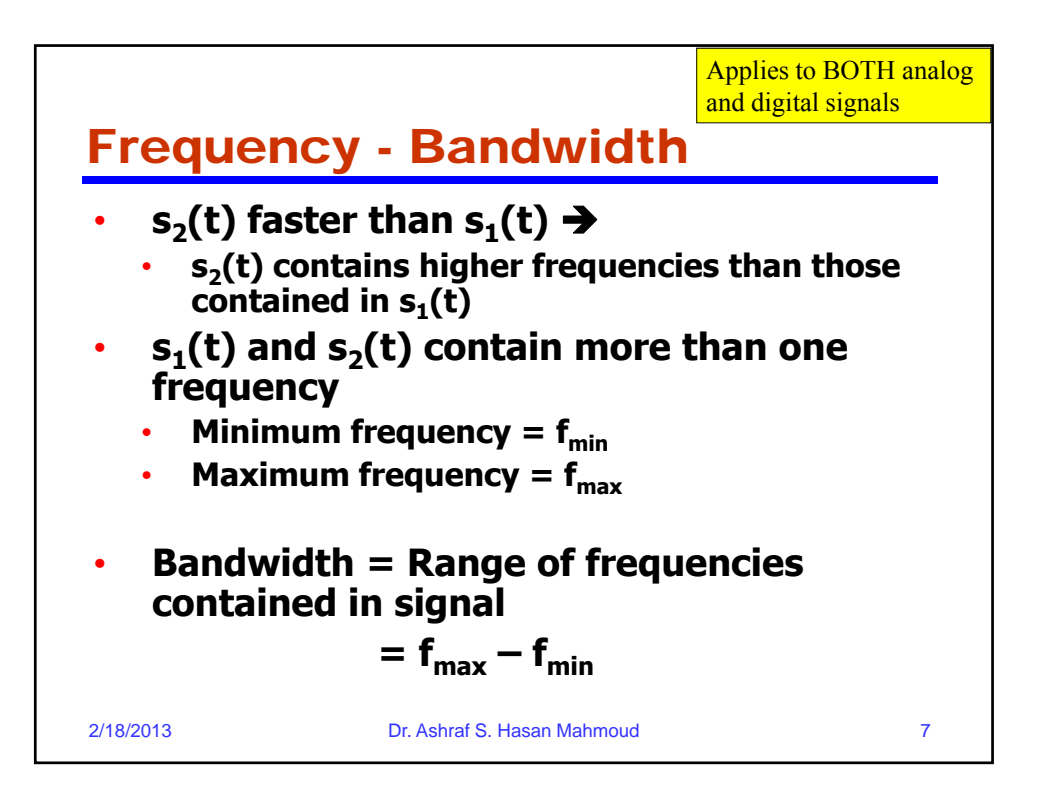

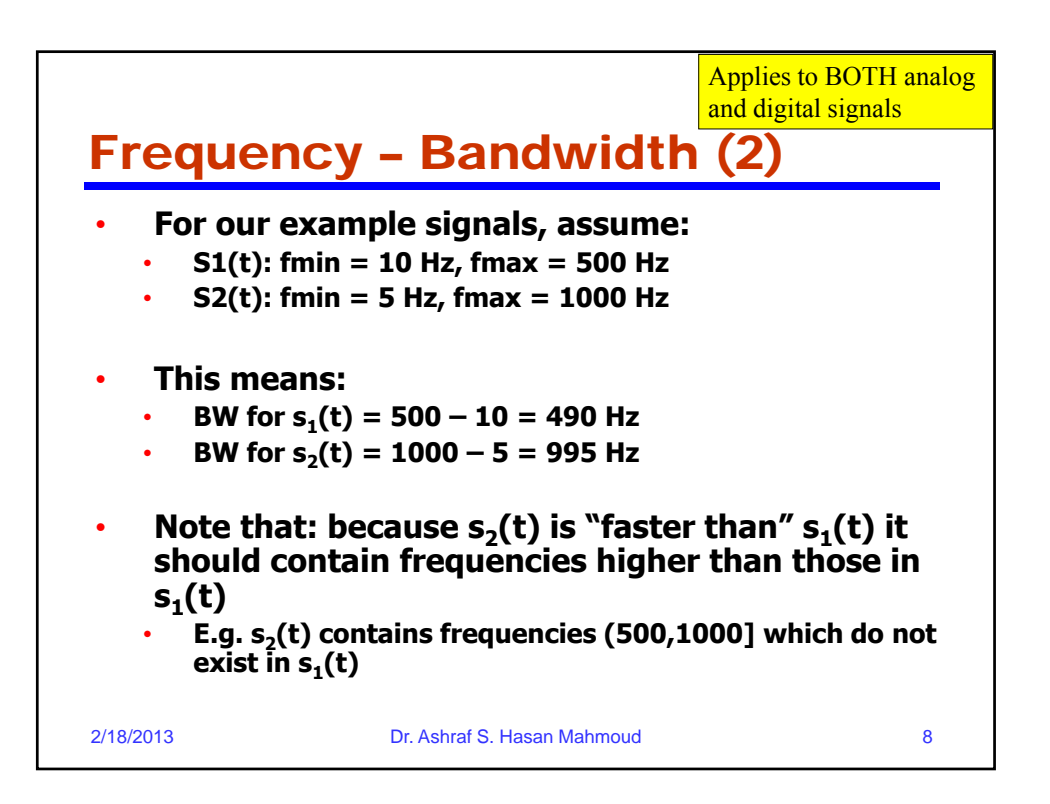

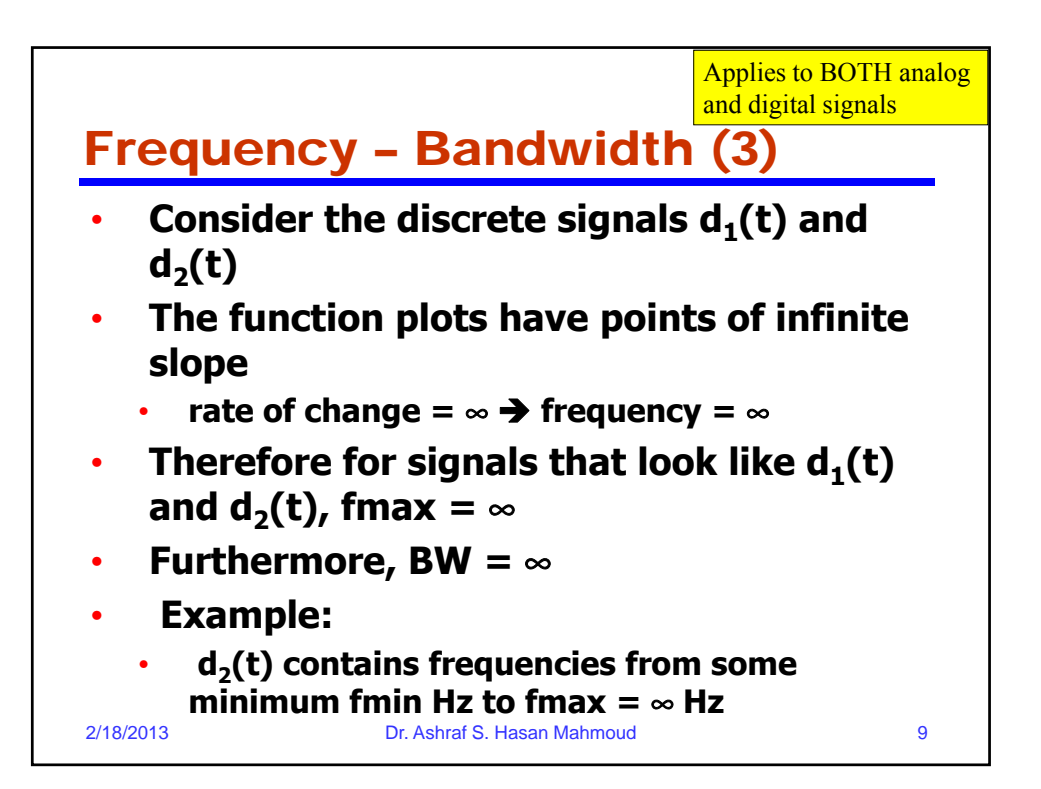

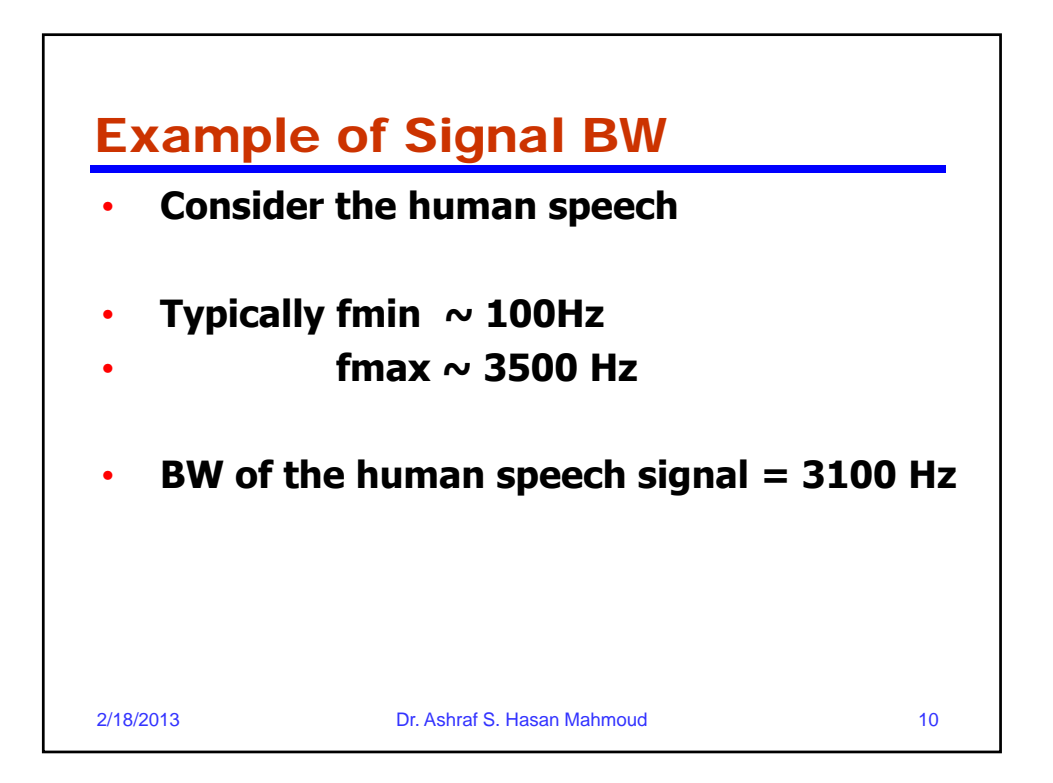

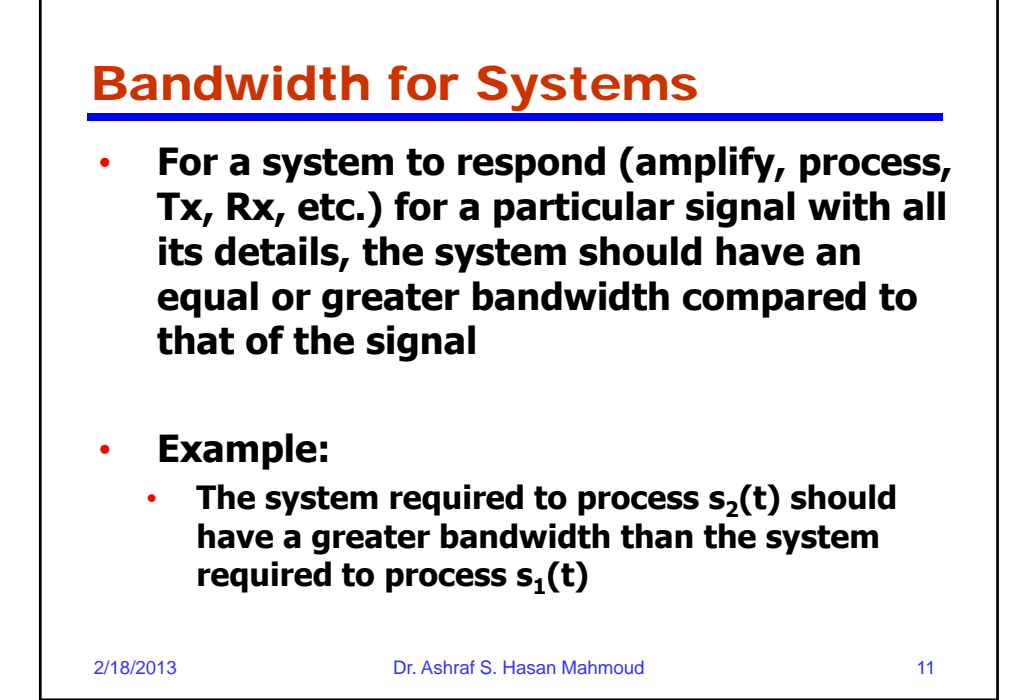

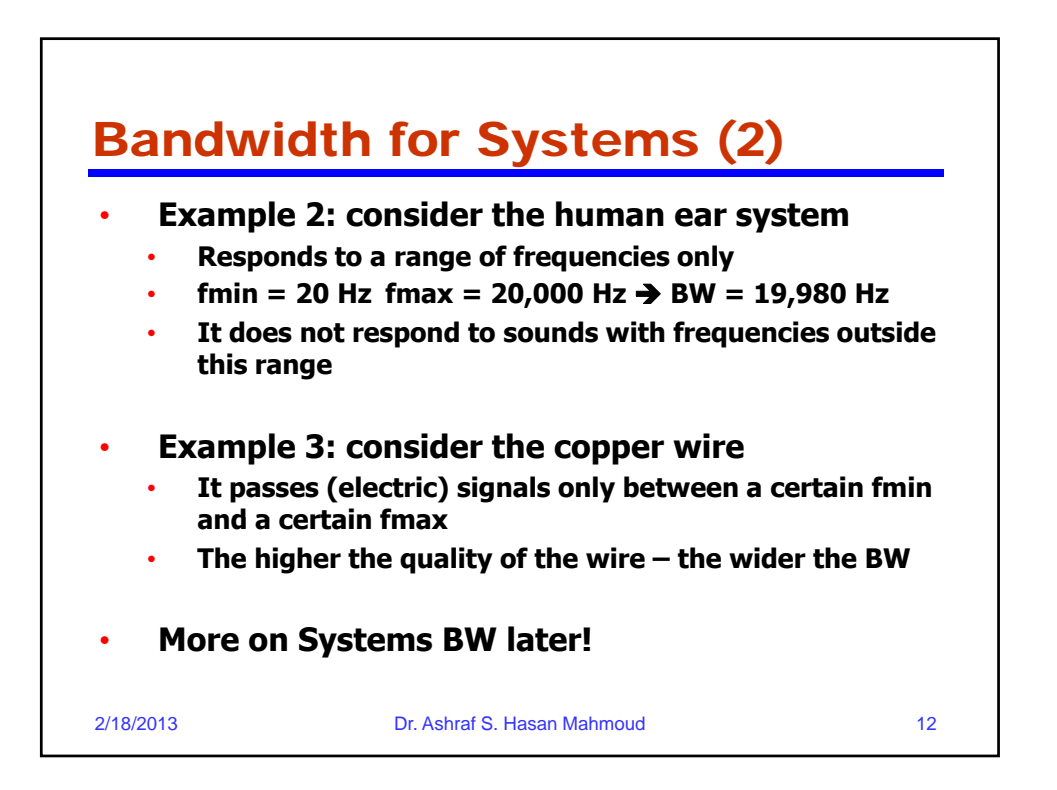

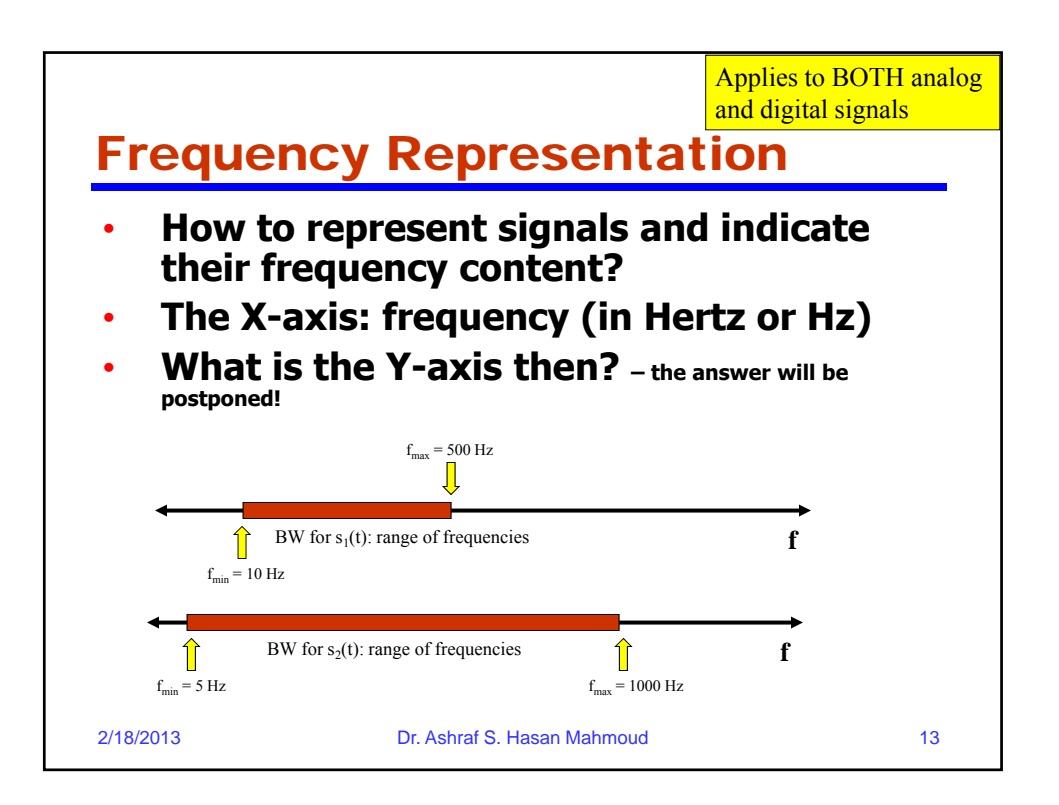

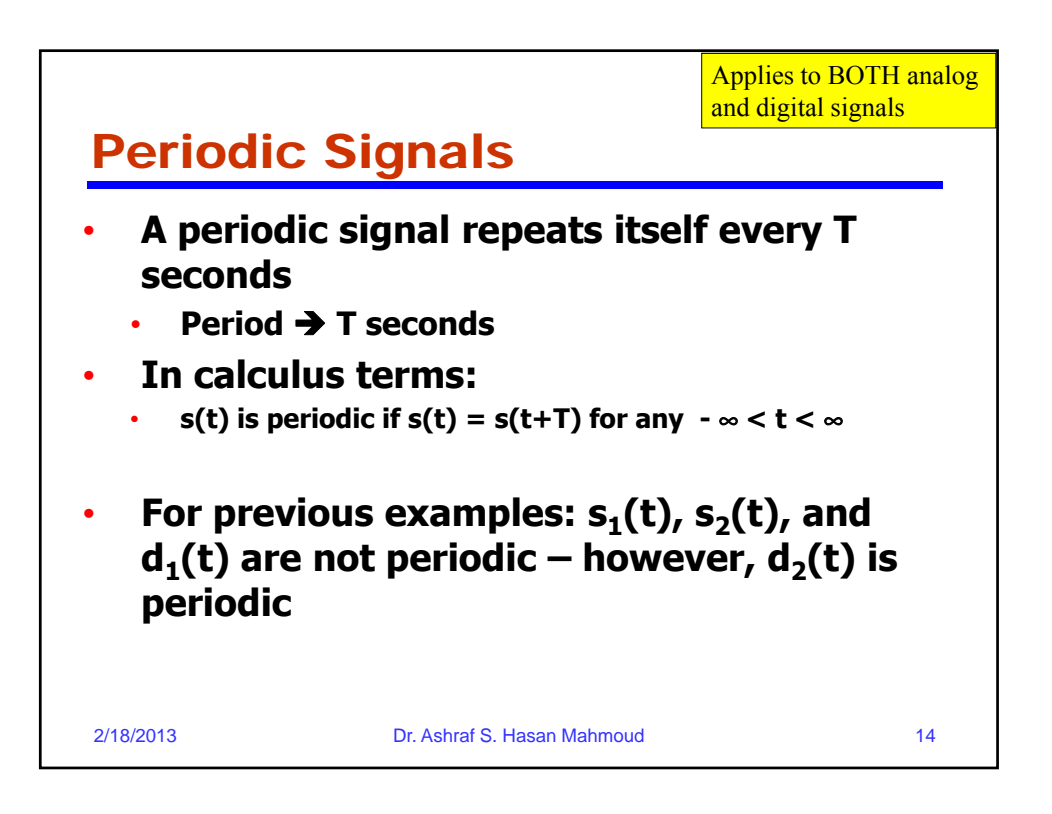

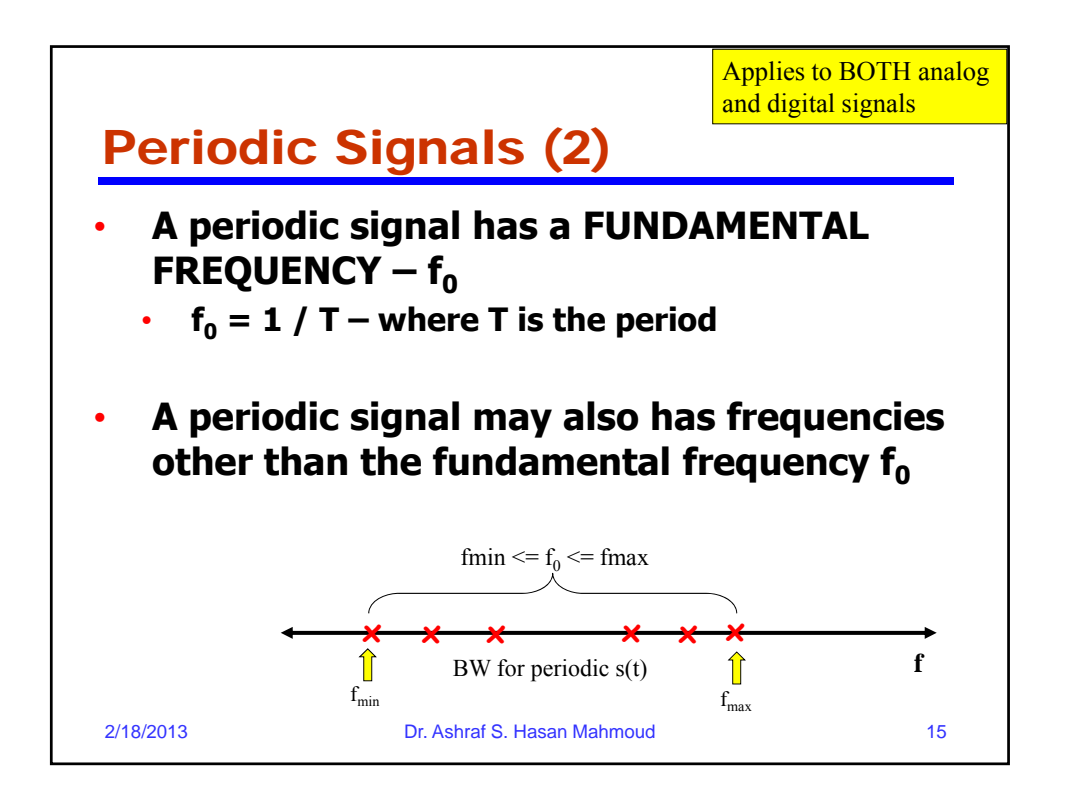

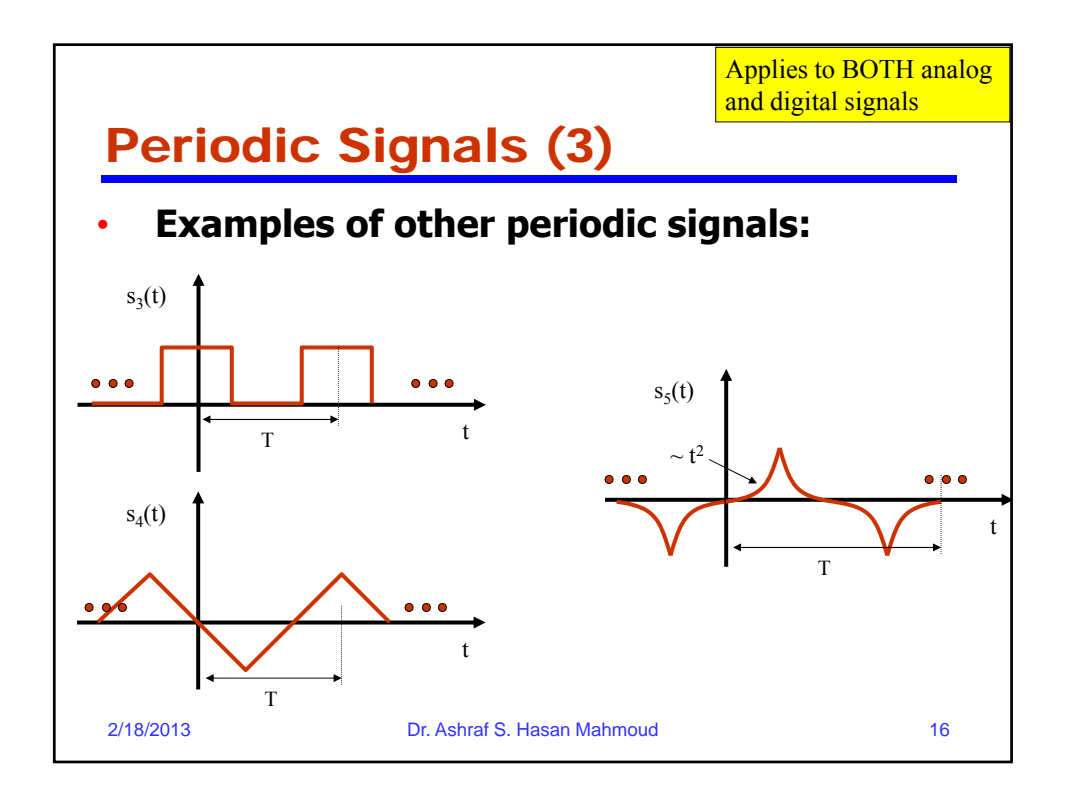

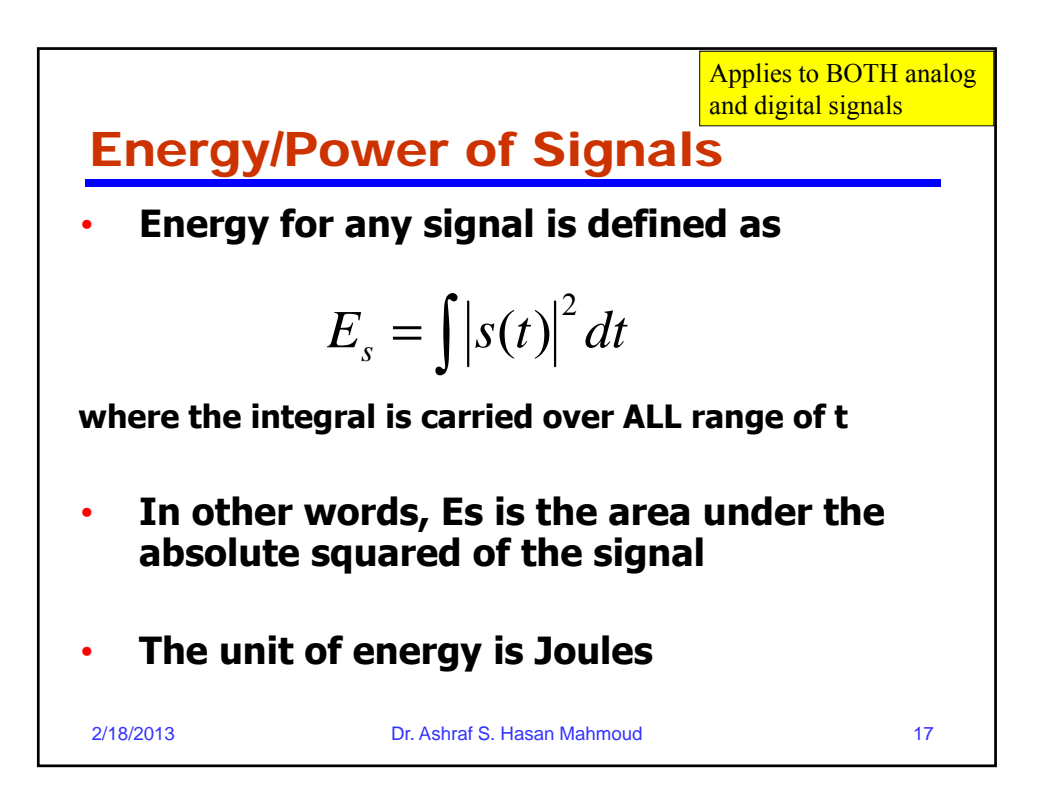

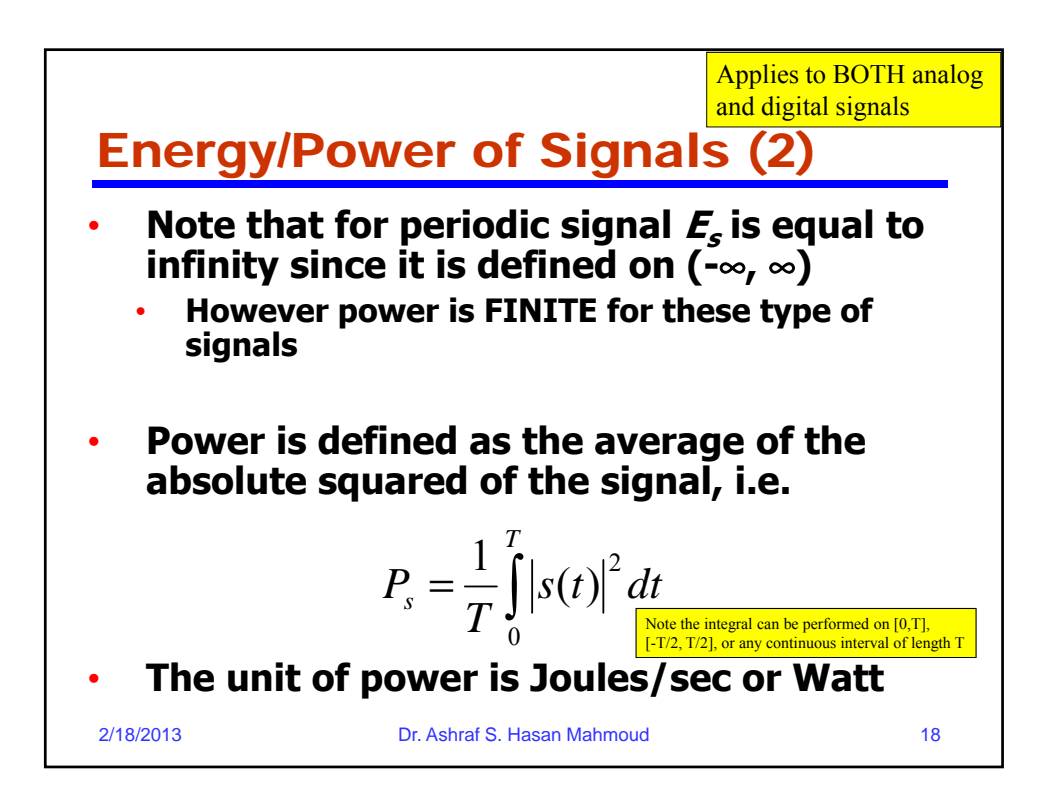

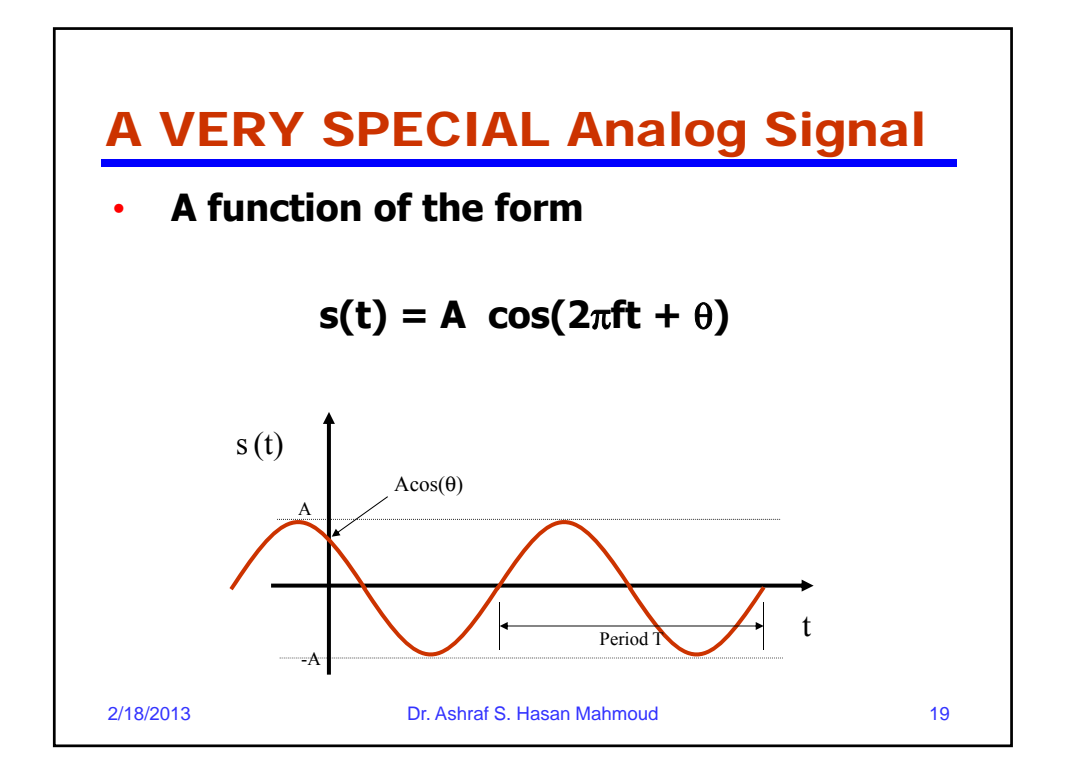

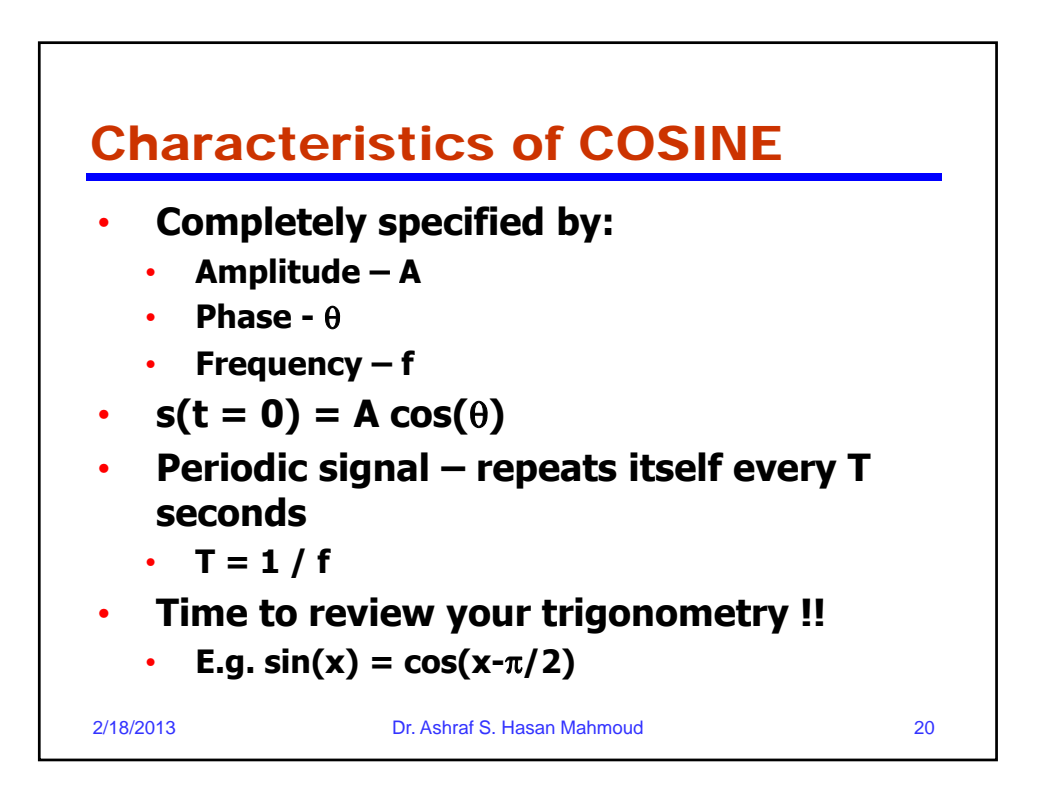

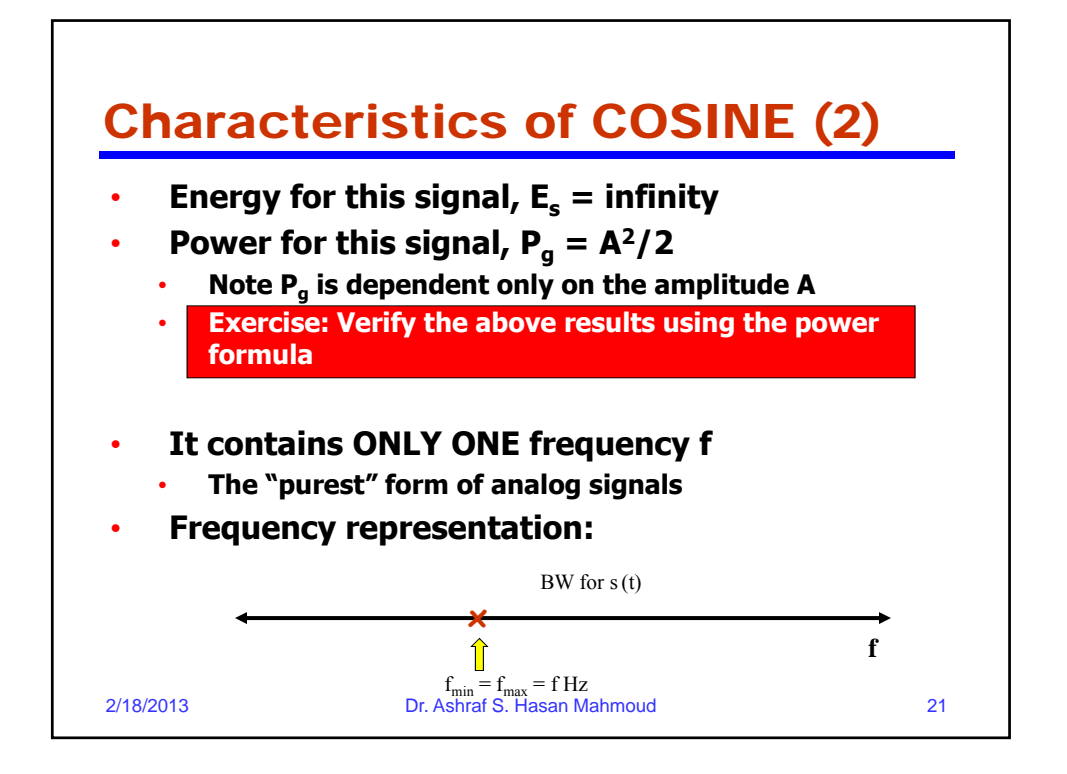

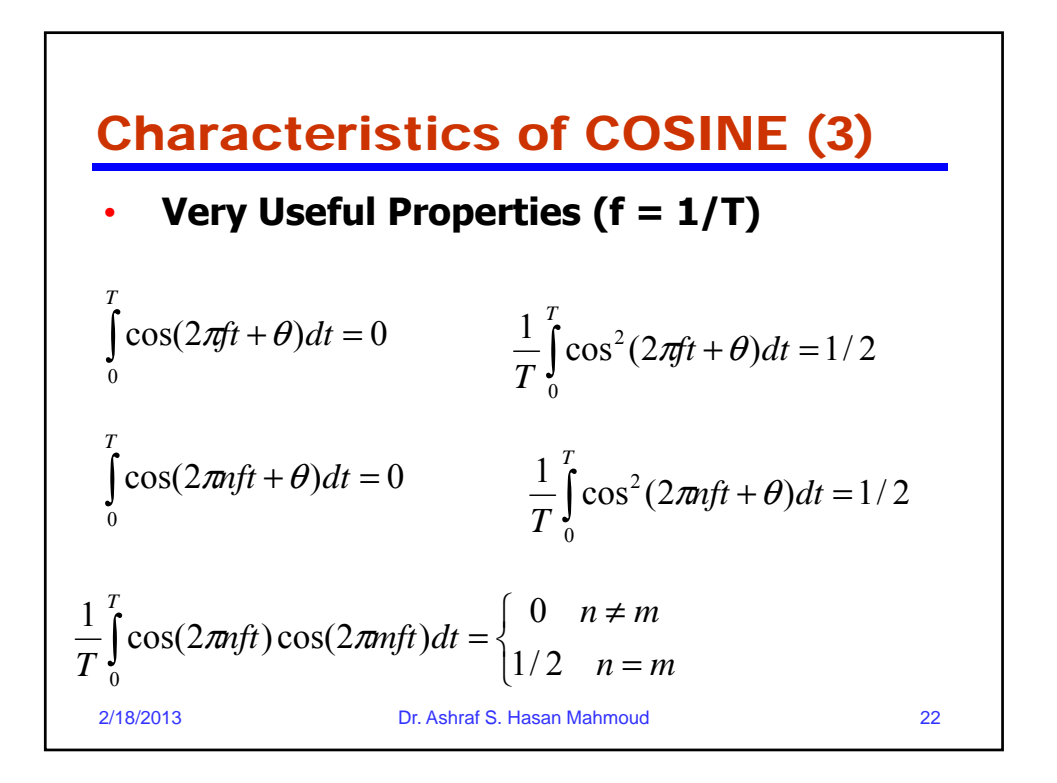

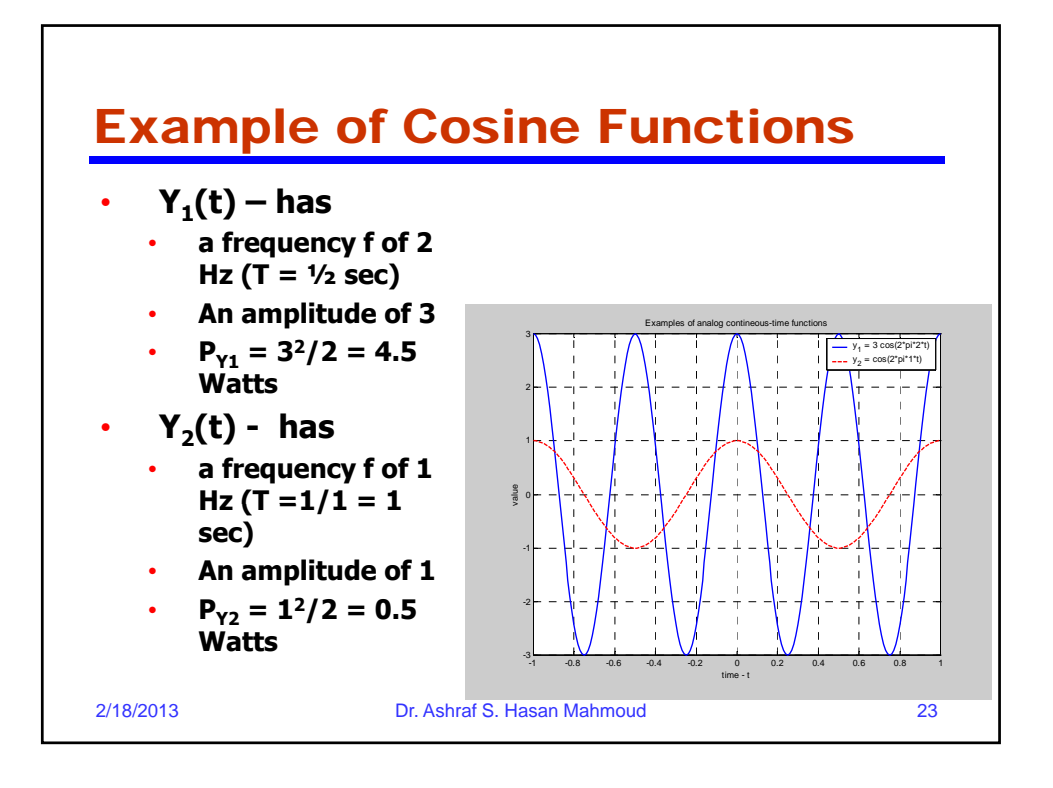

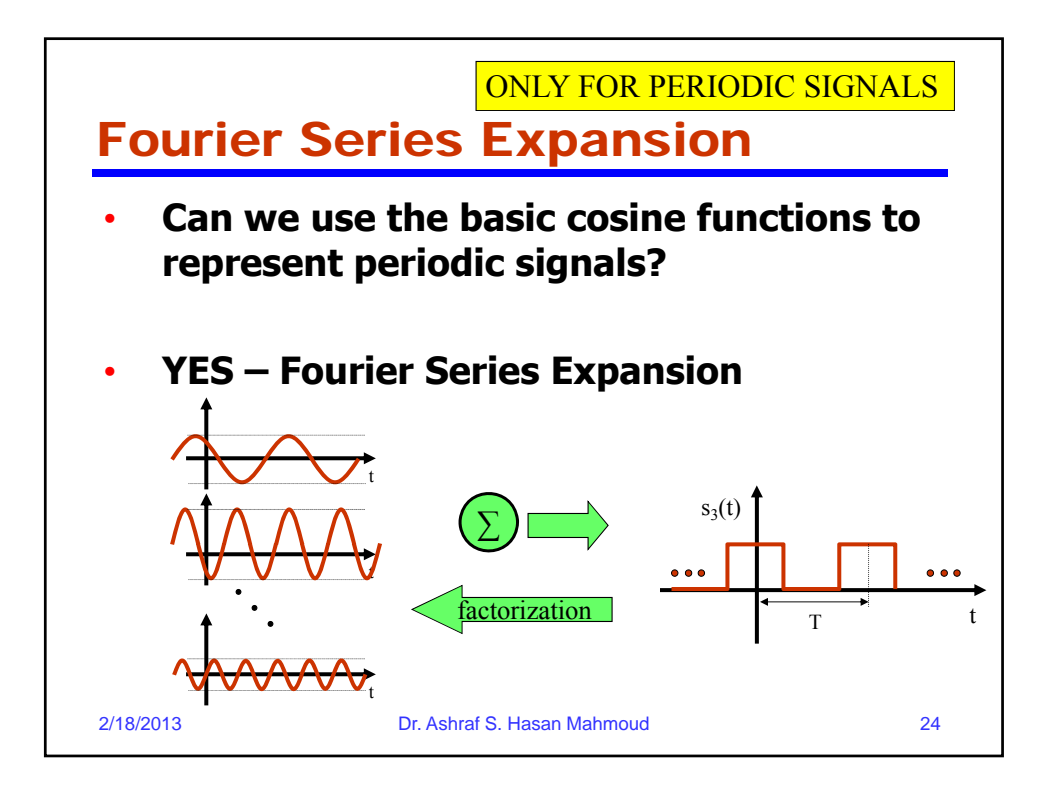

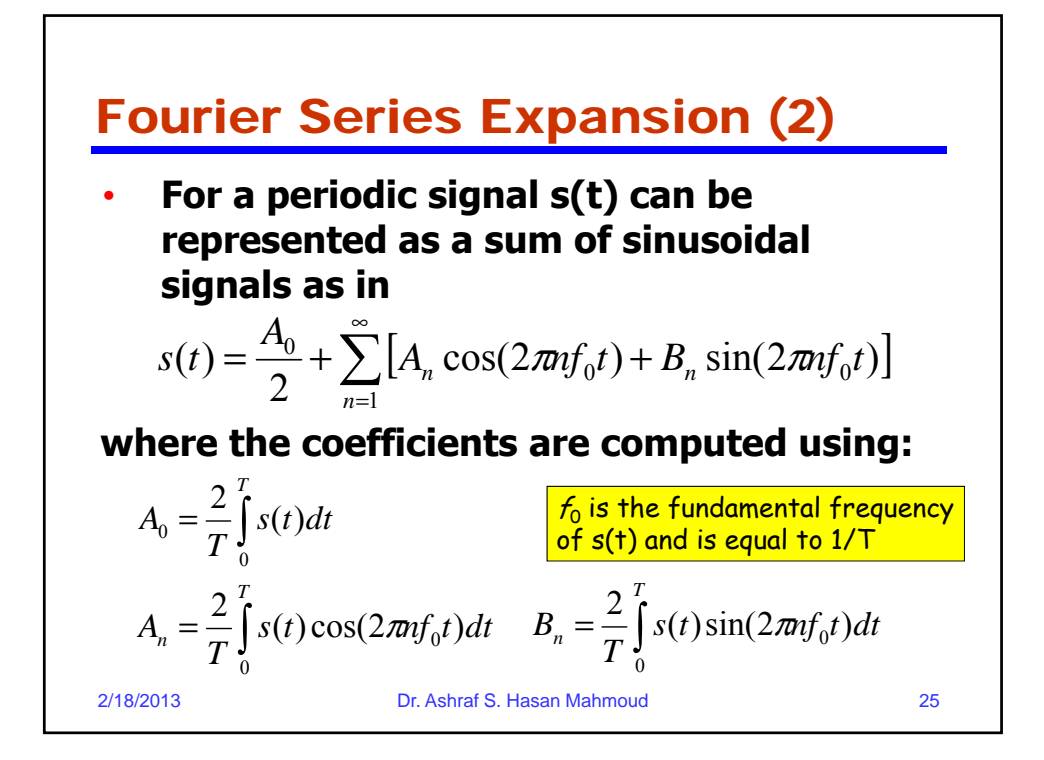

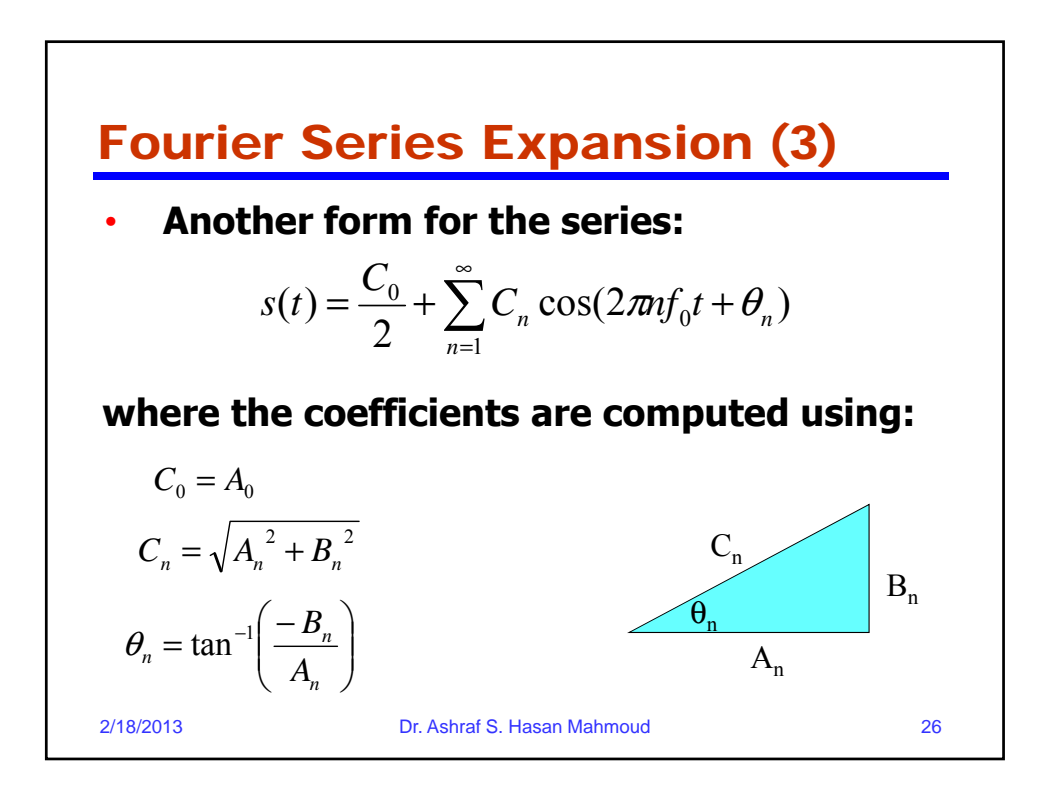

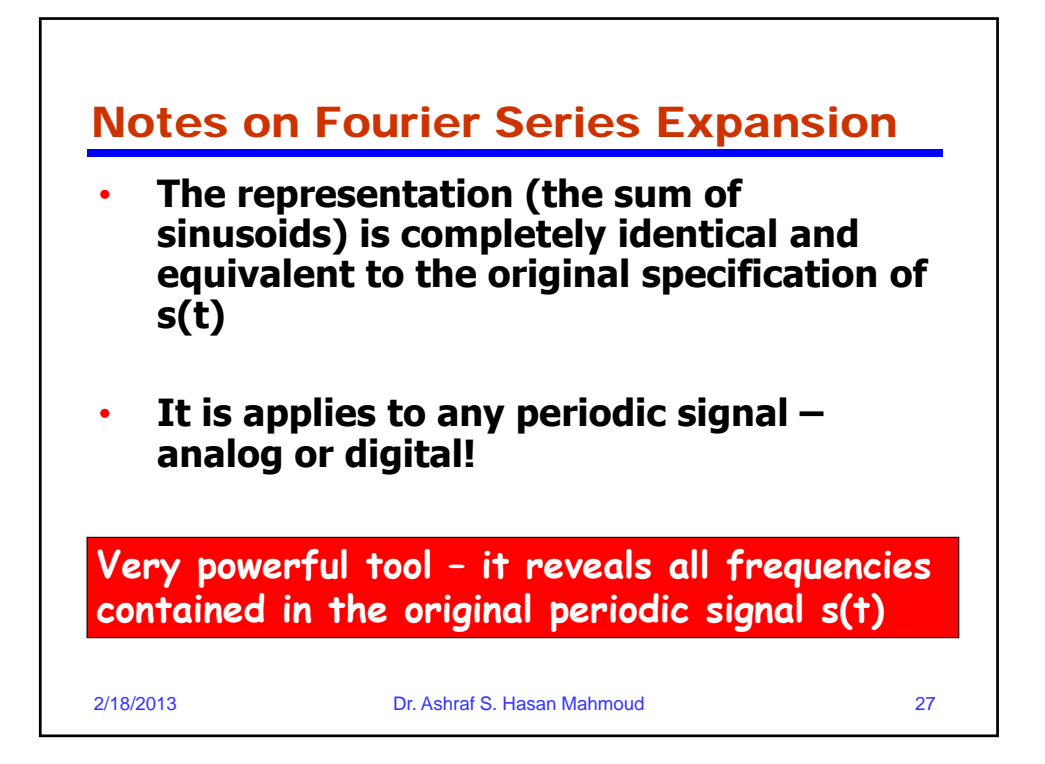

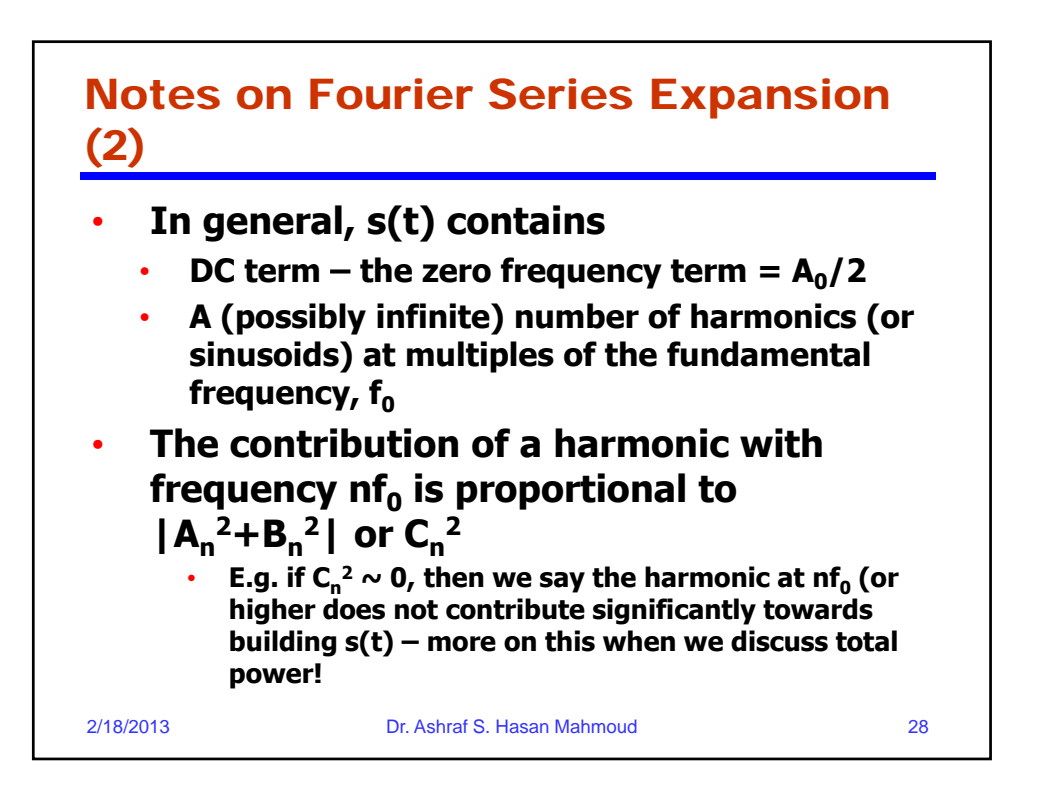

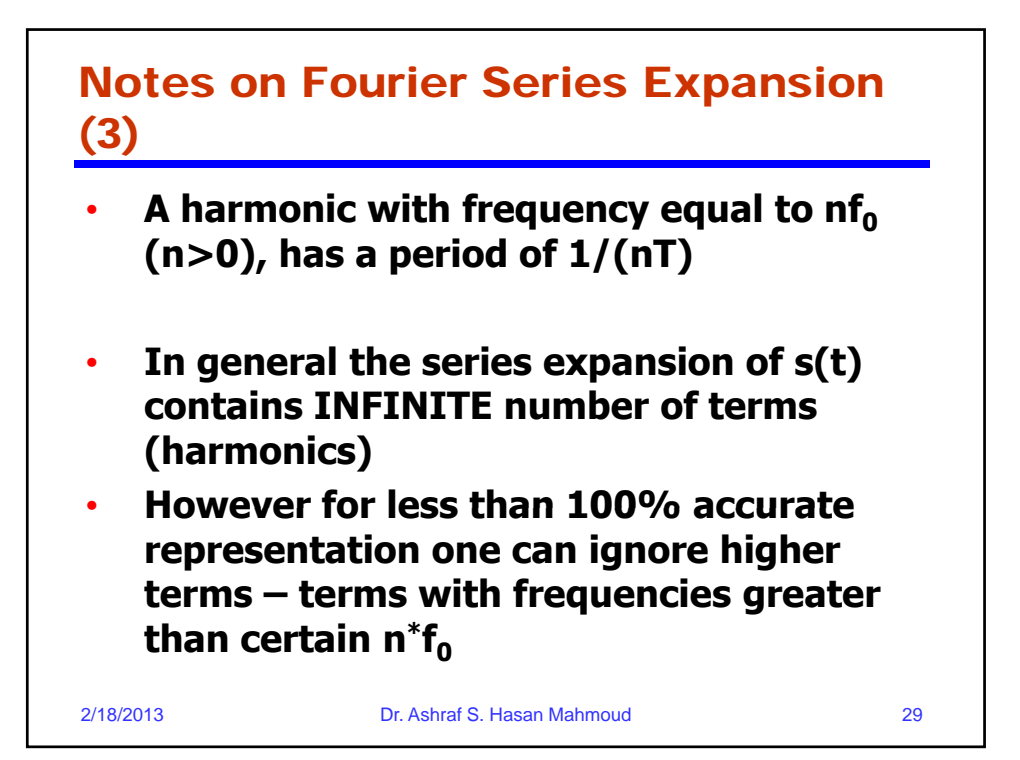

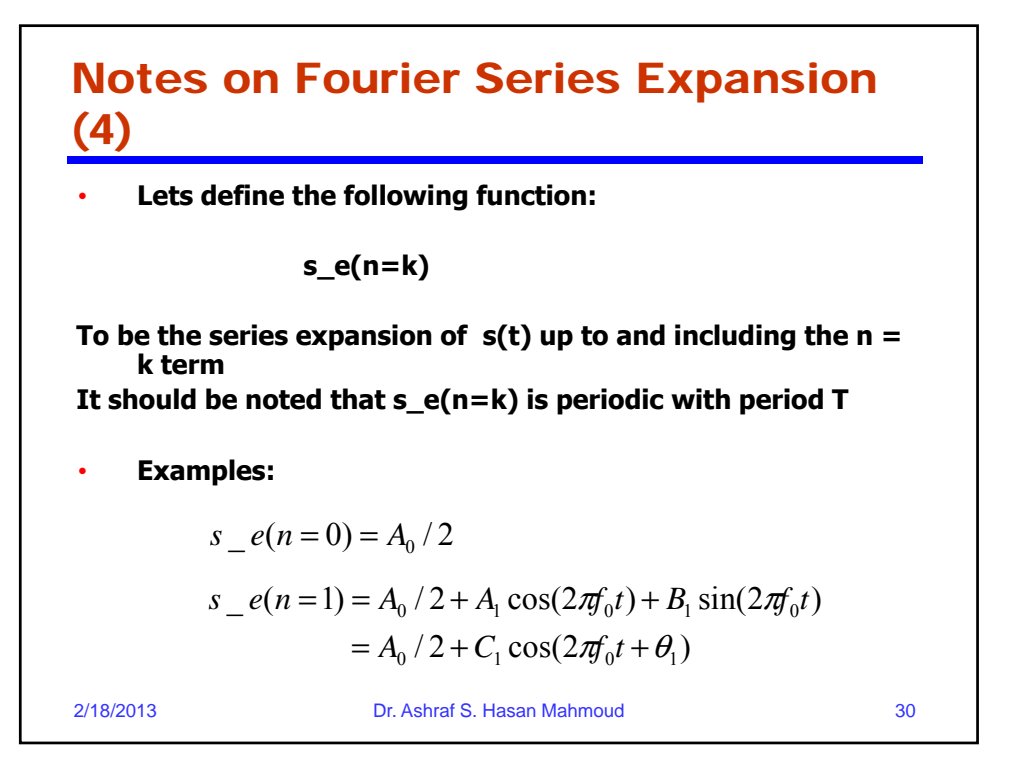

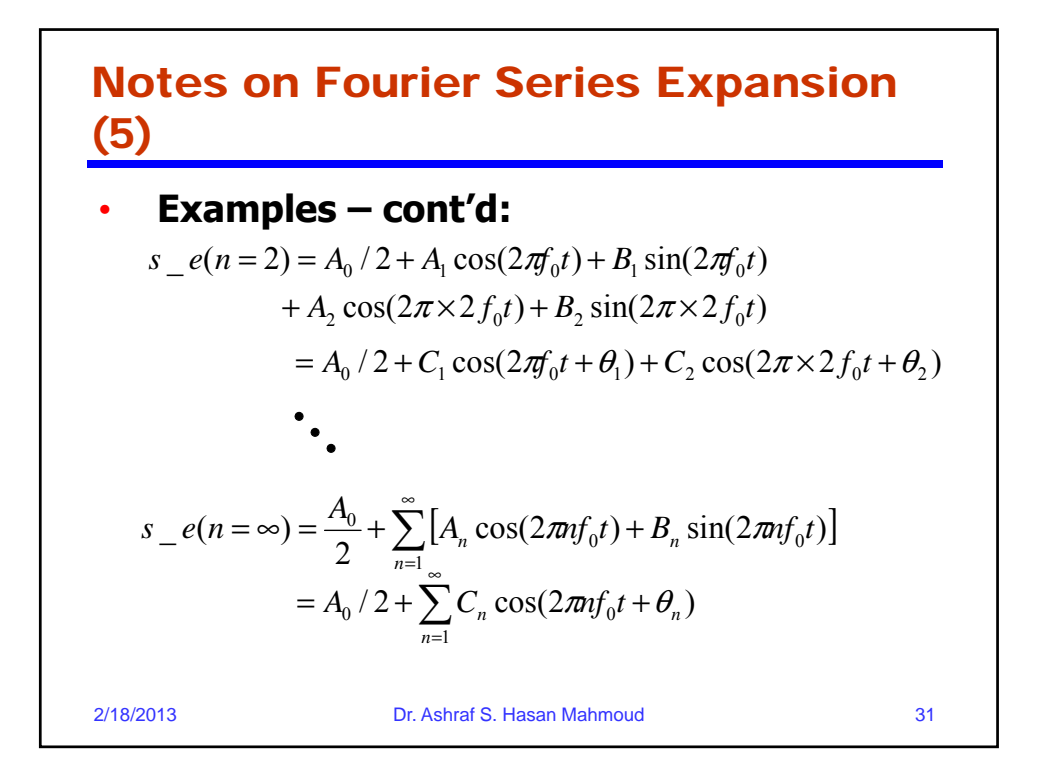

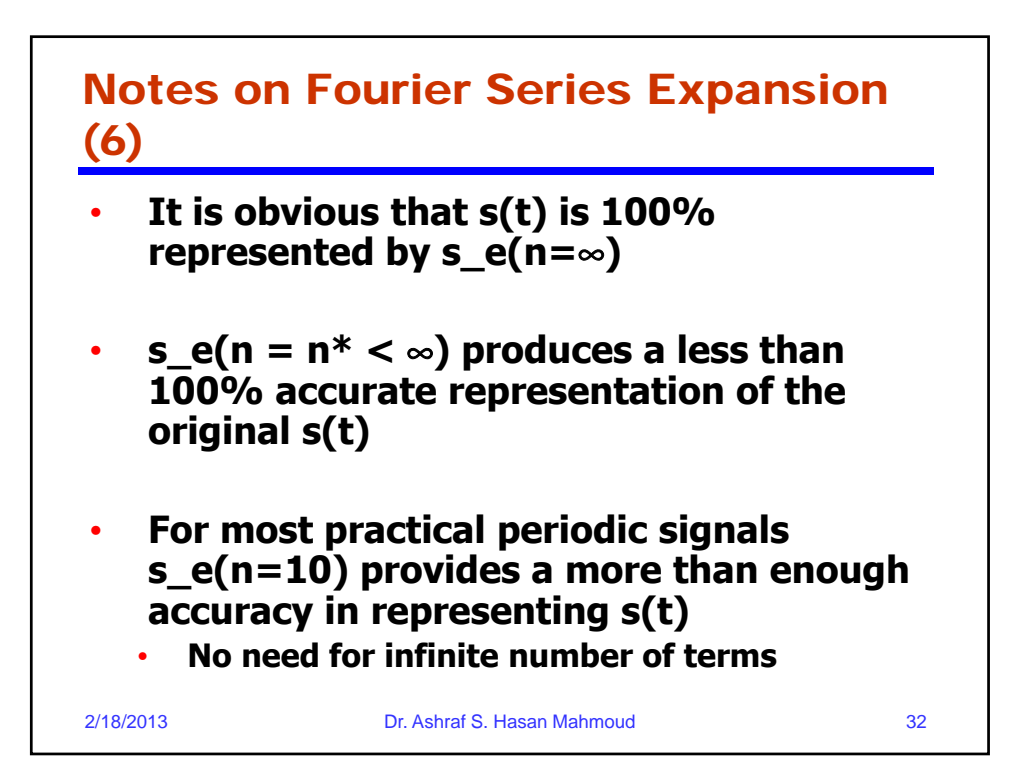

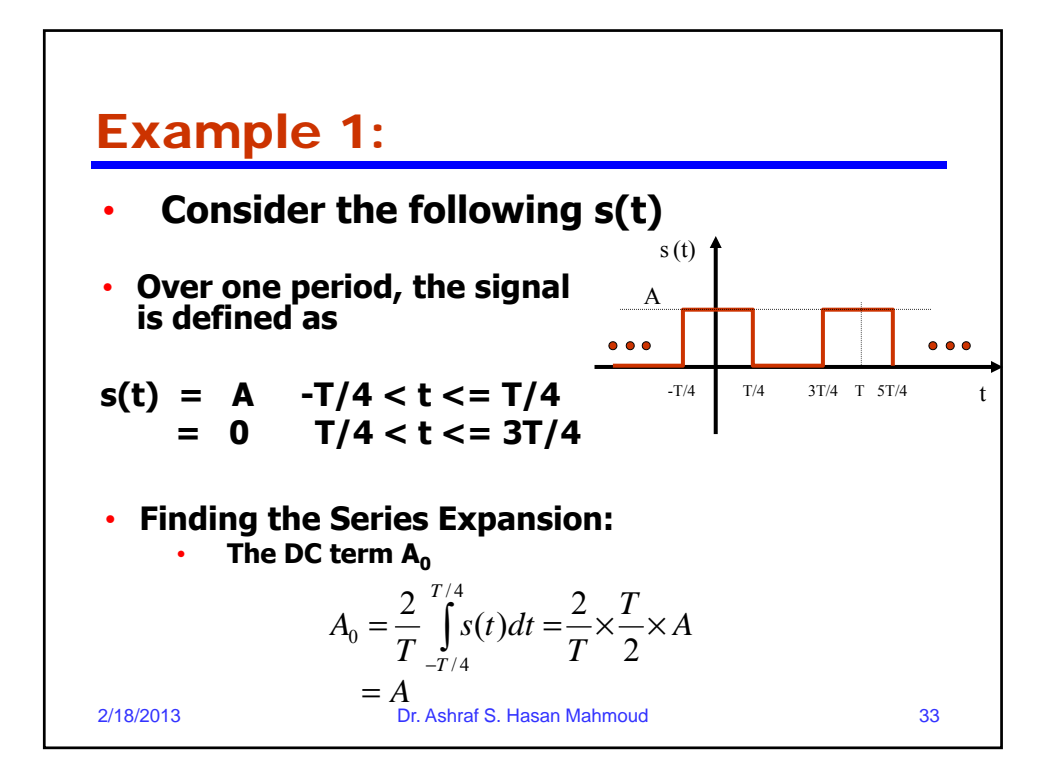

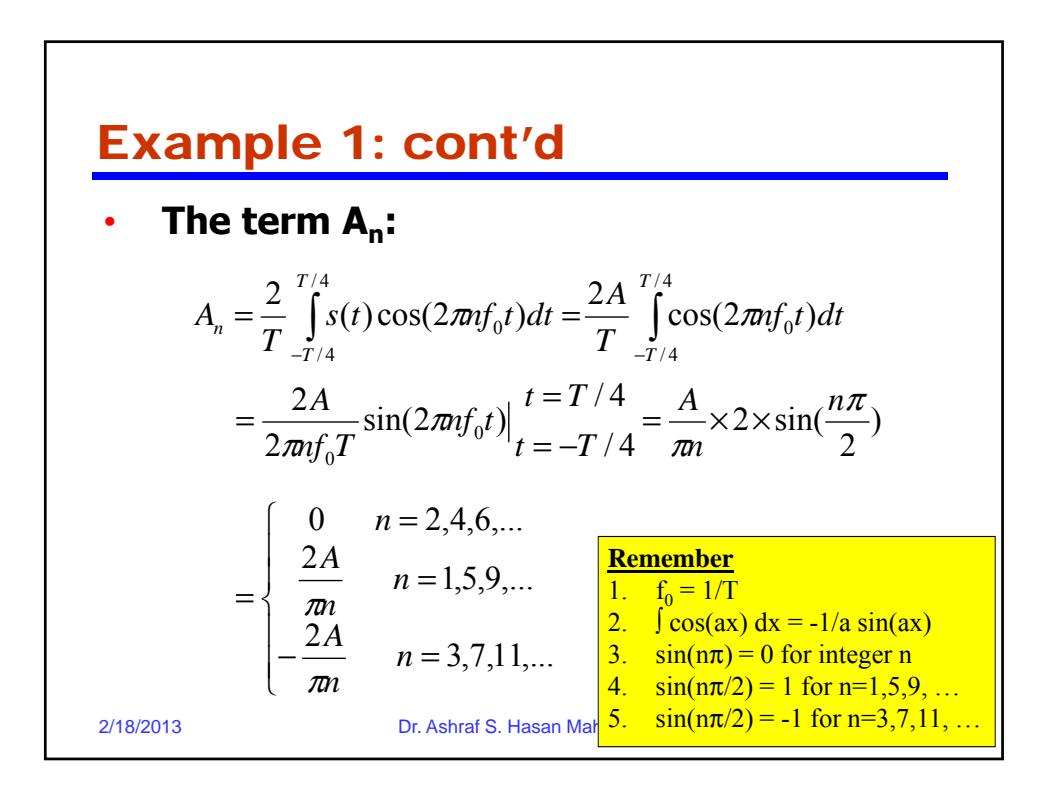

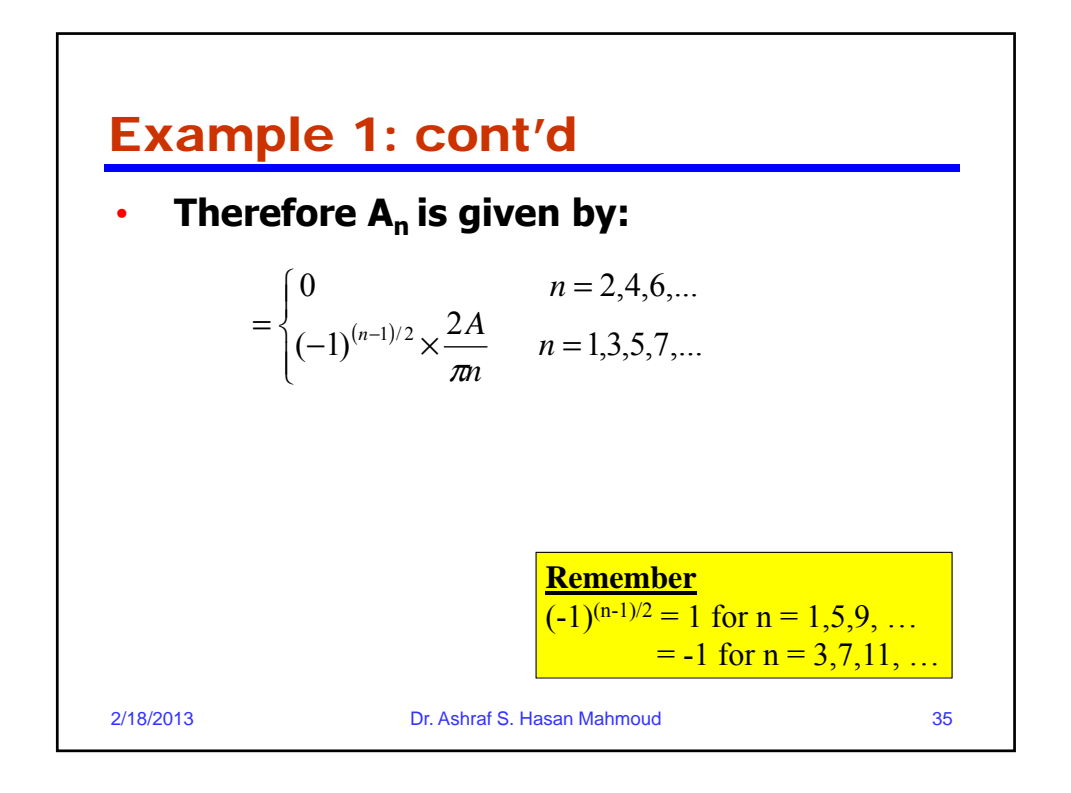

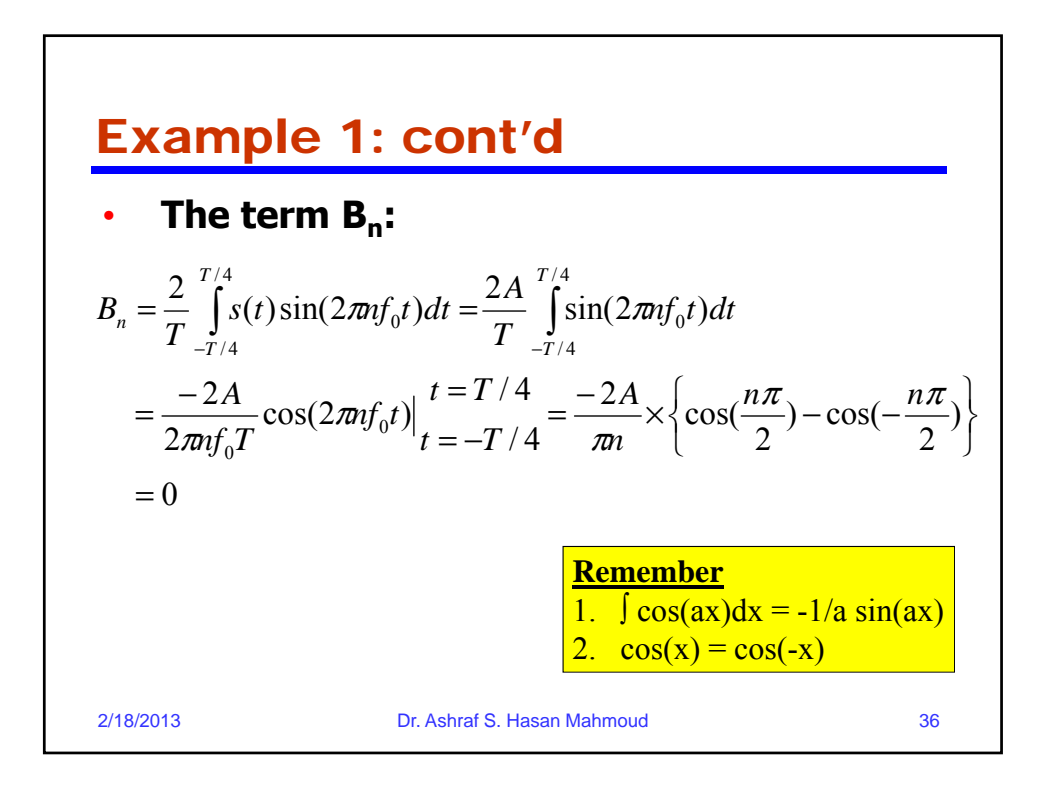

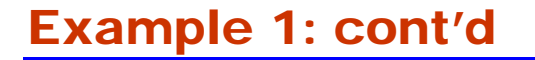

• **Therefore, the overall series expansion is g y iven by**

$$
s(t) = \frac{A}{2} + \frac{2A}{\pi} \sum_{n=1,3,5}^{\infty} \frac{(-1)^{(n-1)/2}}{n} \times \cos(2\pi n f_0 t)
$$

$$
s(t) = \frac{A}{2} + \frac{2A}{\pi} \times \cos(2\pi f_0 t) - \frac{2A}{3\pi} \cos(2\pi \times 3f_0 t) + \frac{2A}{5\pi} \times \cos(2\pi \times 5f_0 t) - \frac{2A}{7\pi} \cos(2\pi \times 7f_0 t) + ...
$$

2/18/2013 Dr. Ashraf S. Hasan Mahmoud 37

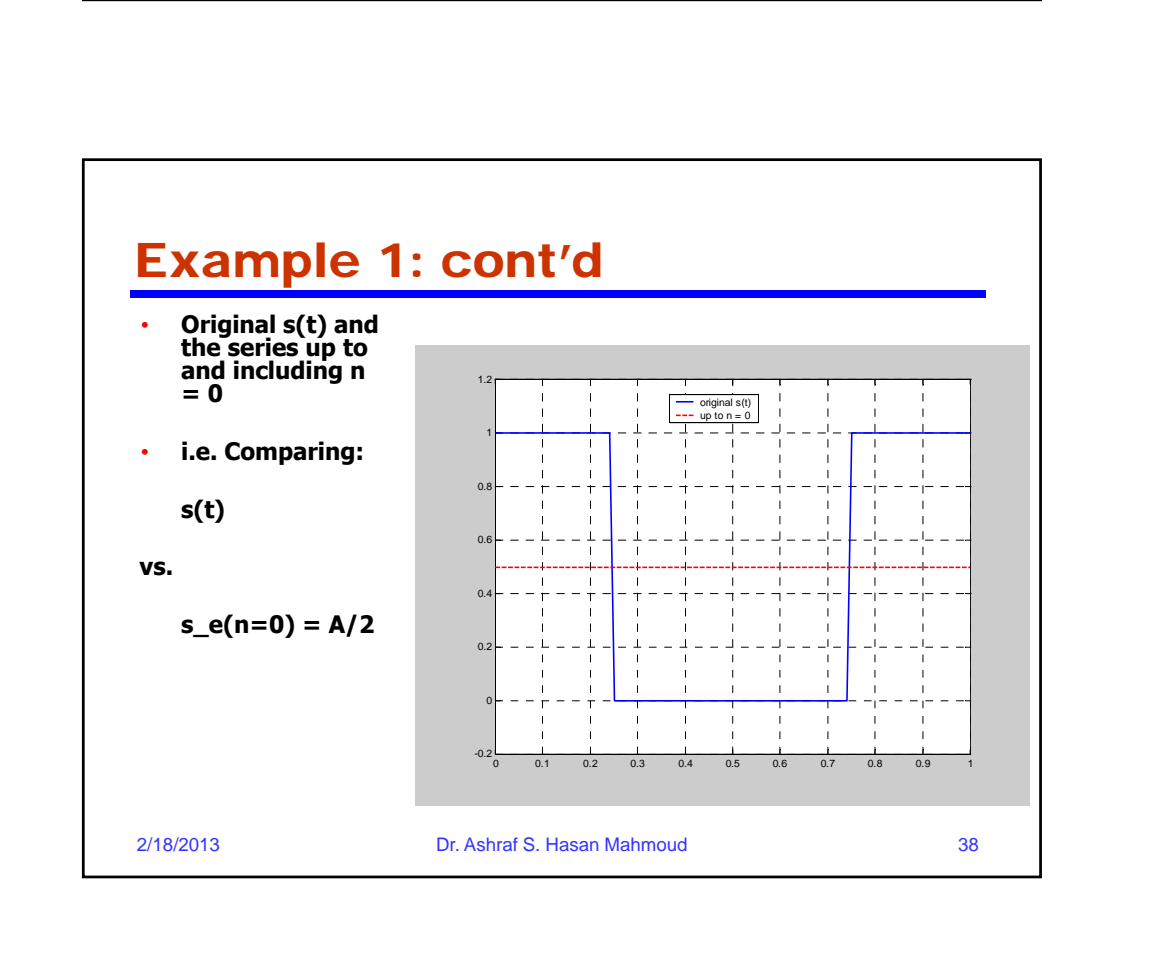

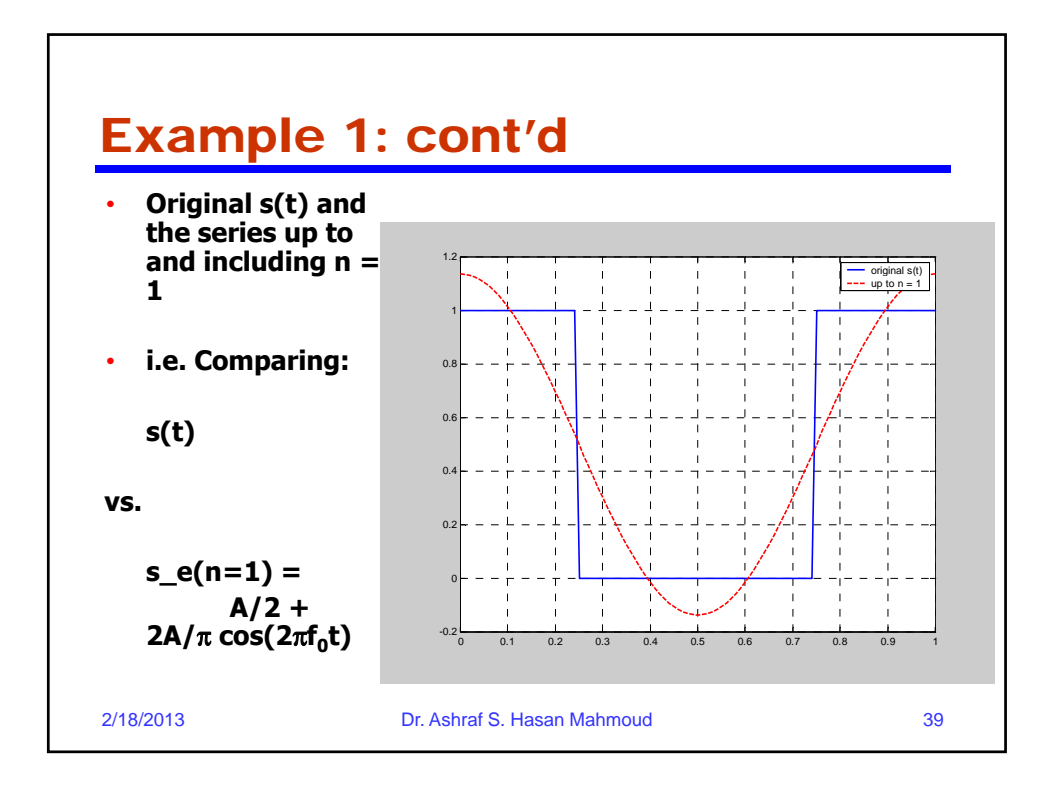

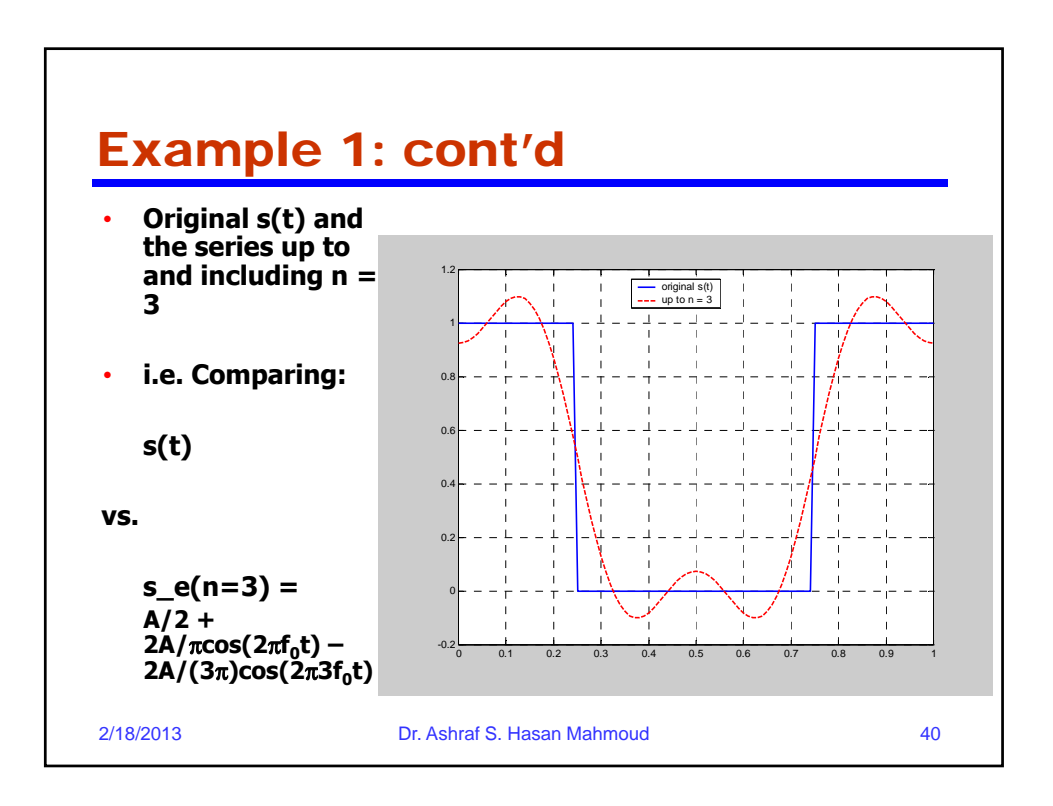

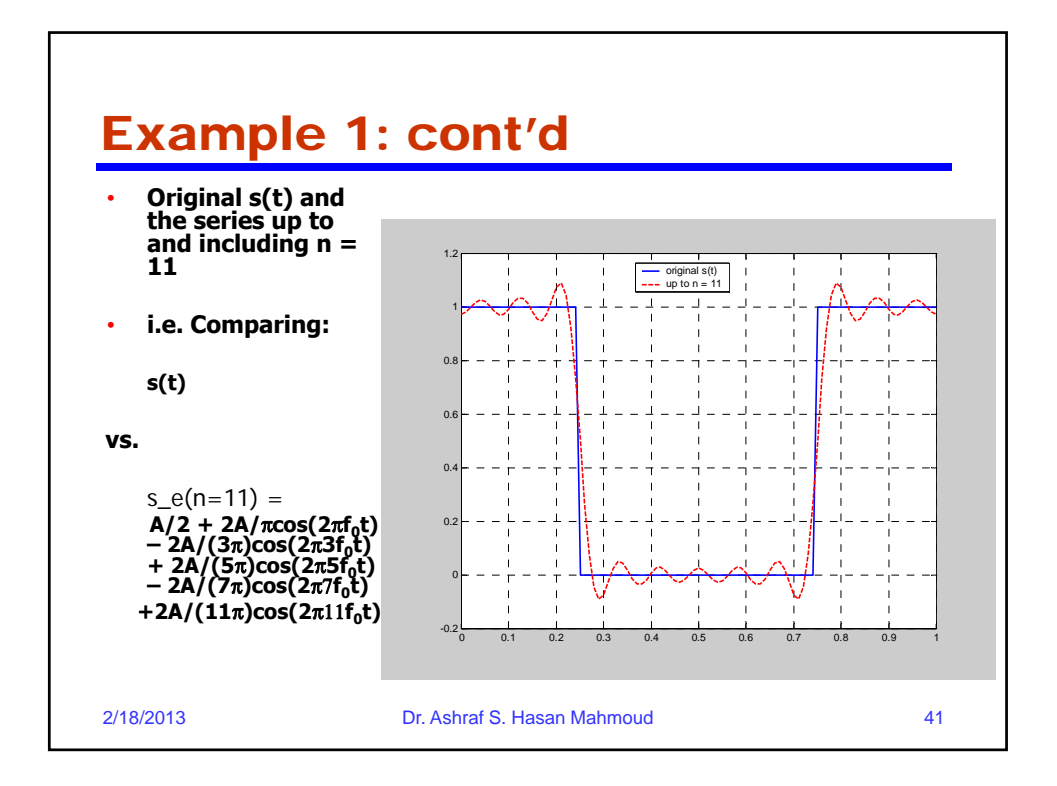

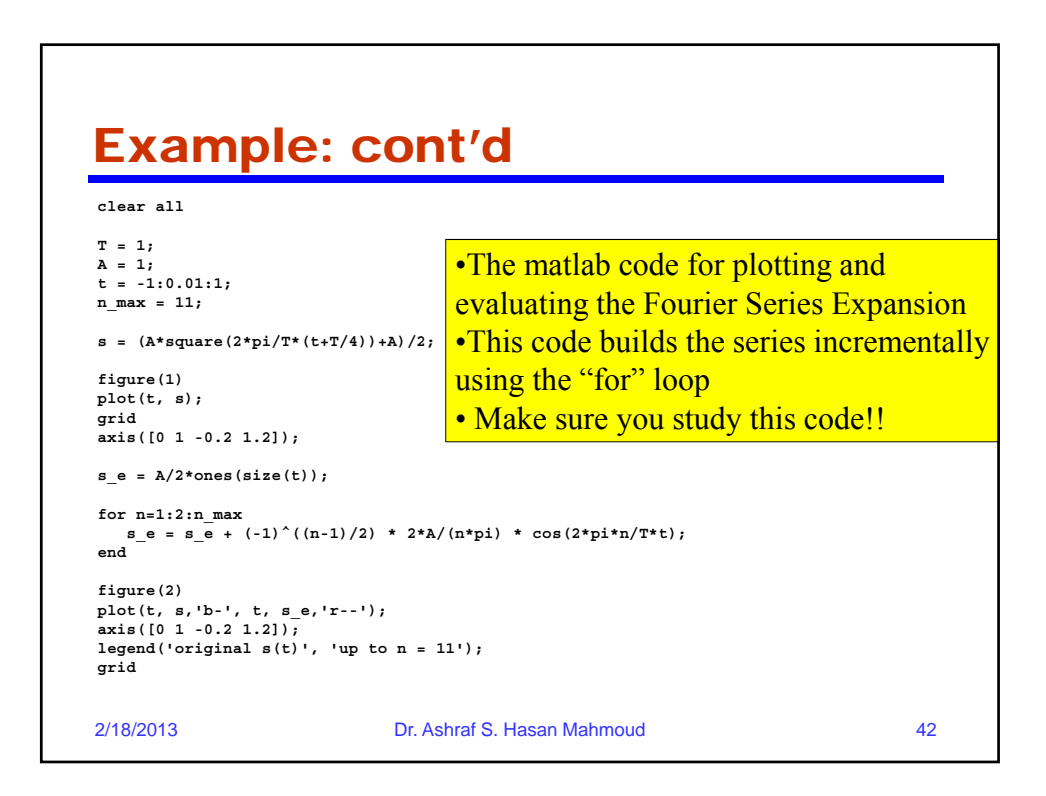

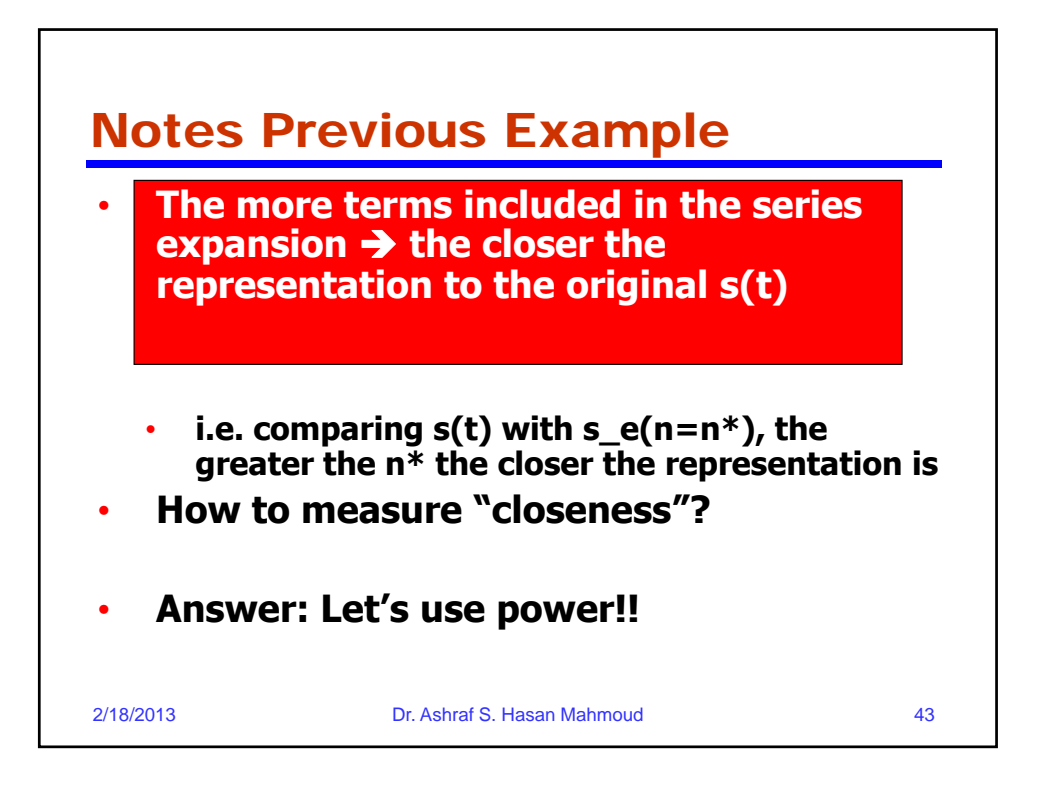

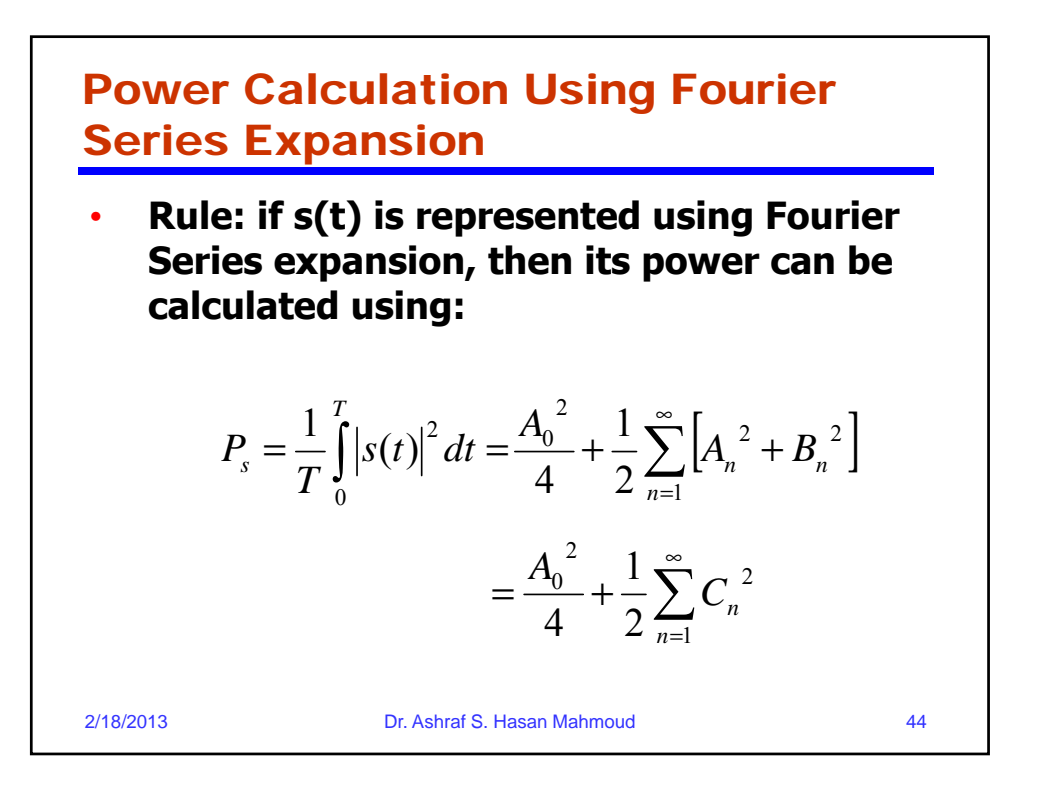

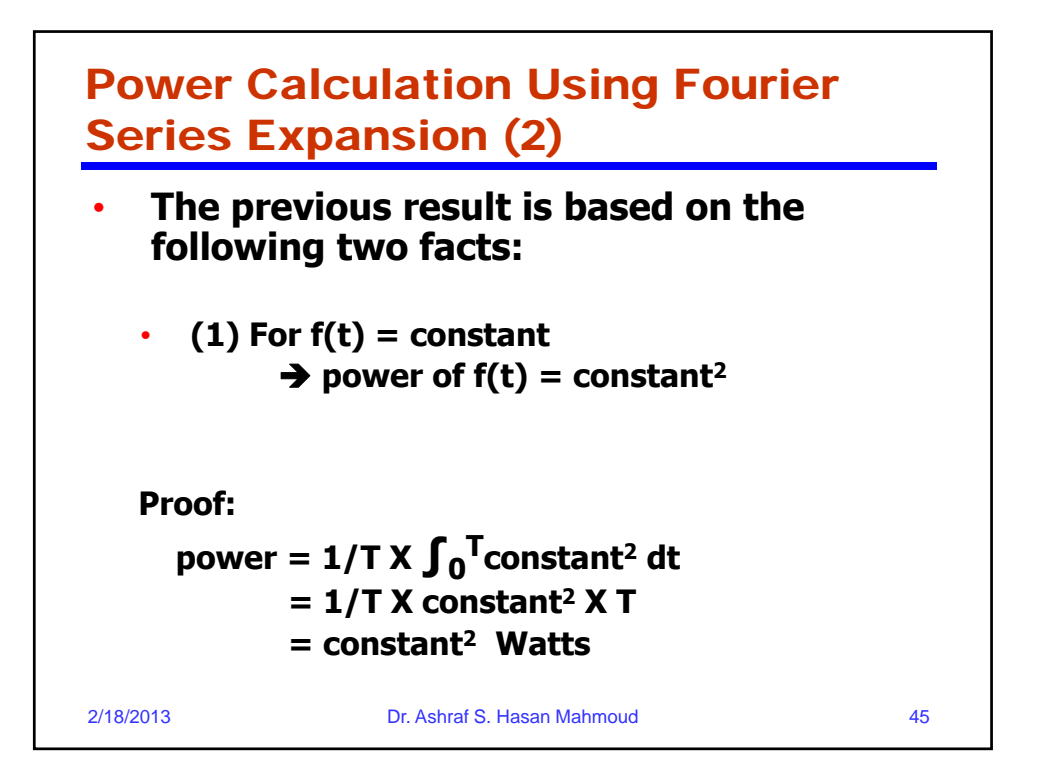

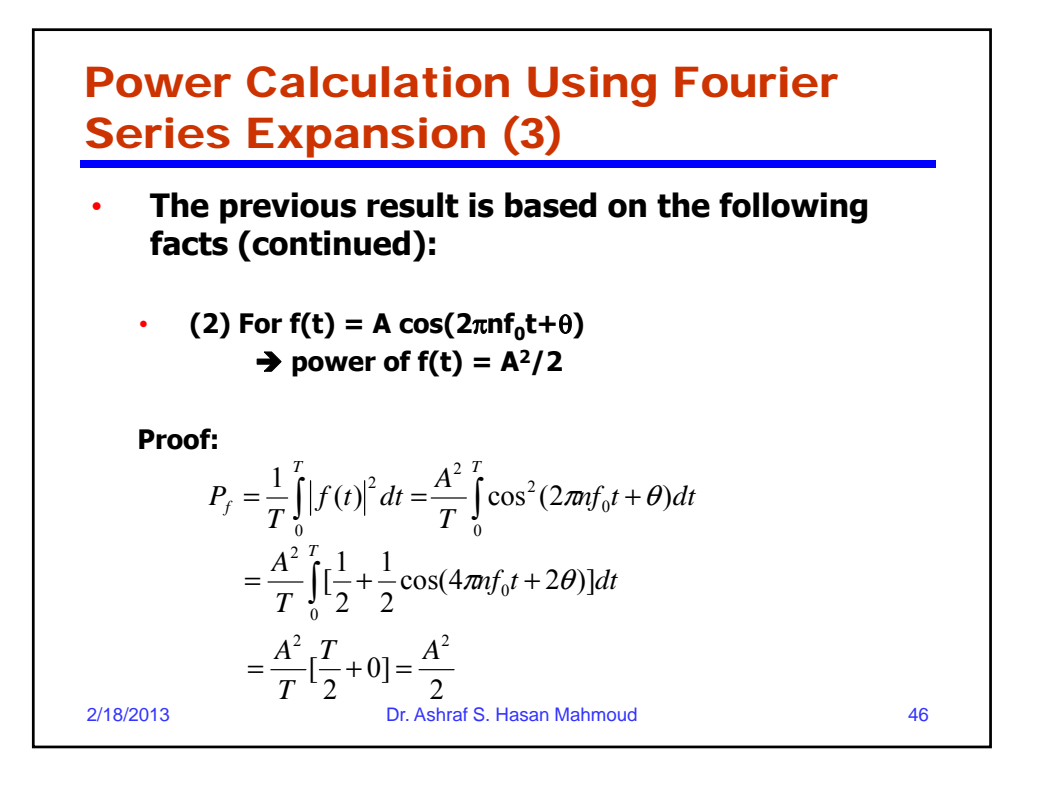

## Example 2:

• **Problem: What is the power of the signal**  s(t) used in previous example? And find **n\* such that the power contained in s\_e(n=n\*) is 95% of that existing in s(t)?**

• **Solution:** Let the power of  $s(t)$  be given by  $P_s$ 

$$
P_s = \frac{1}{T} \int_0^T |s(t)|^2 dt = \frac{1}{T} \times A^2 \times \frac{T}{2} = \frac{A^2}{2} = 0.5A^2
$$

2/18/2013 Dr. Ashraf S. Hasan Mahmoud 47

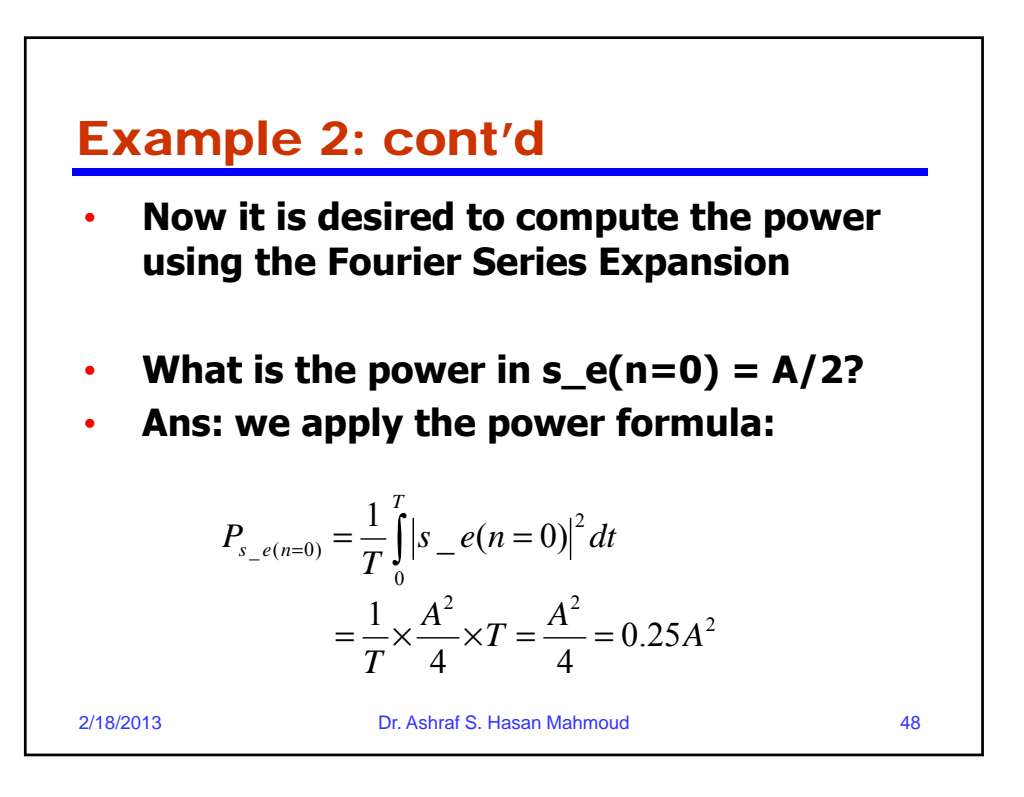

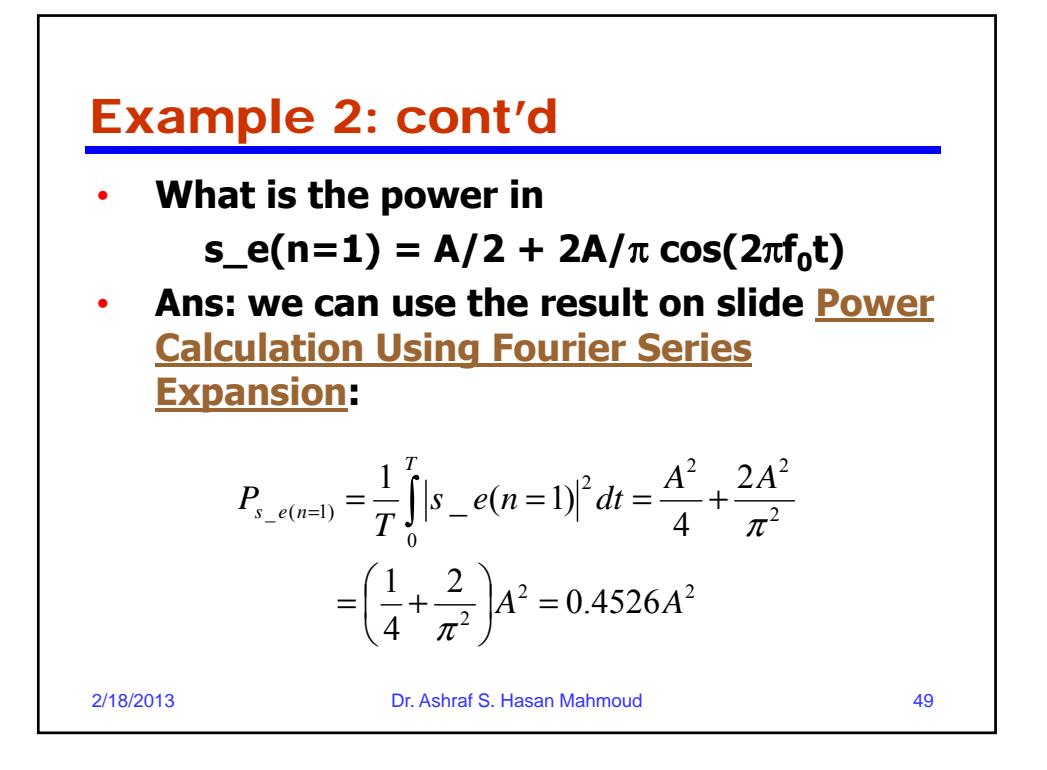

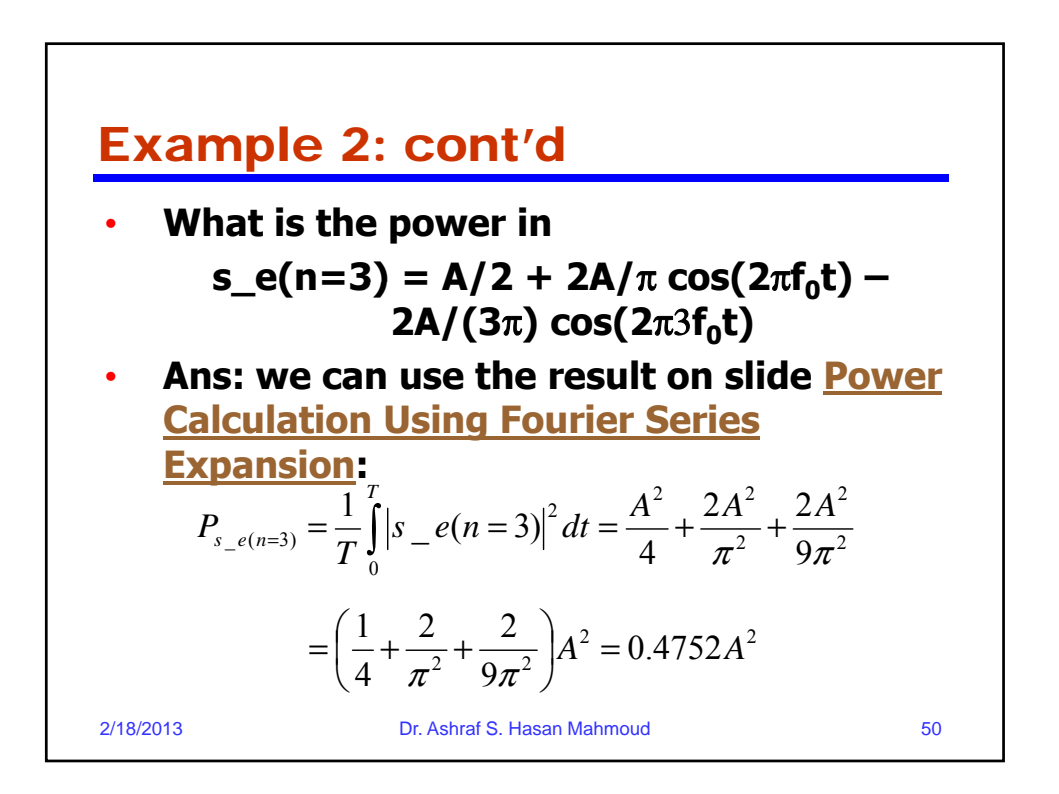

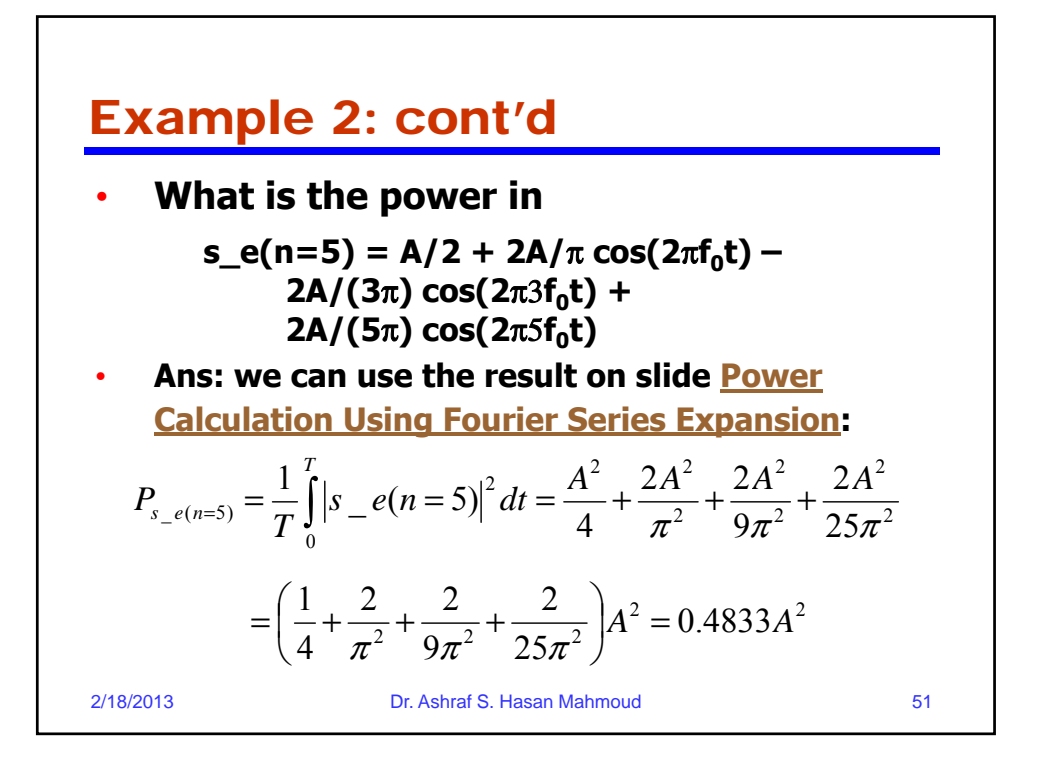

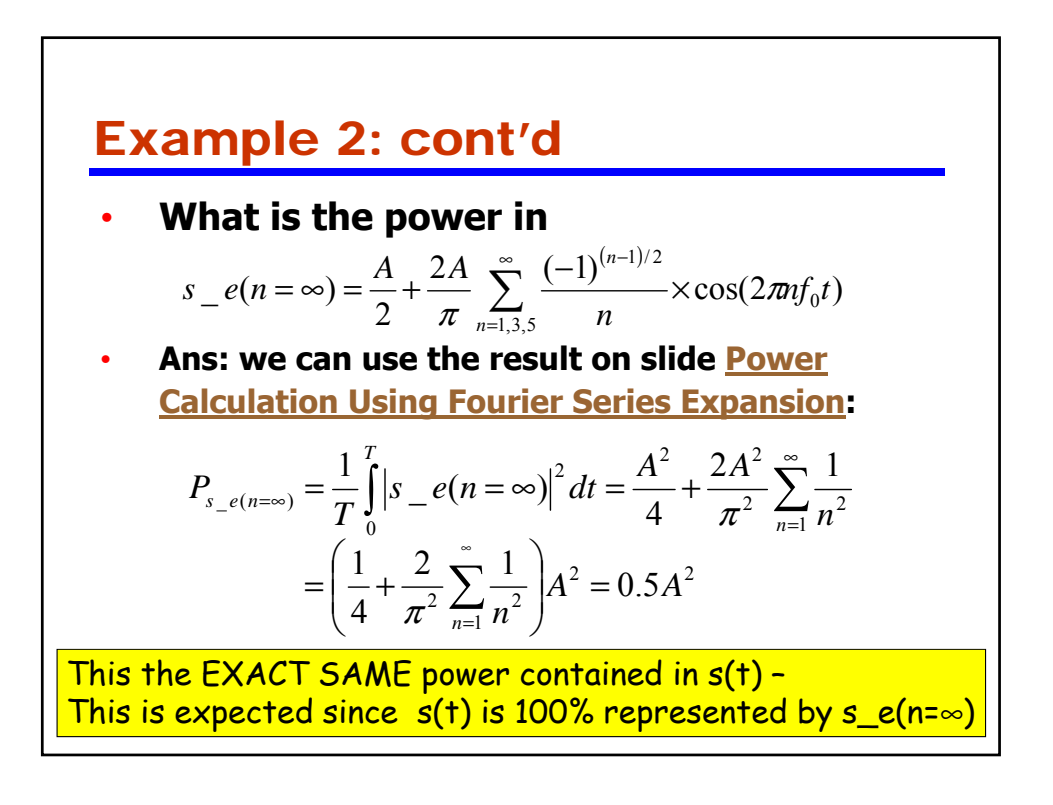

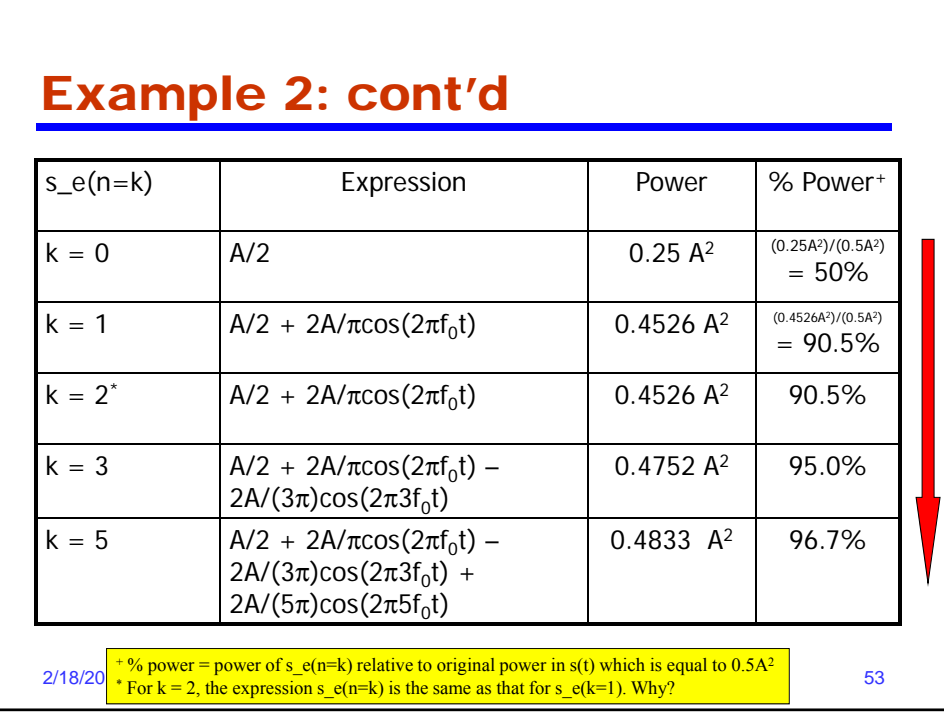

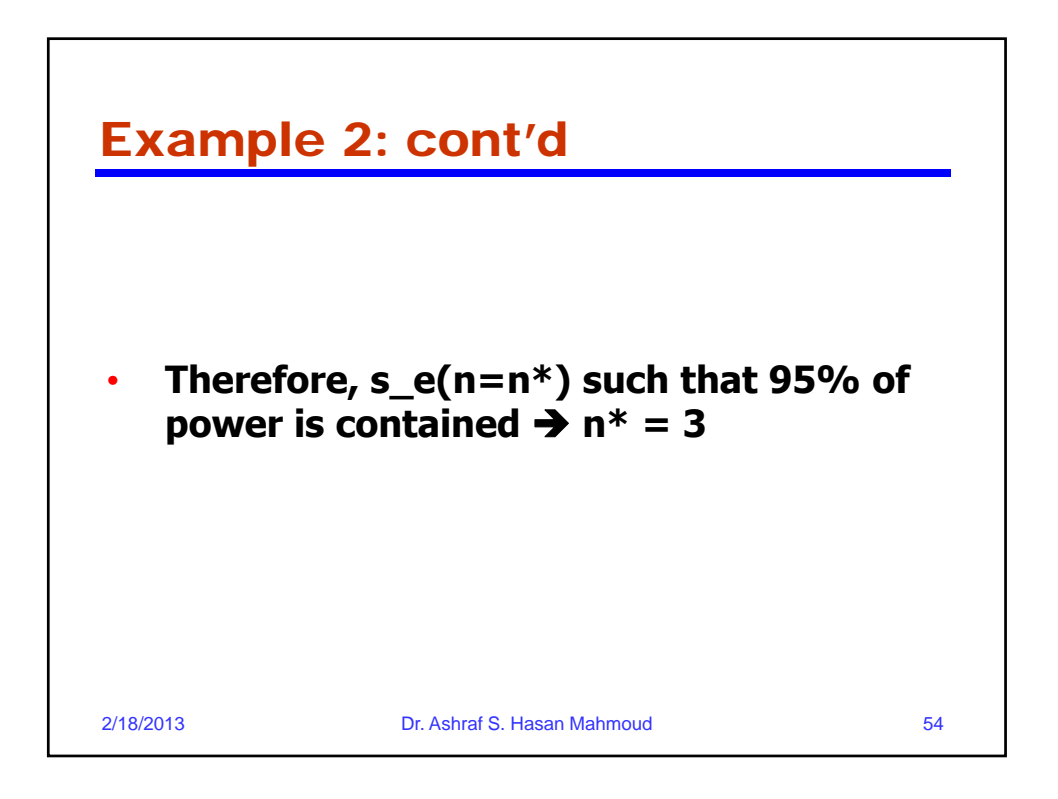

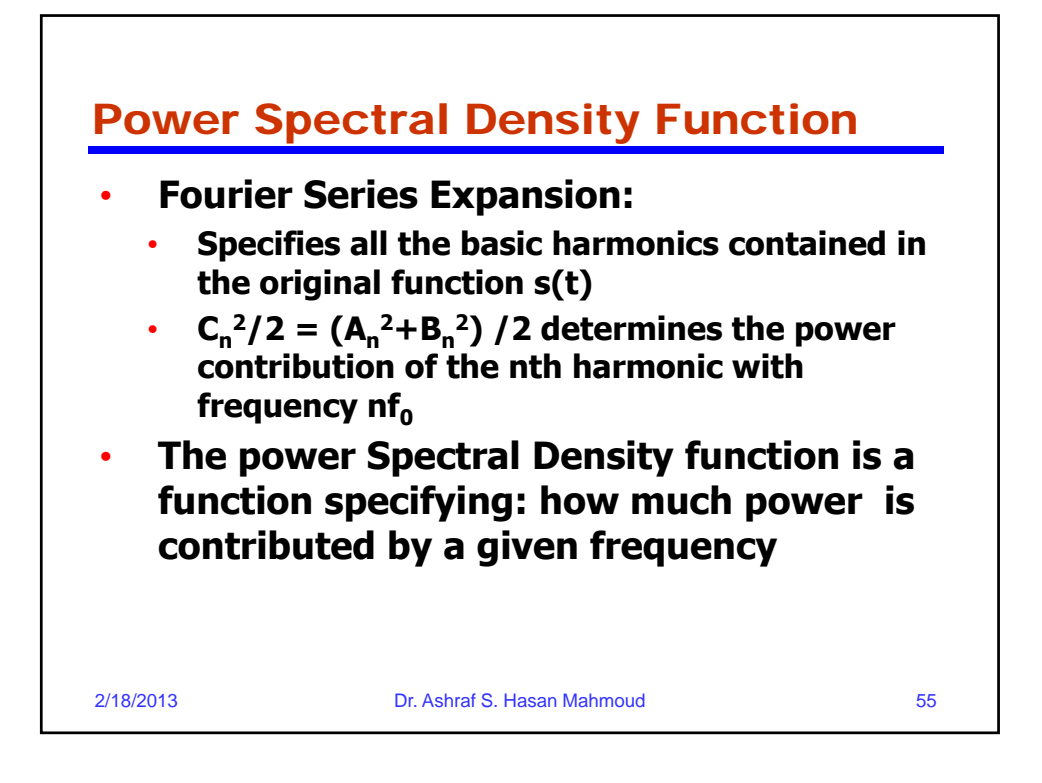

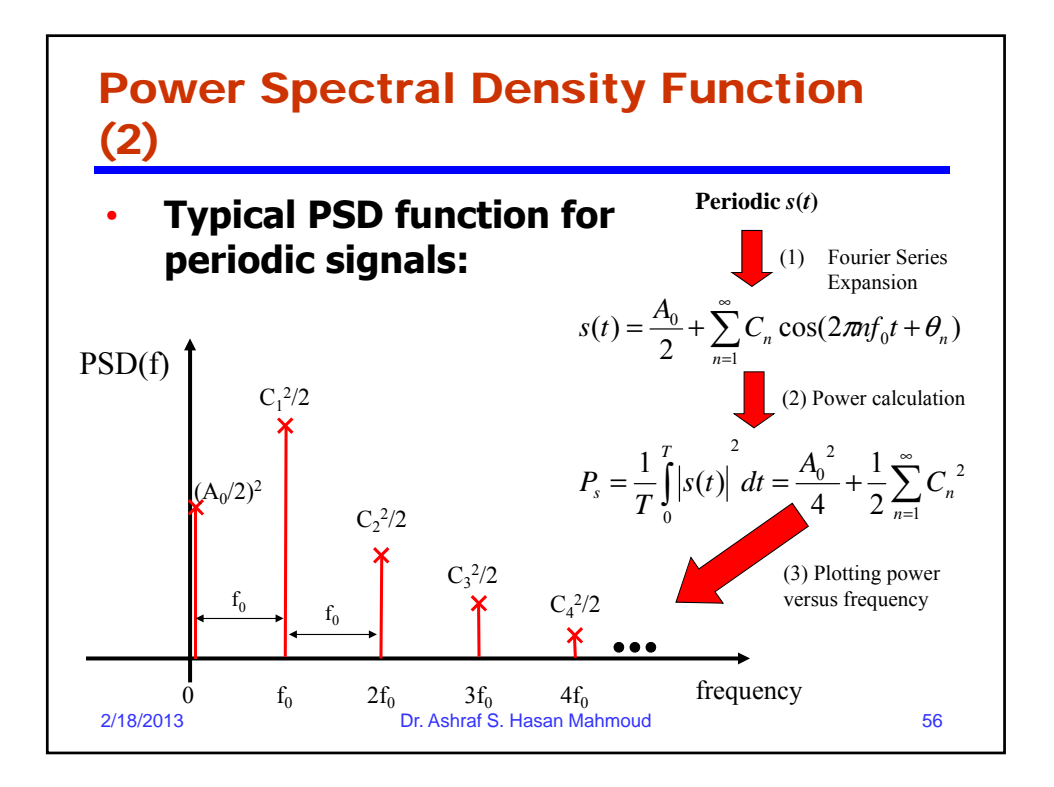

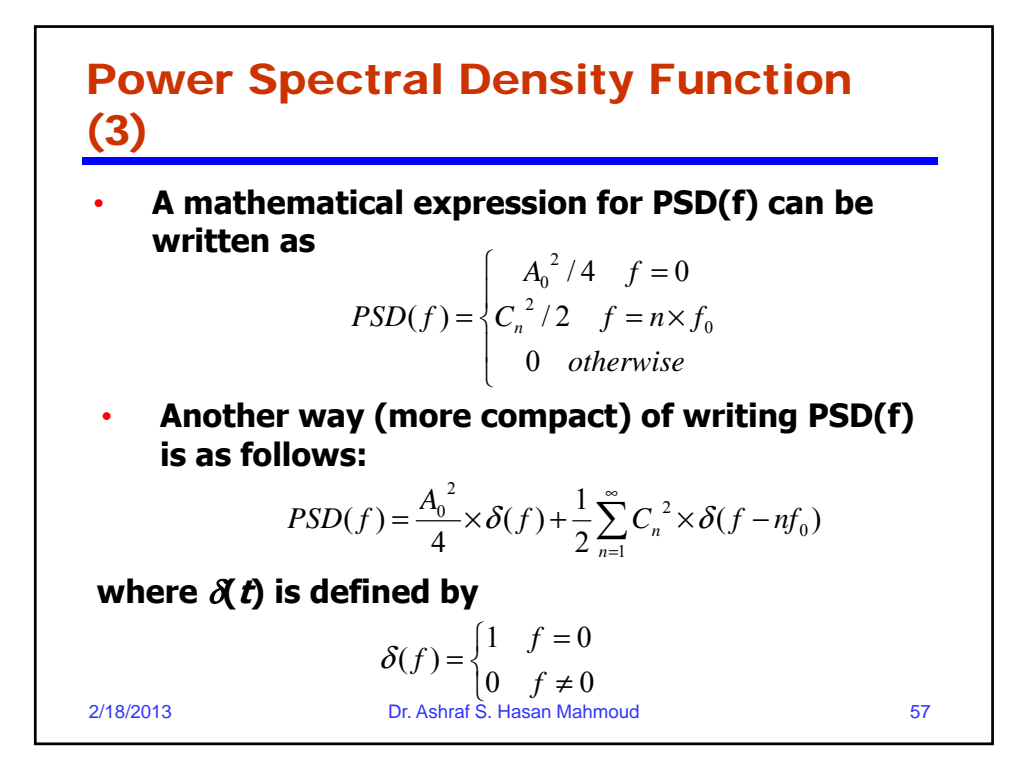

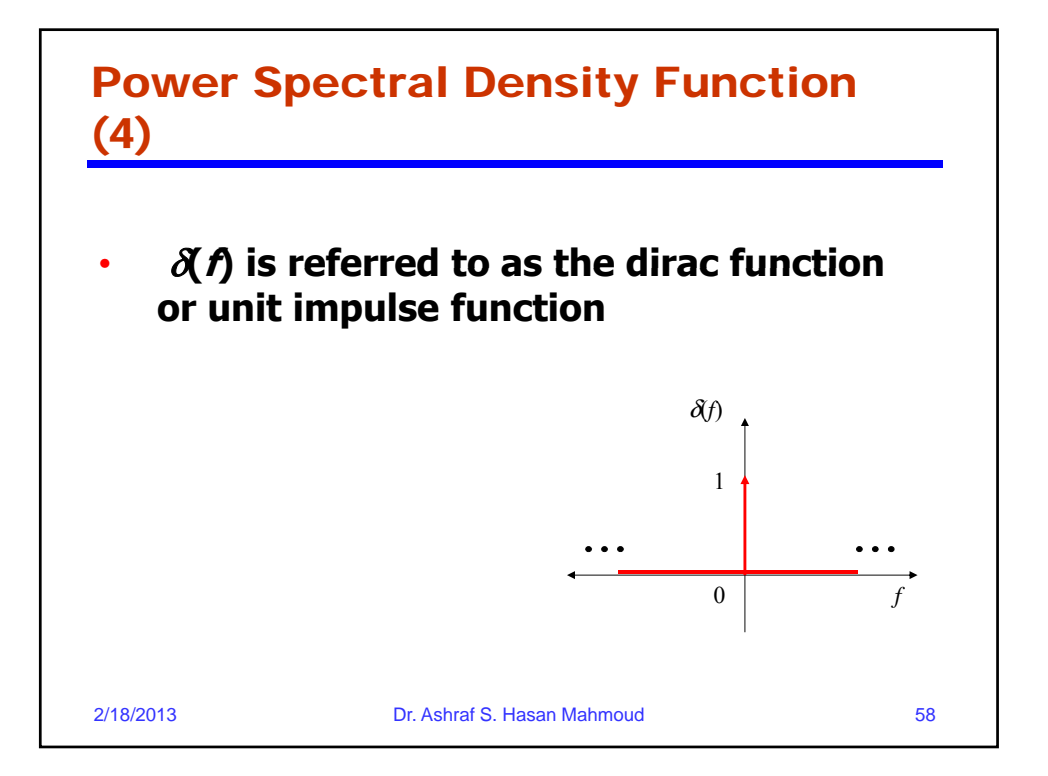

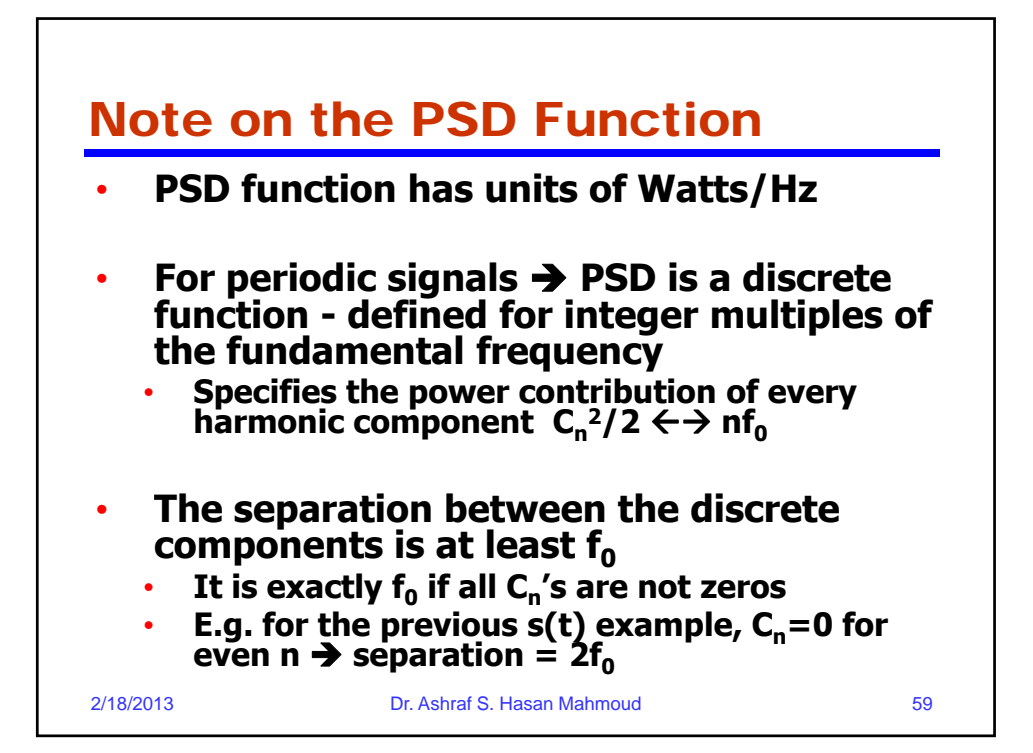

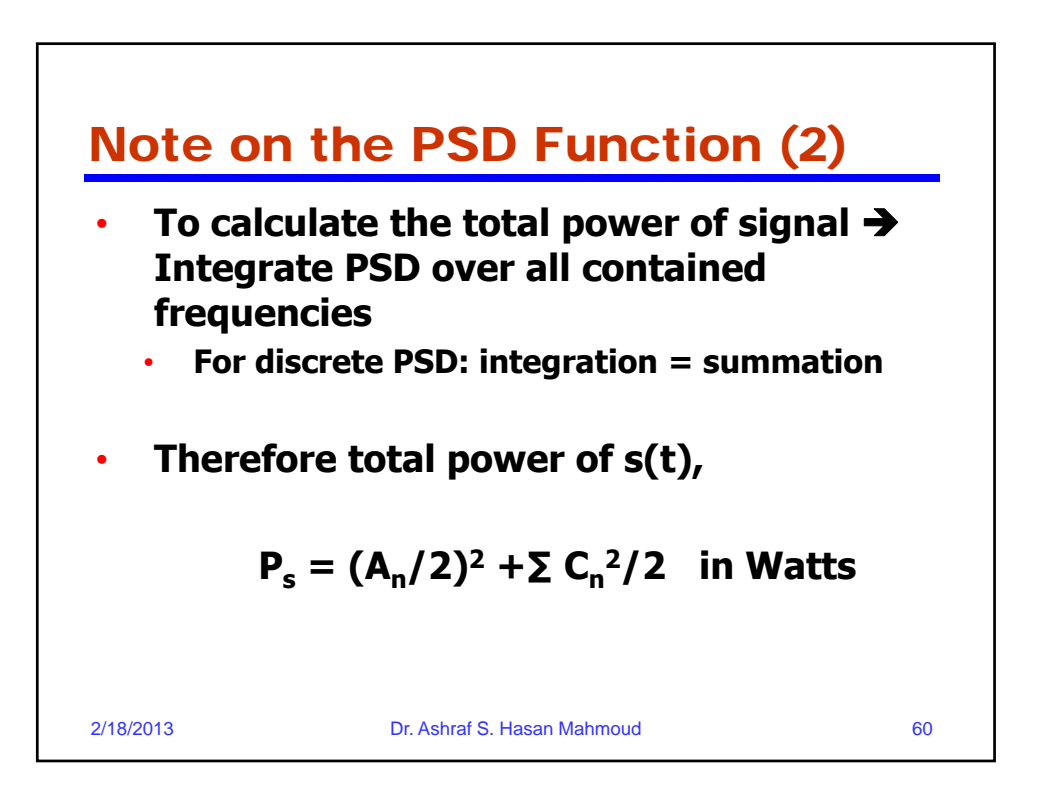

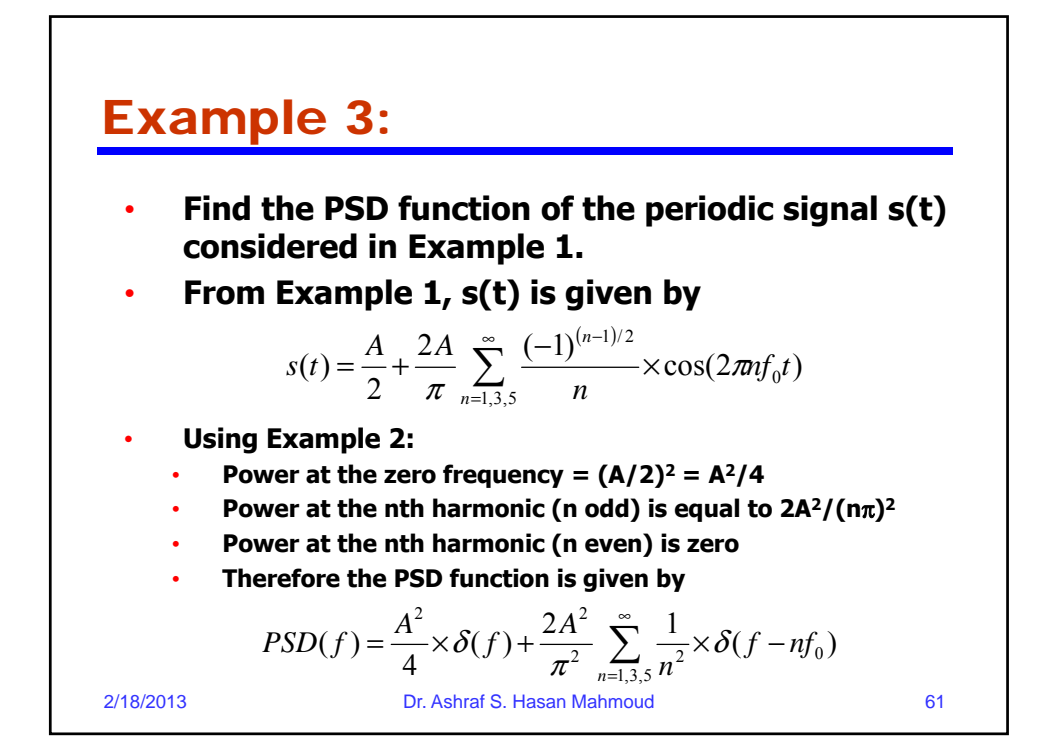

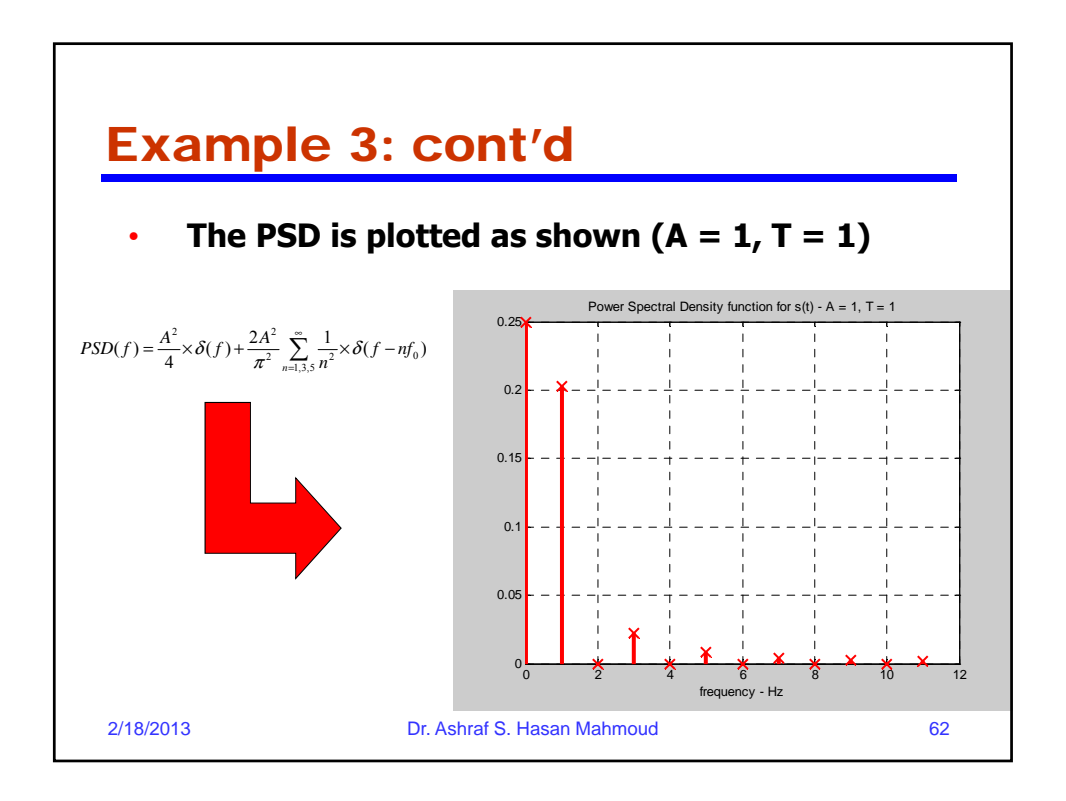

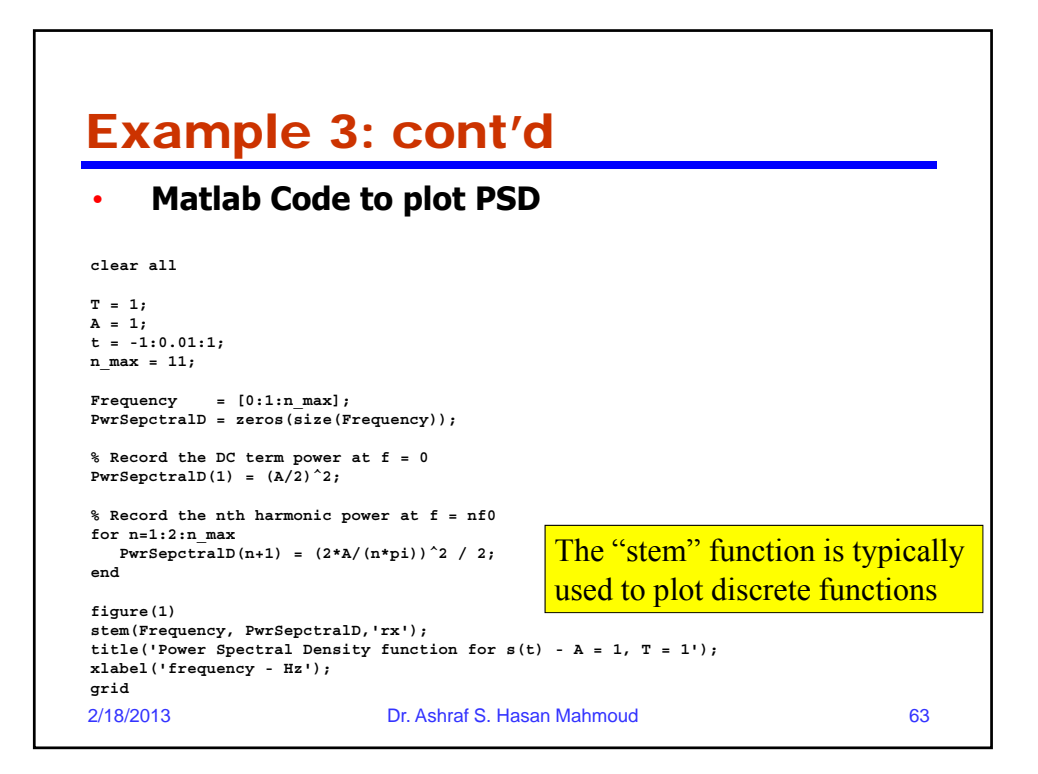

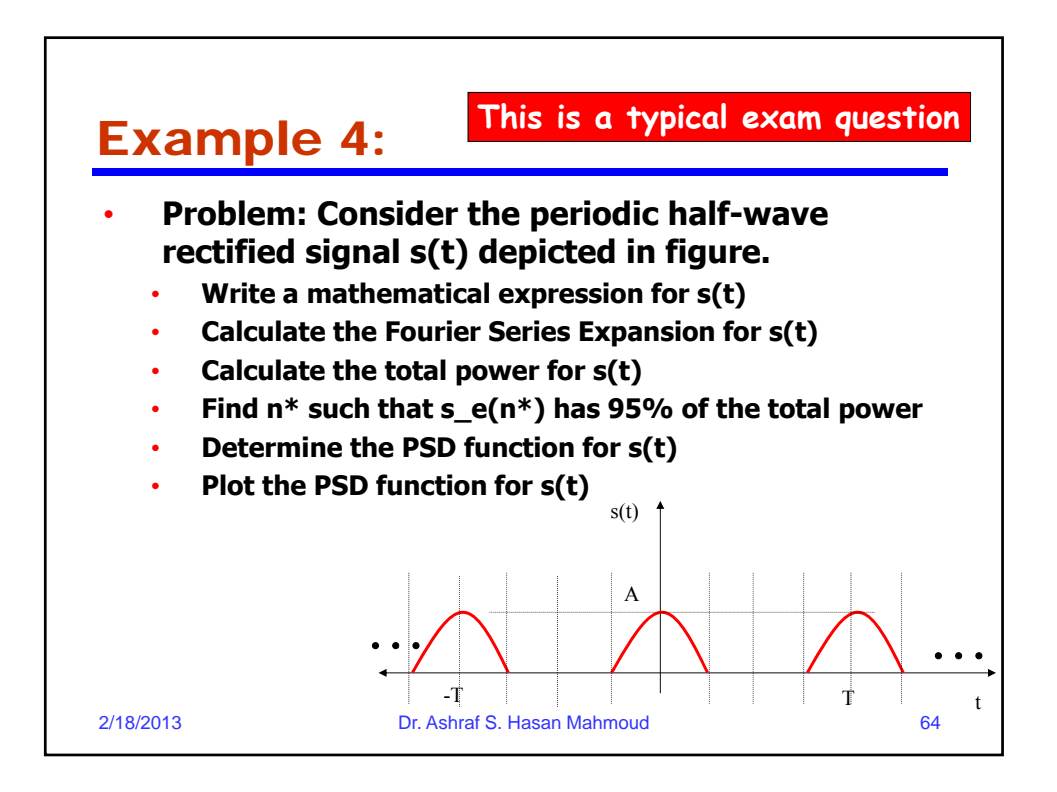

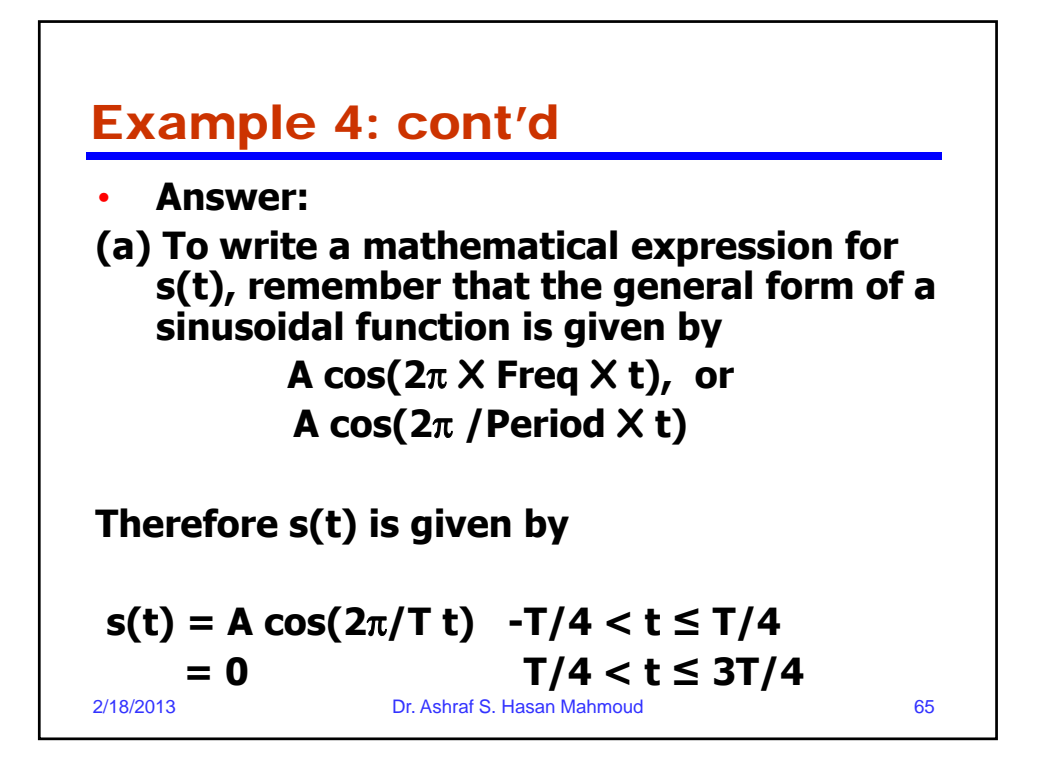

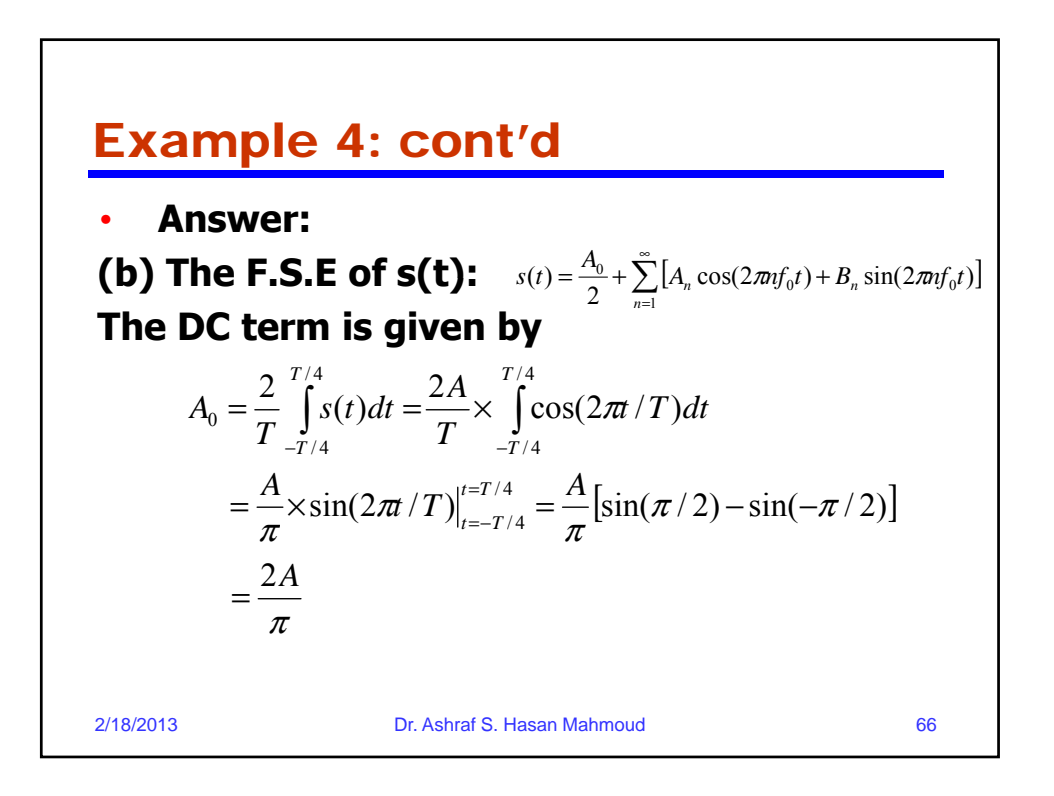

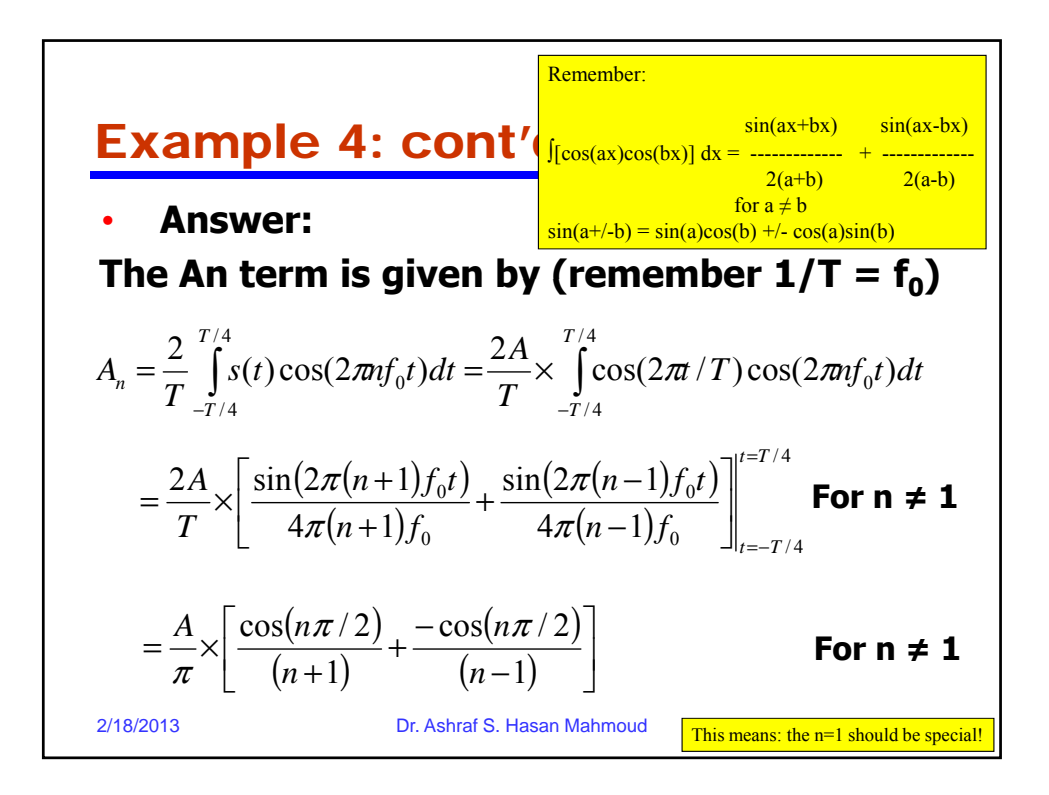

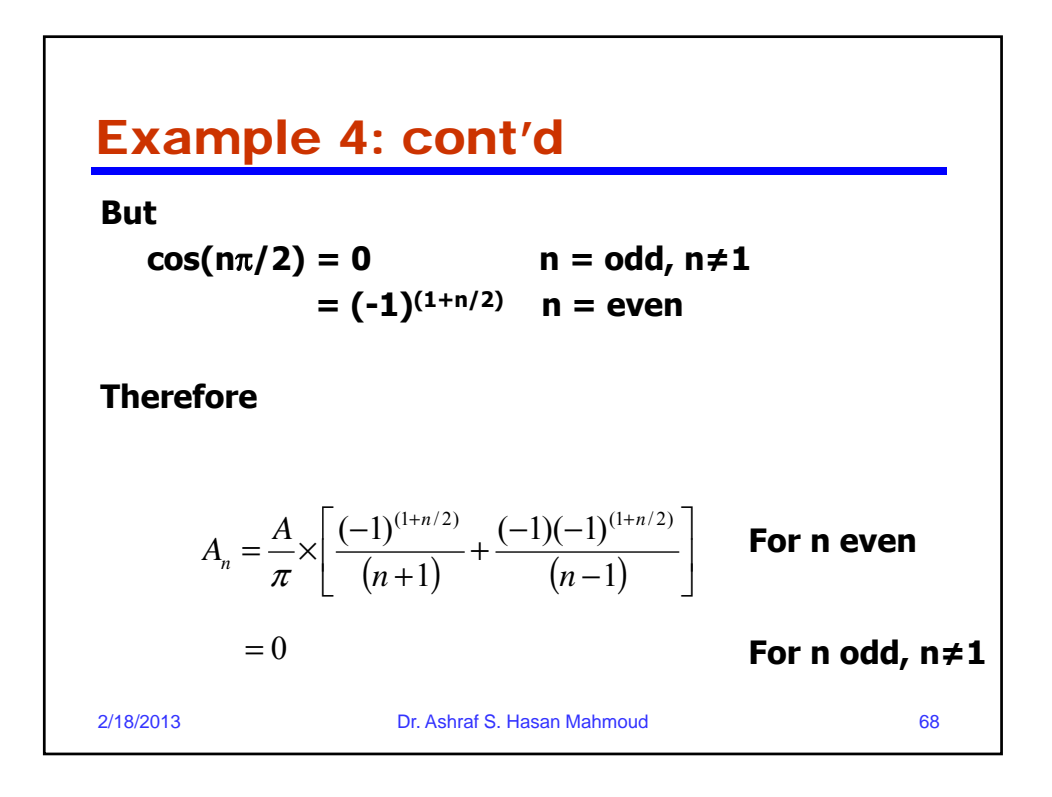

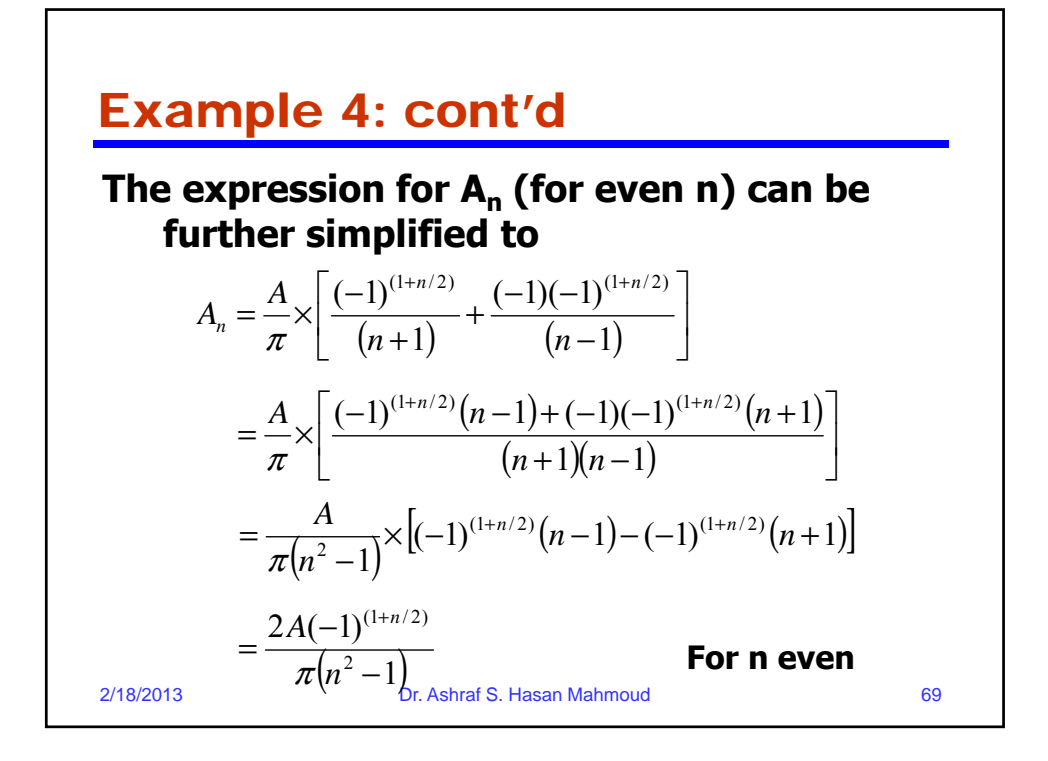

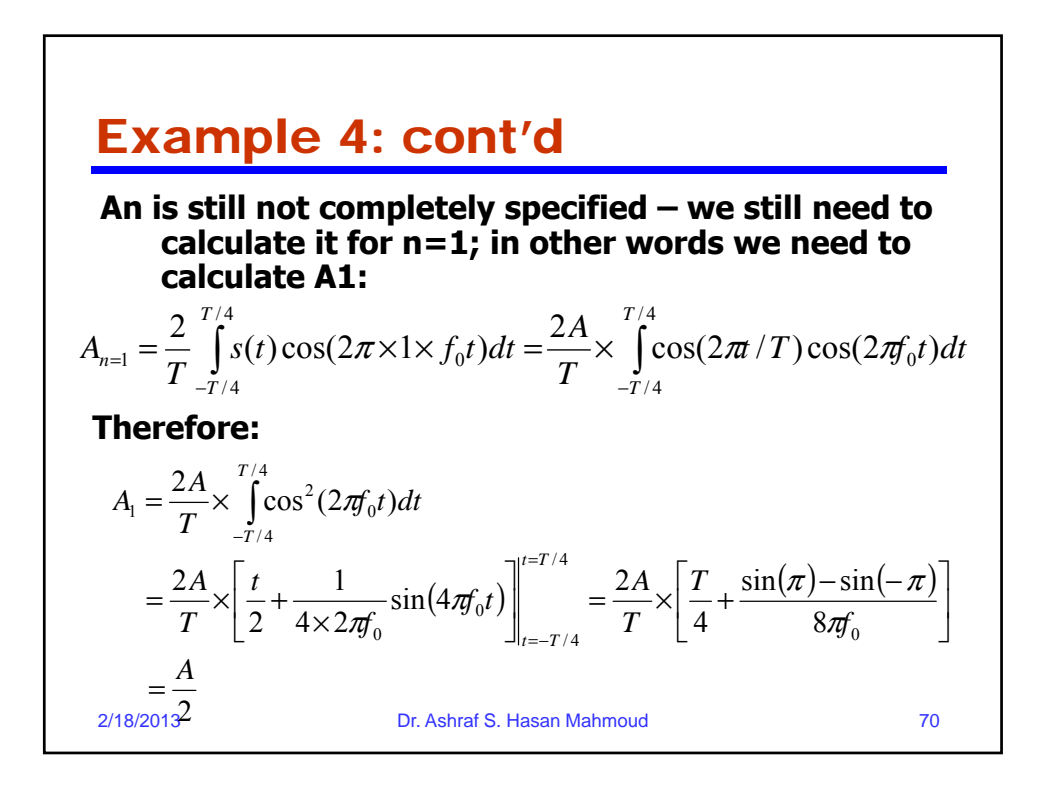

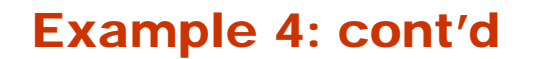

This mean A<sub>n</sub> is equal to the following:

 $A_n = 2A/\pi$   $n = 0$ **0 n odd, n≠1**  $A/2$   $n = 1$ **2A(-1)(1+n/2) 246 ------------- n = 2, 4, 6, …** 2/18/2013 Dr. Ashraf S. Hasan Mahmoud 71  $\sqrt{\pi(n^2-1)}$ **The above expression specifies An for ALL POSSIBLE values of n → specification is complete** 

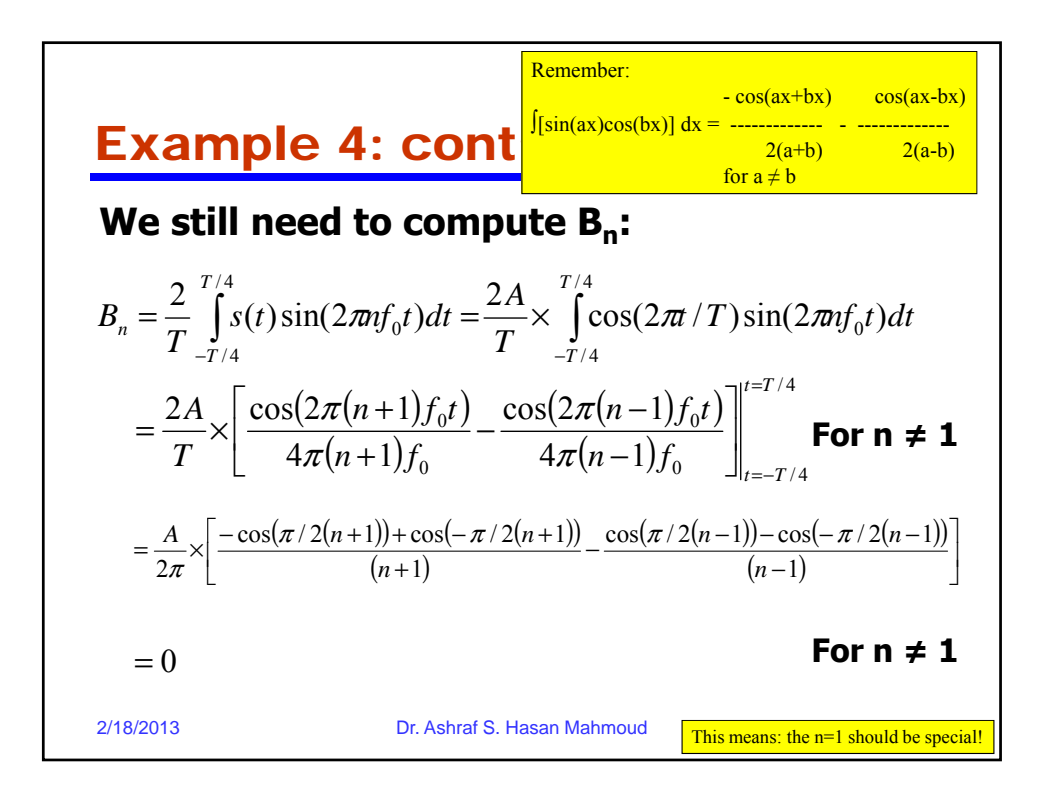

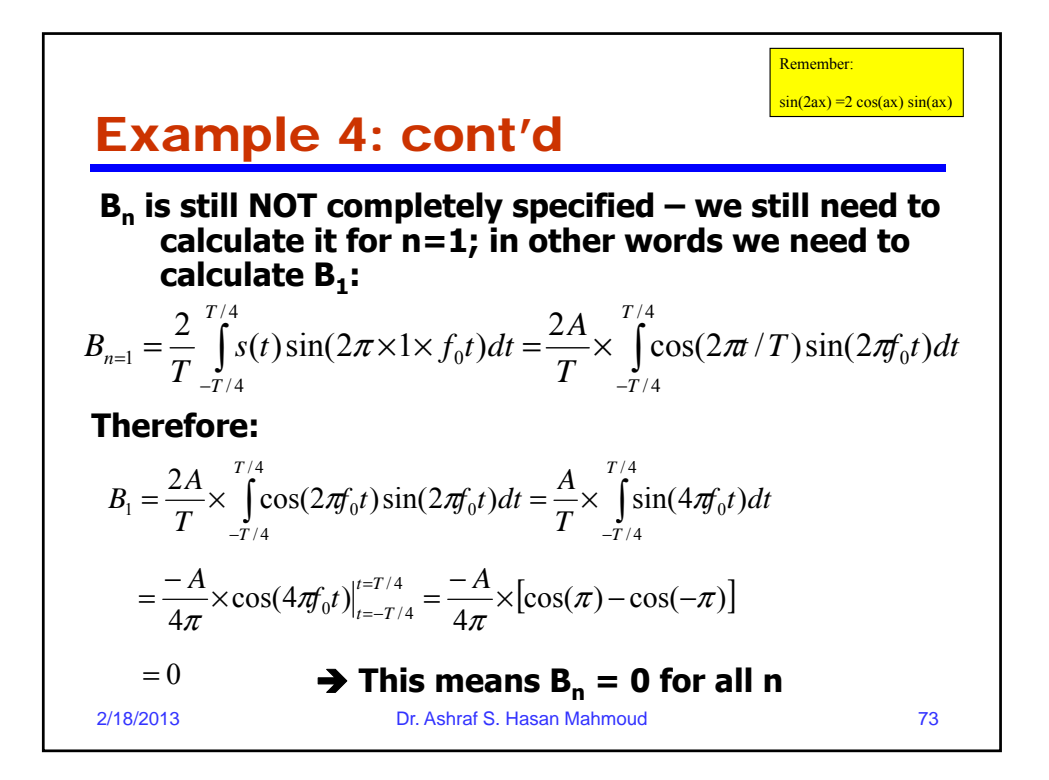

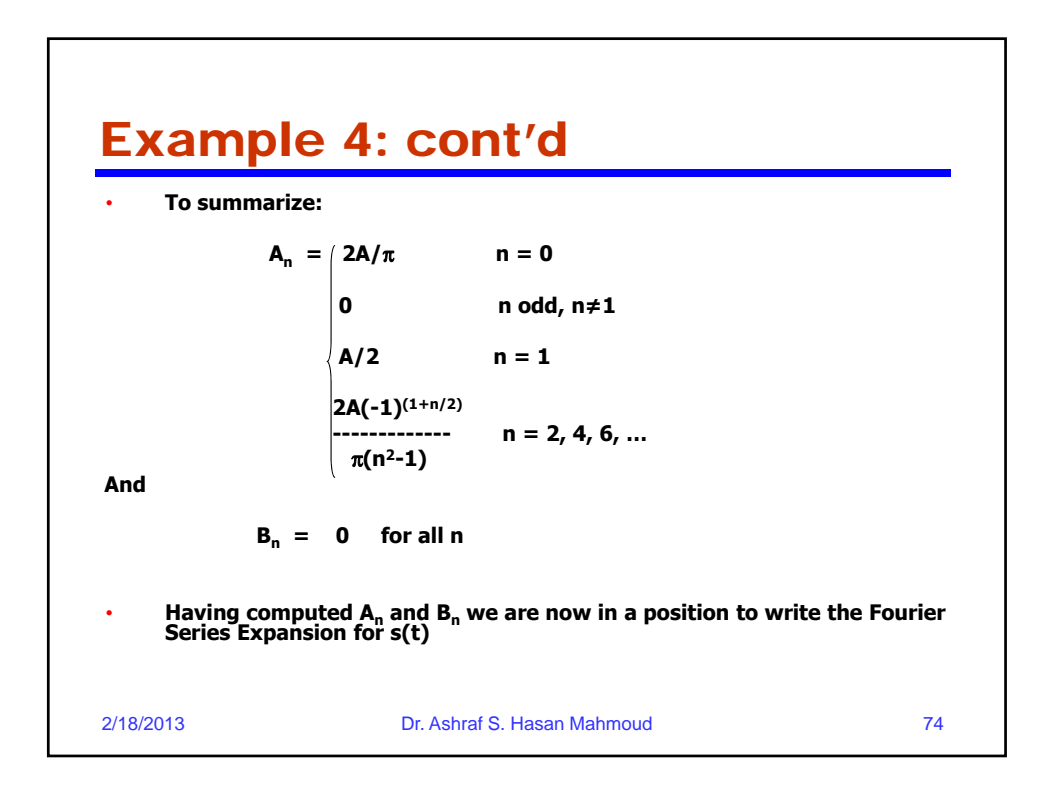

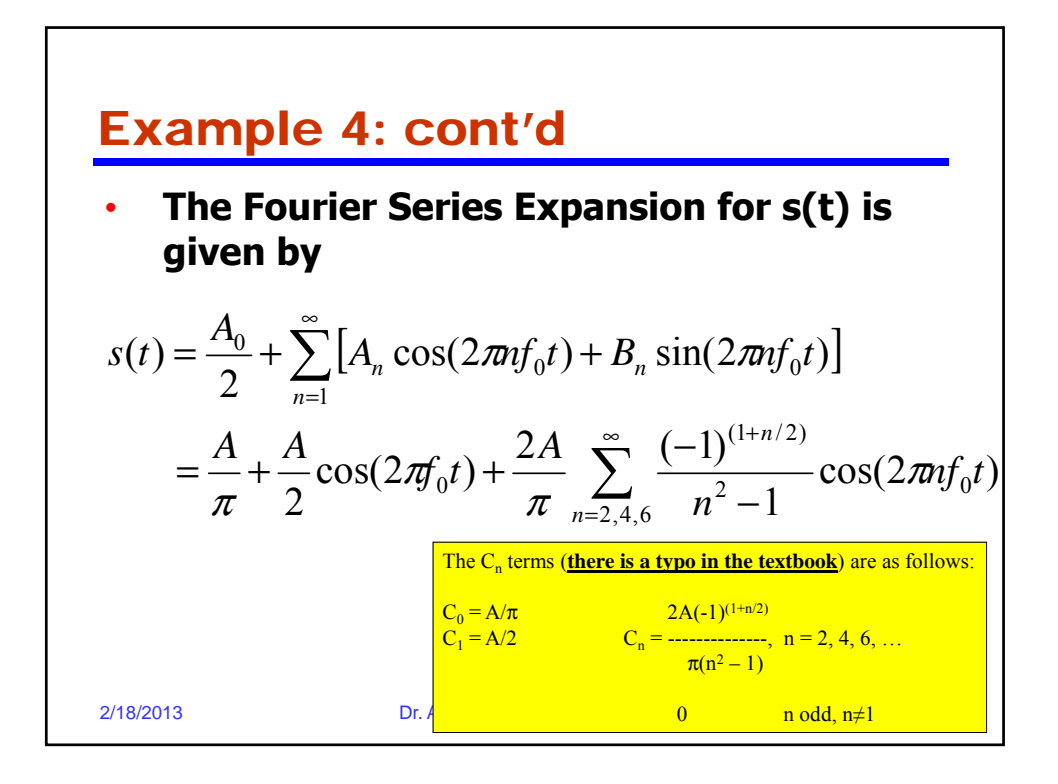

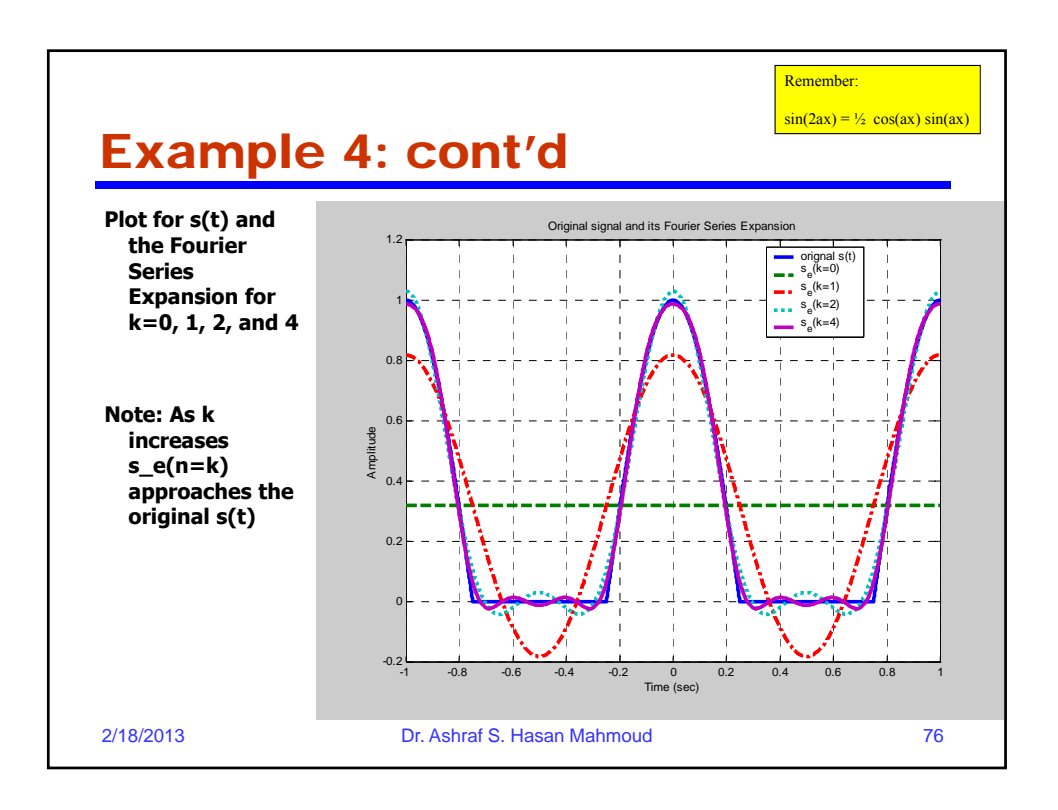

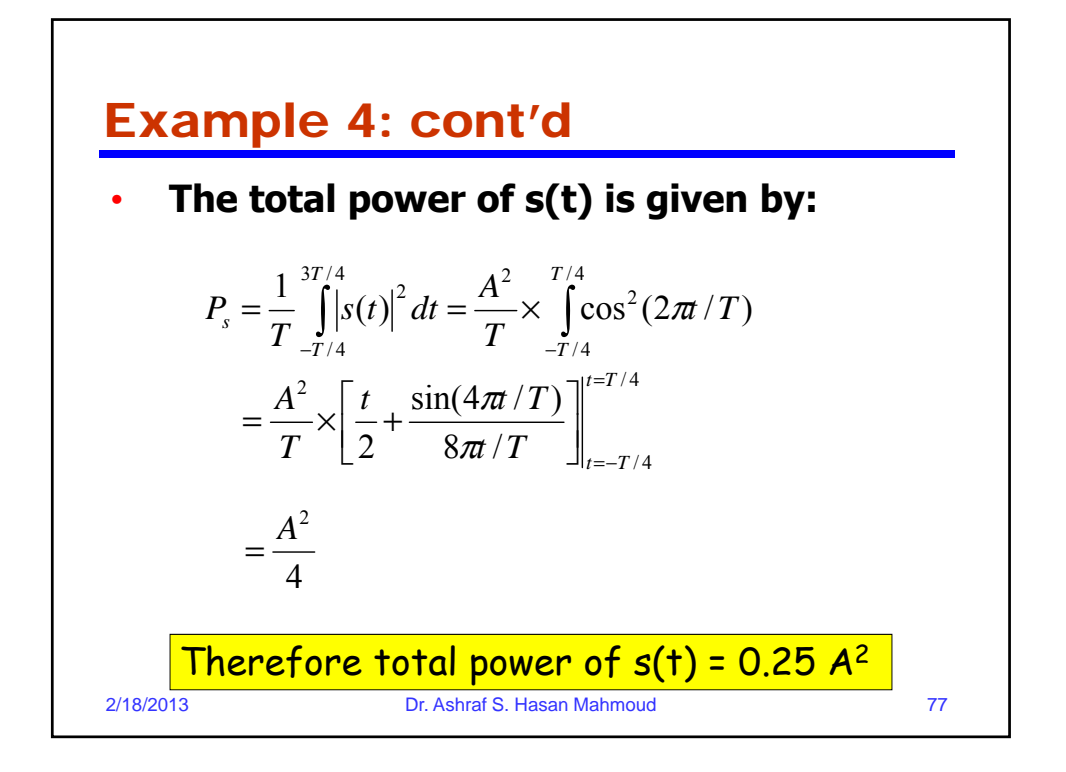

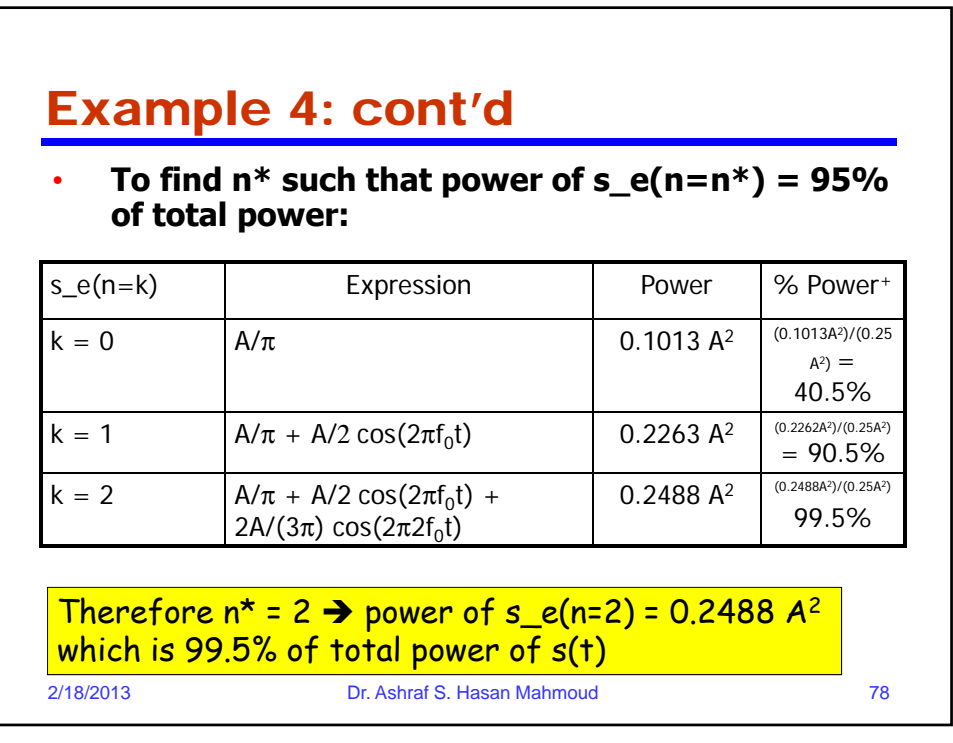

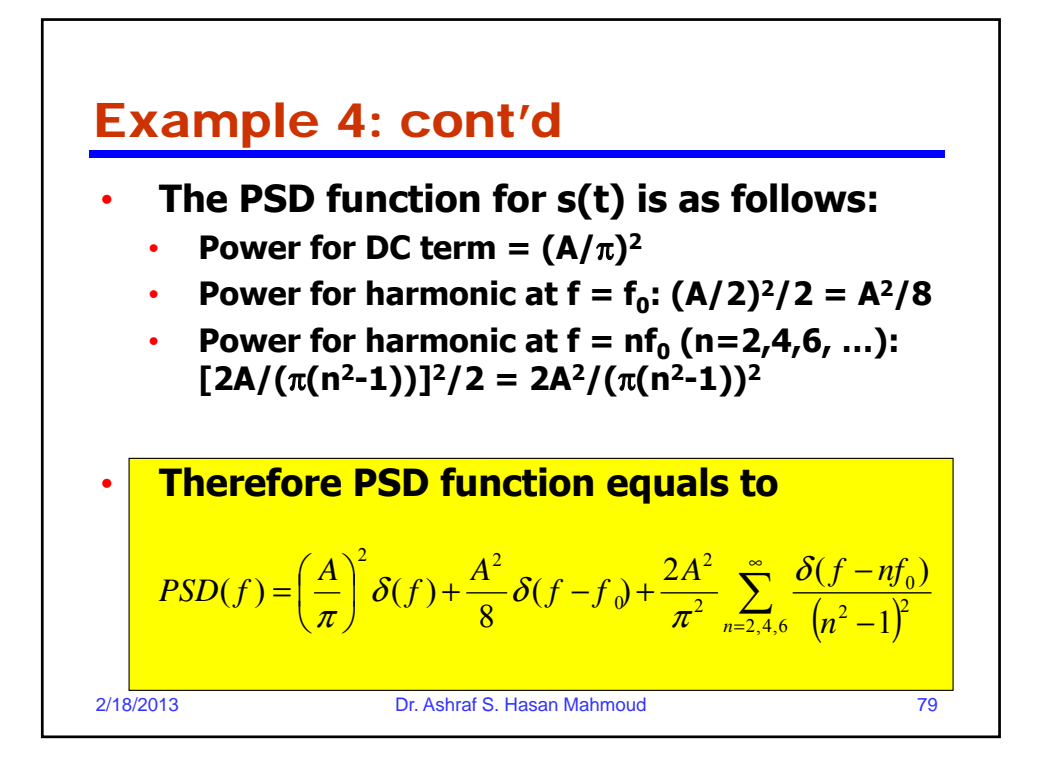

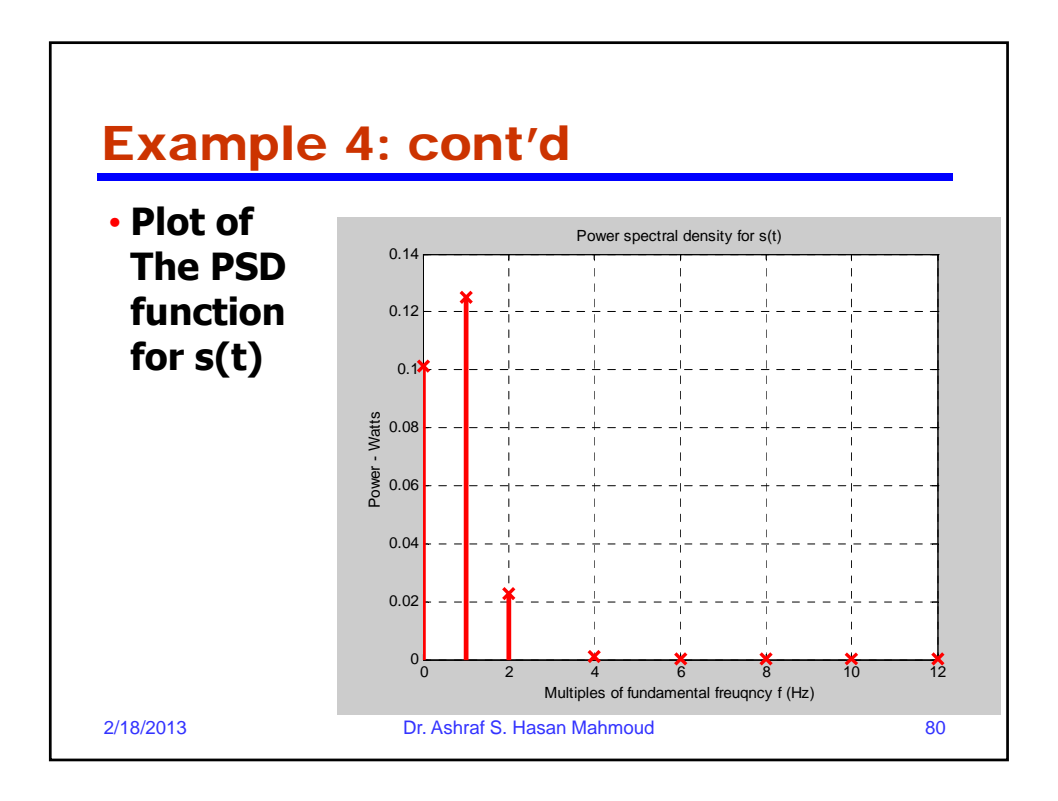

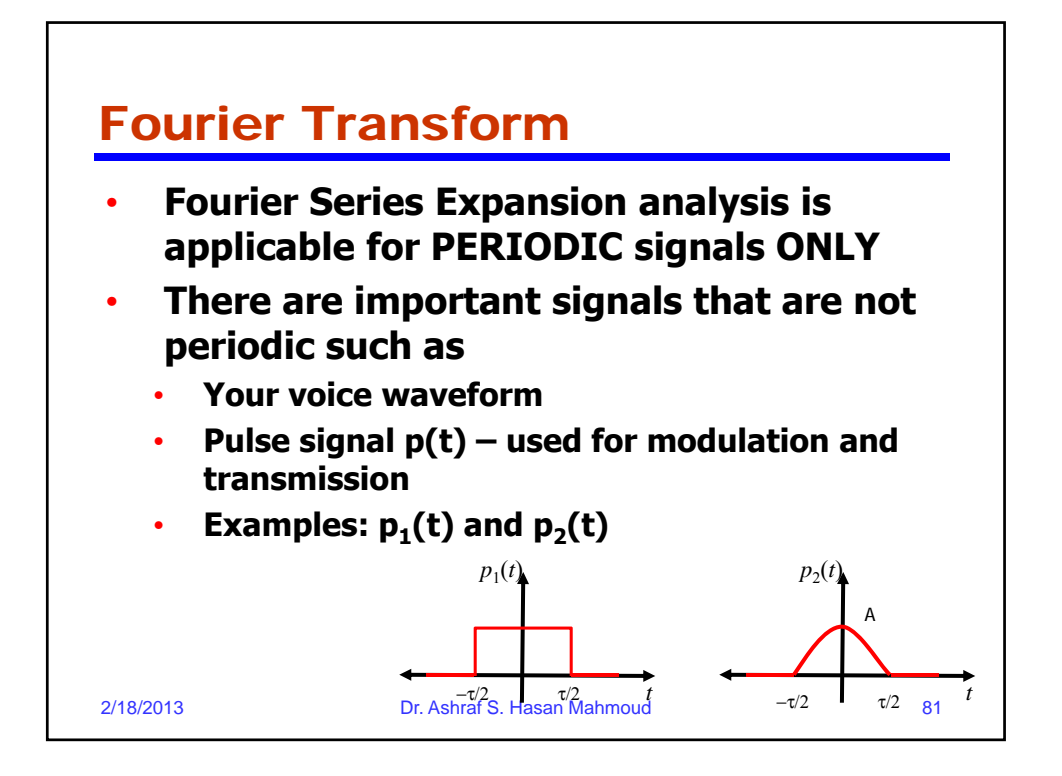

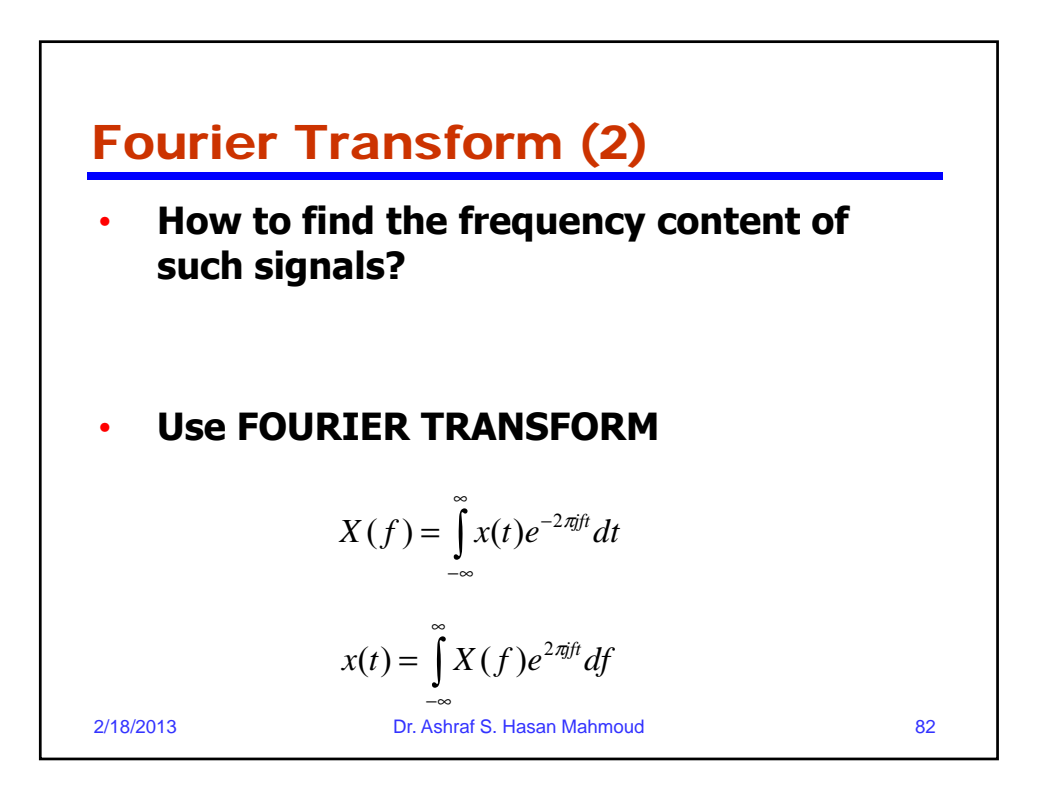

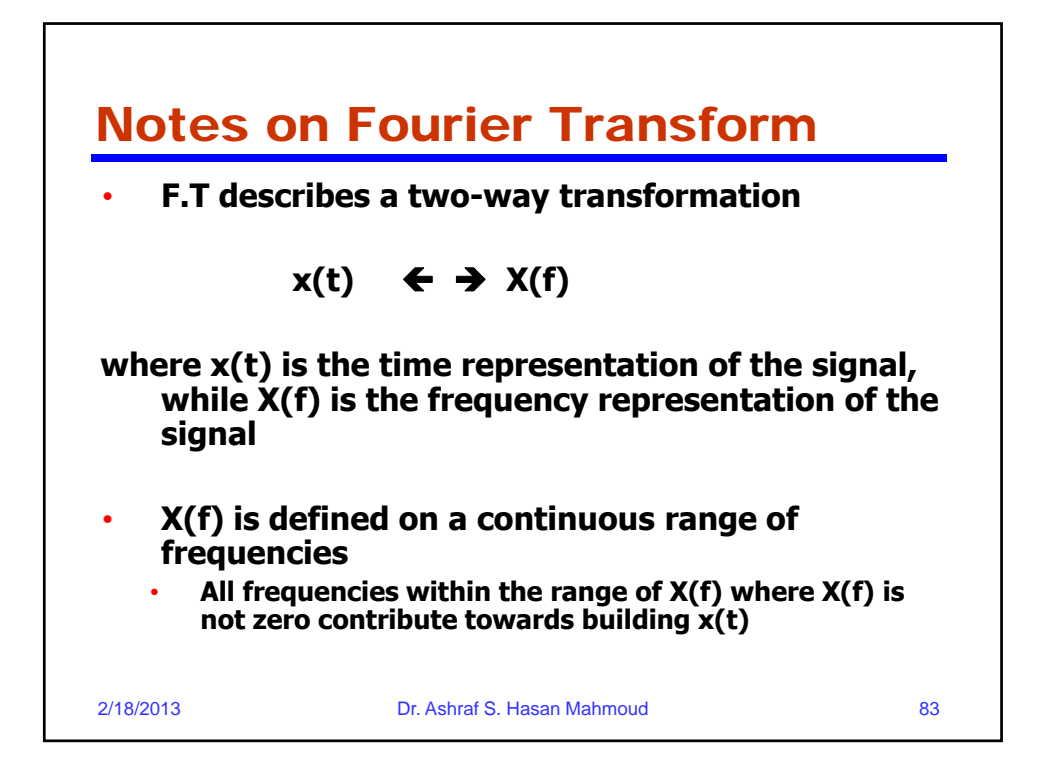

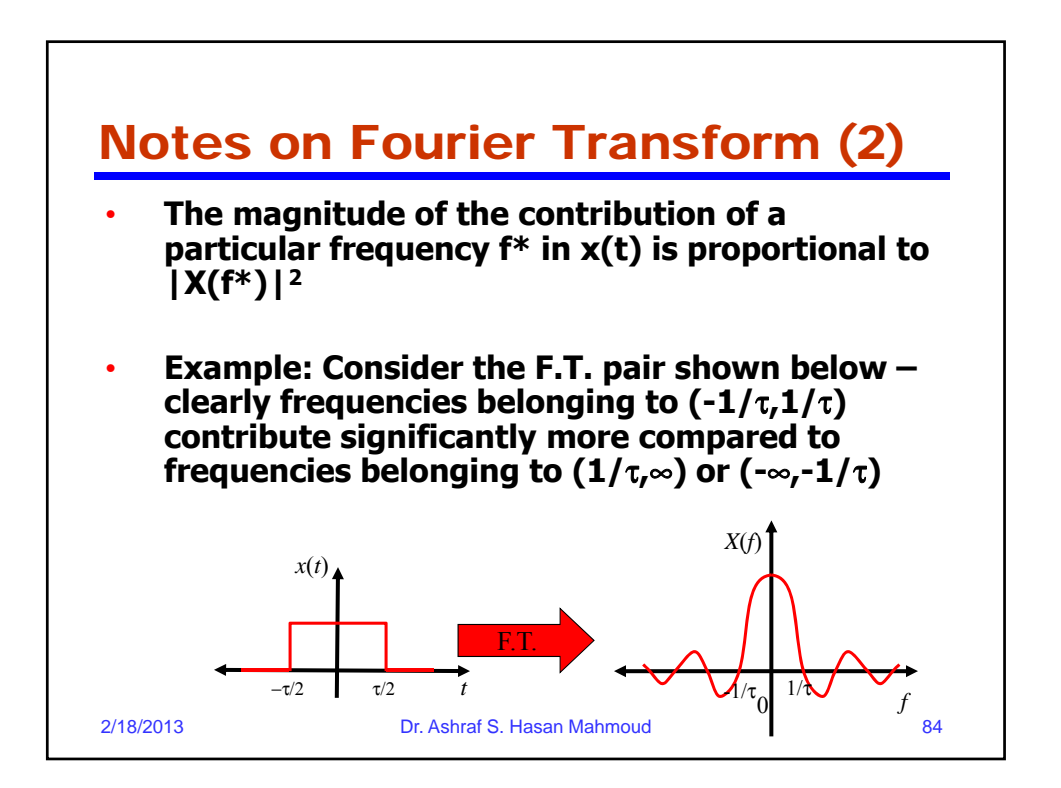

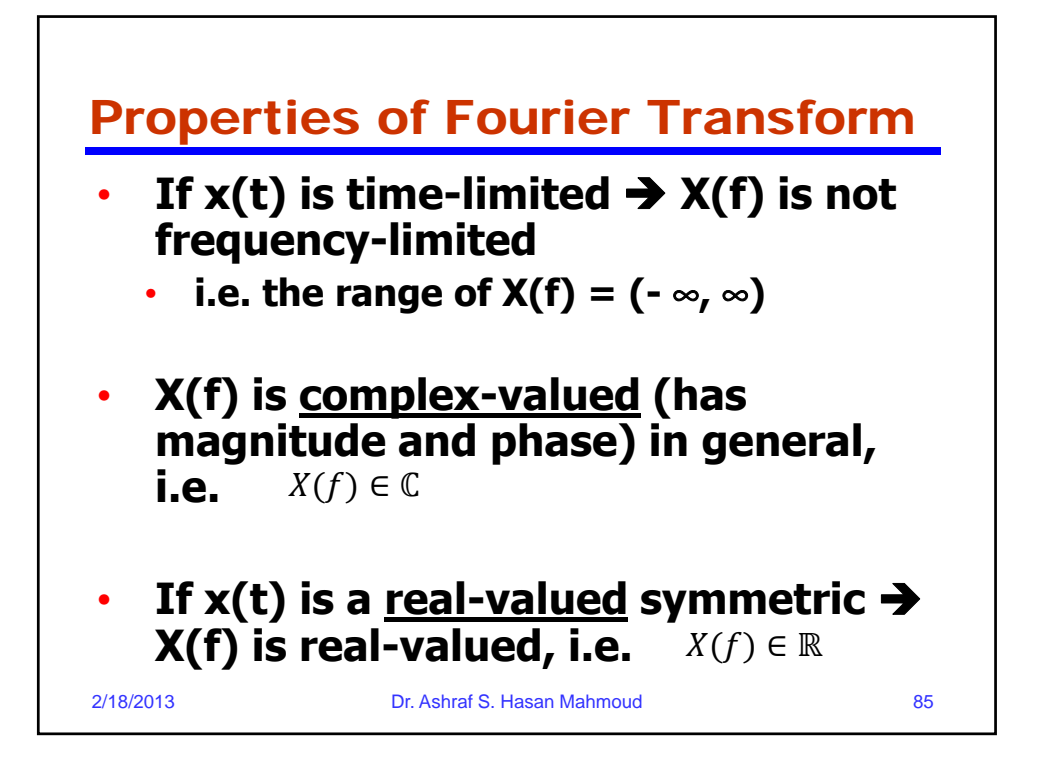

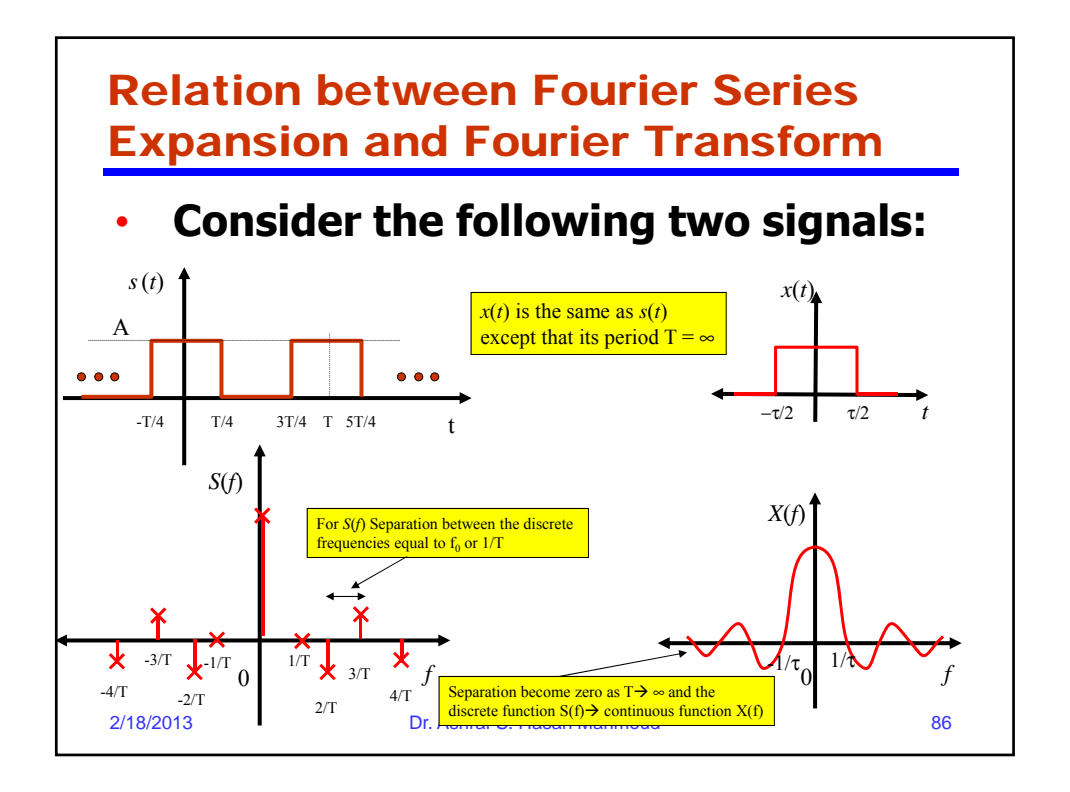

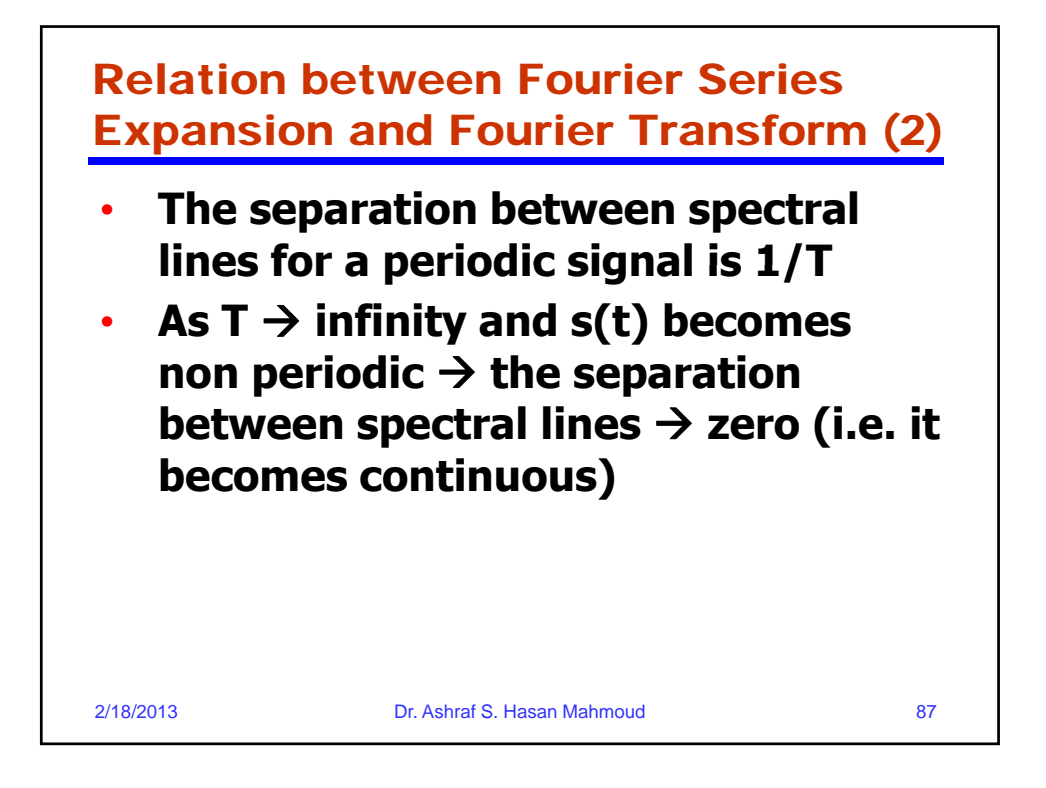

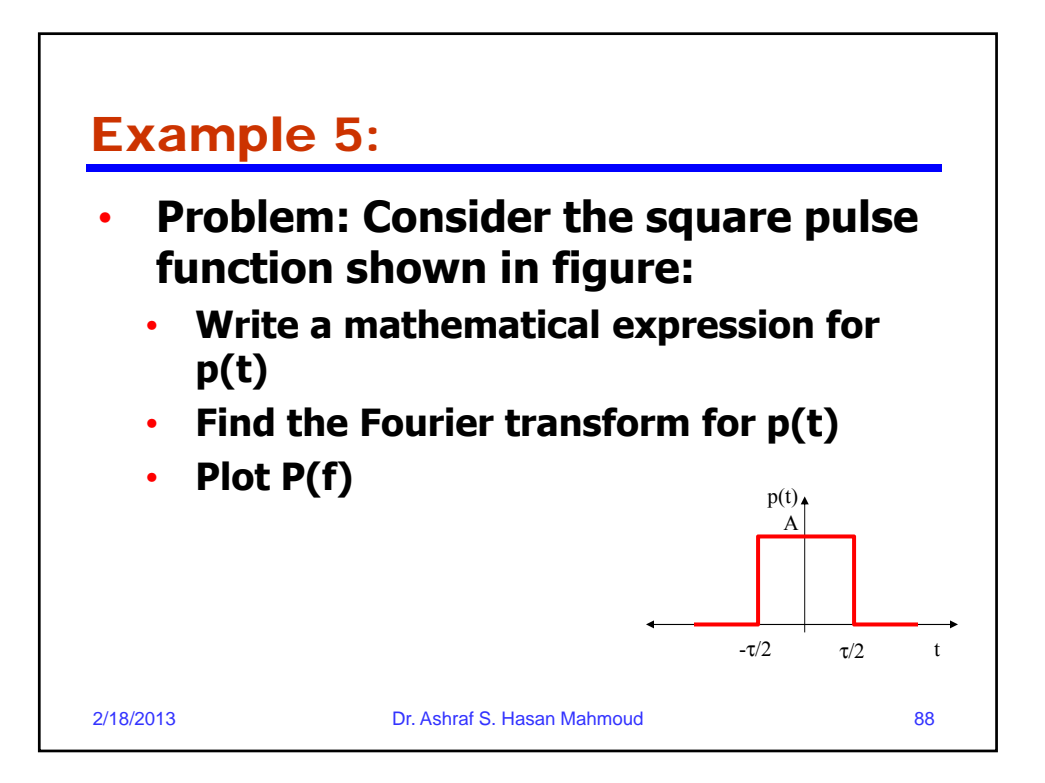

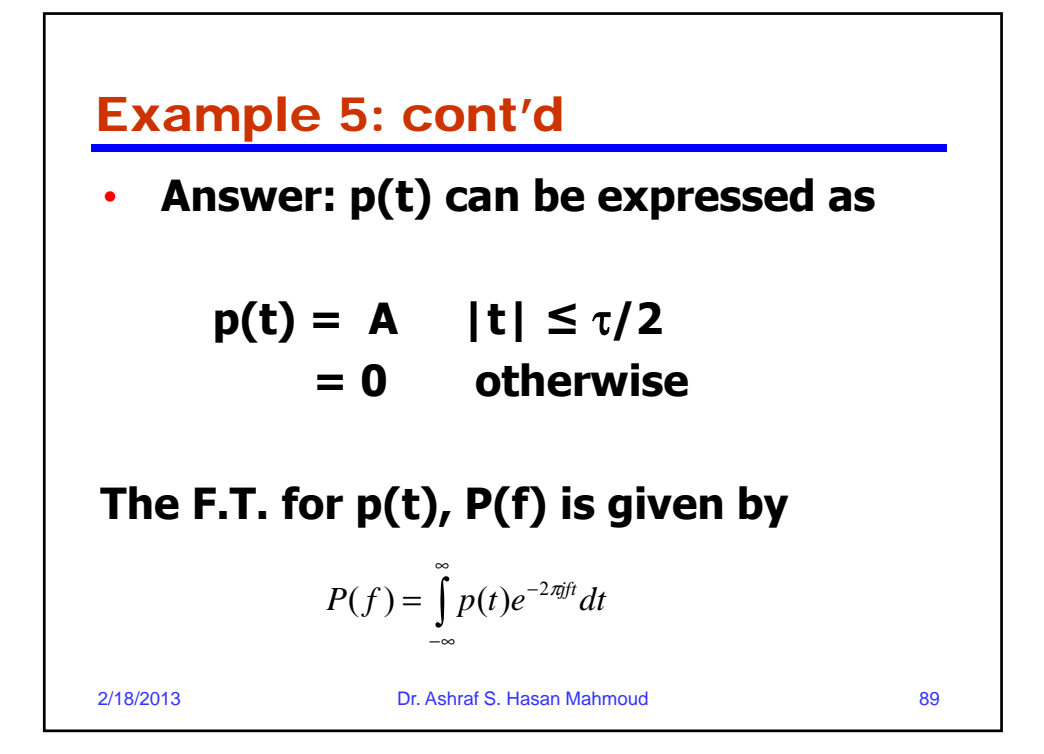

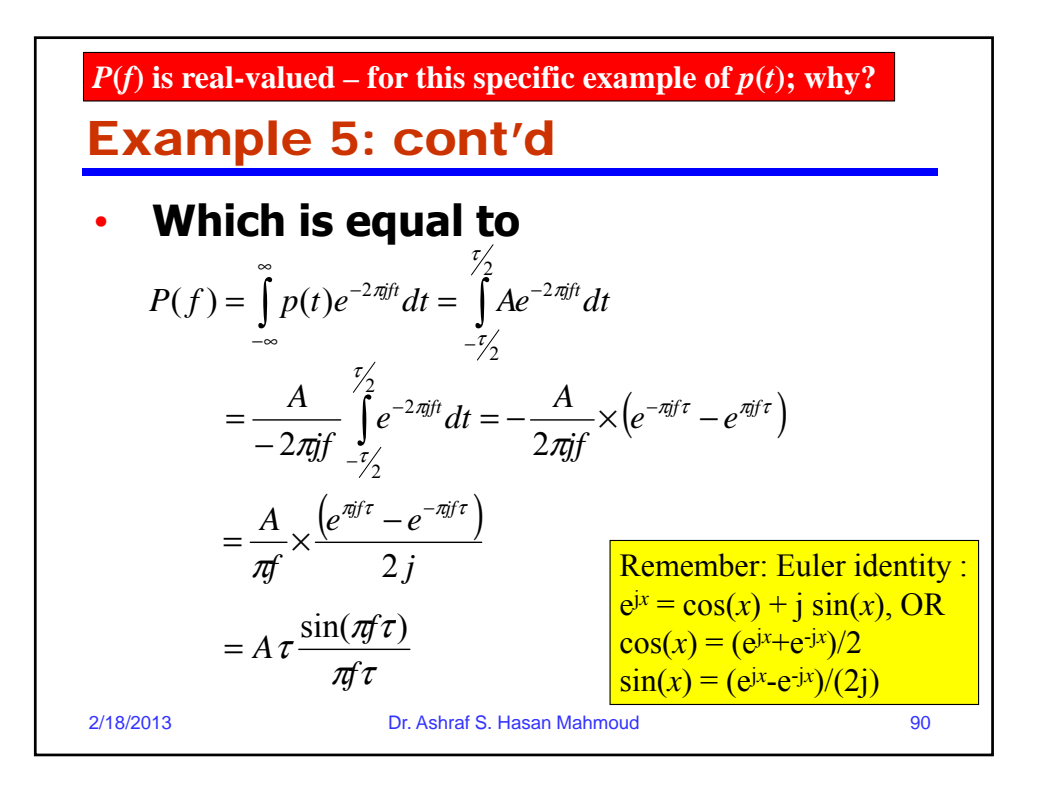

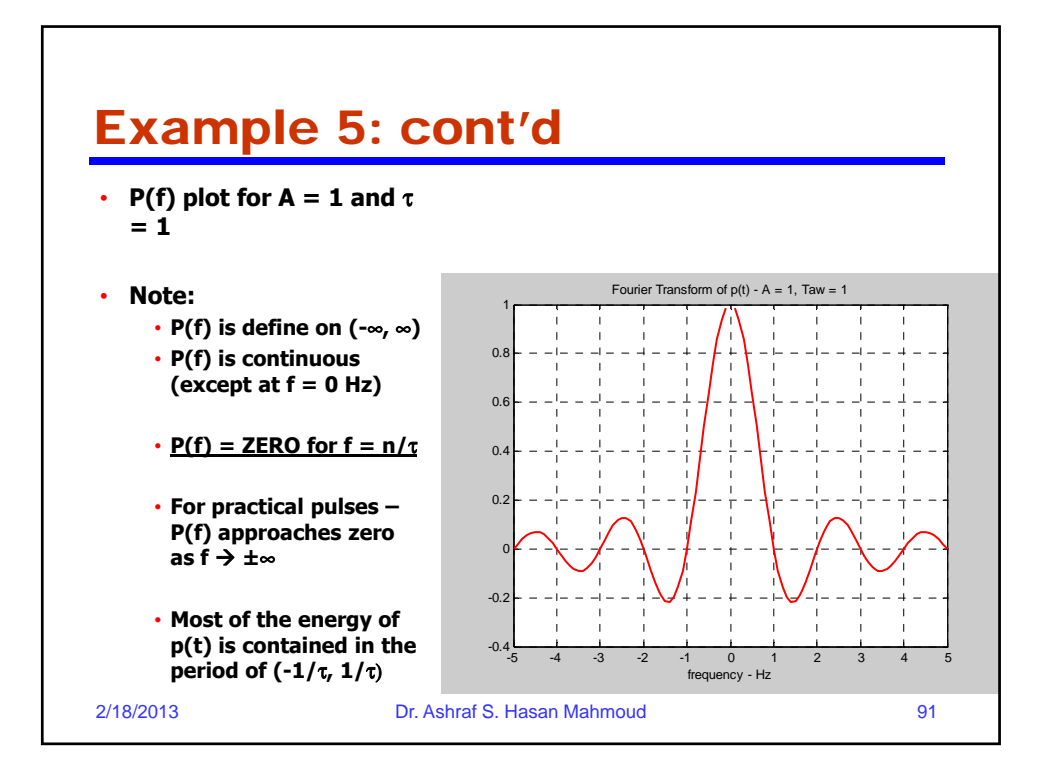

## Energy Spectral Density Function (ESDF)

• **ESDF is defined as**

$$
ESD(f) = \frac{1}{2\pi}P(f)P^*(f)
$$

**where P(f) is the F.T. of the pulse p(t). P\*(f) is the complex conjugate of P(f).**

- **ESDF is a measure of how much energy is contained at a particular frequency f p qy**
- **Units of ESDF is Joules per Hz**
- **How would you compare ESDF with PSDF?**

2/18/2013 Dr. Ashraf S. Hasan Mahmoud 92

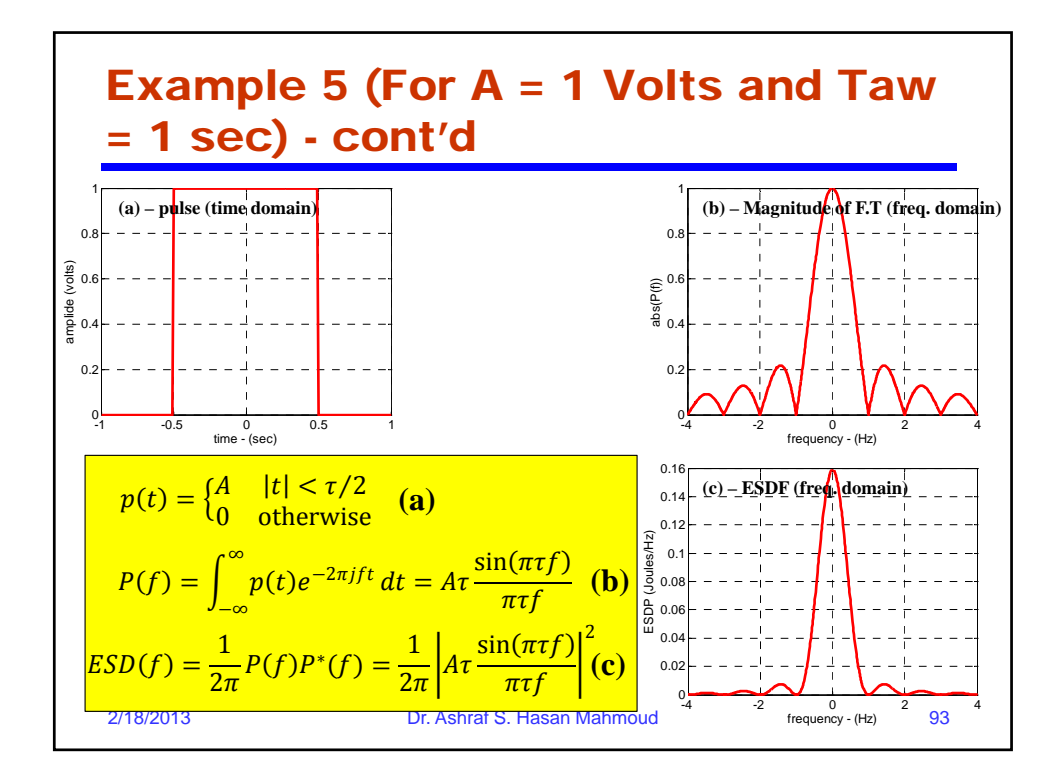

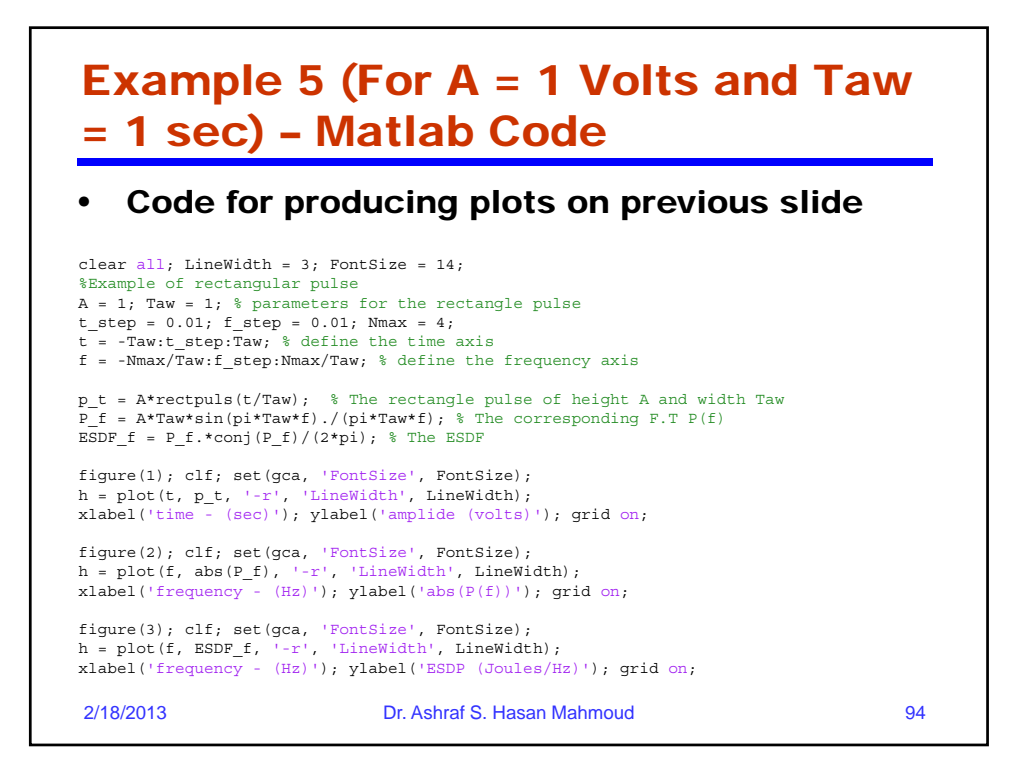

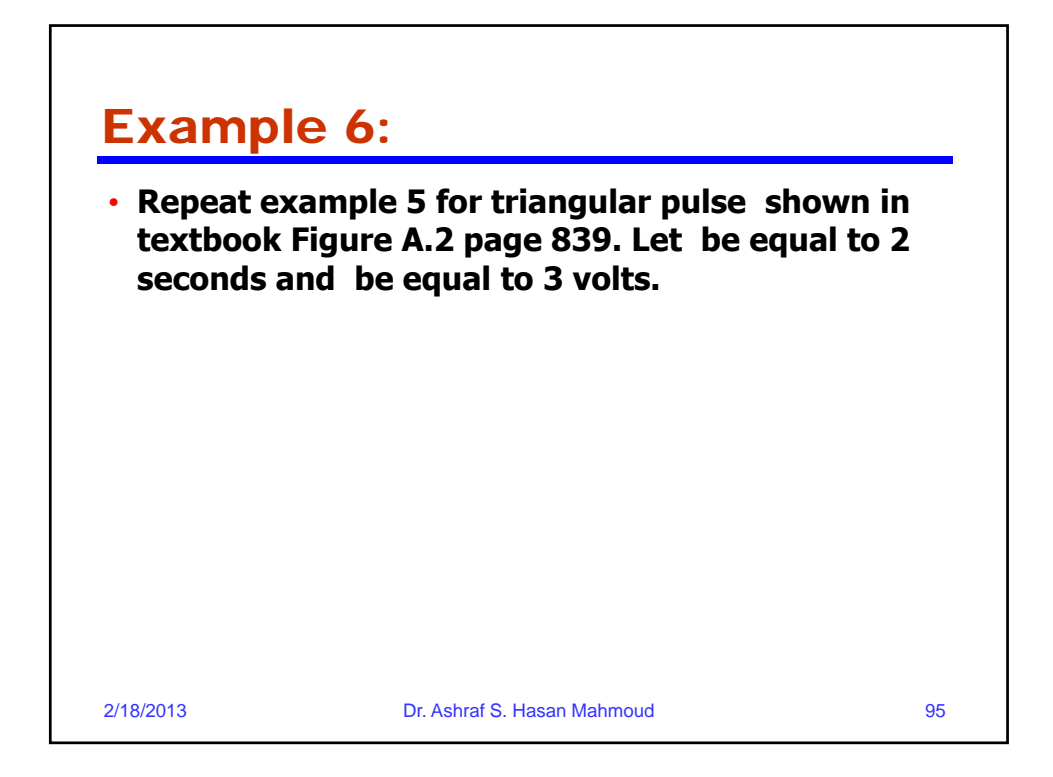

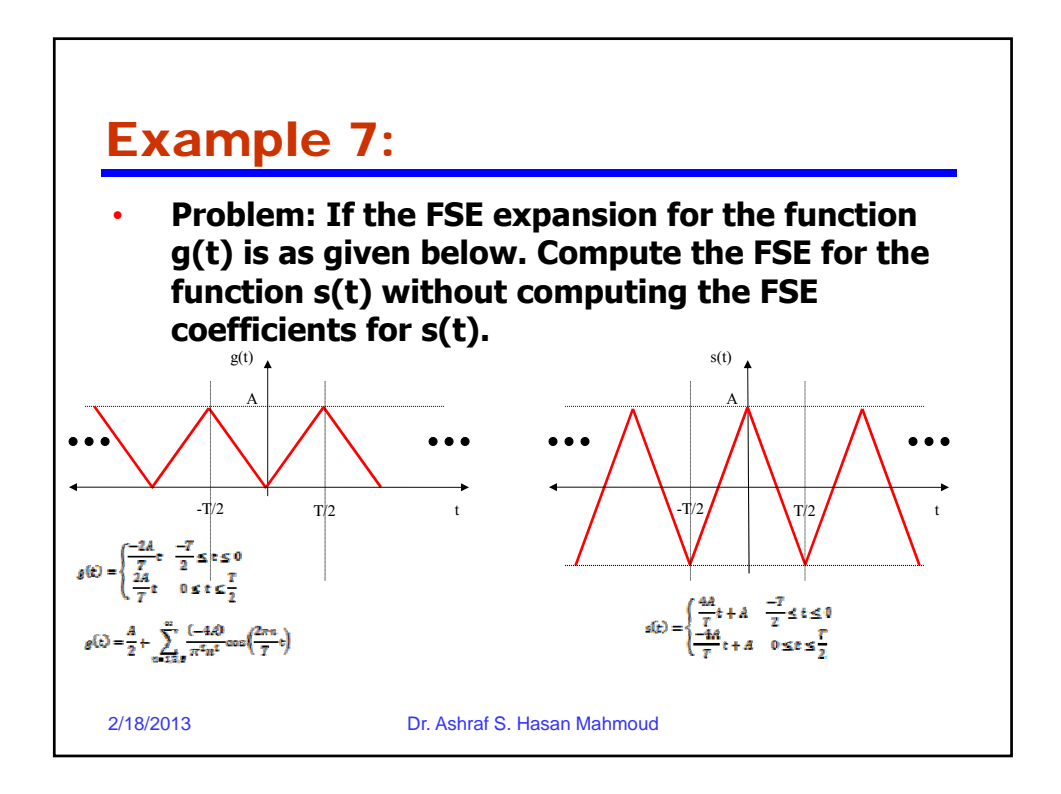

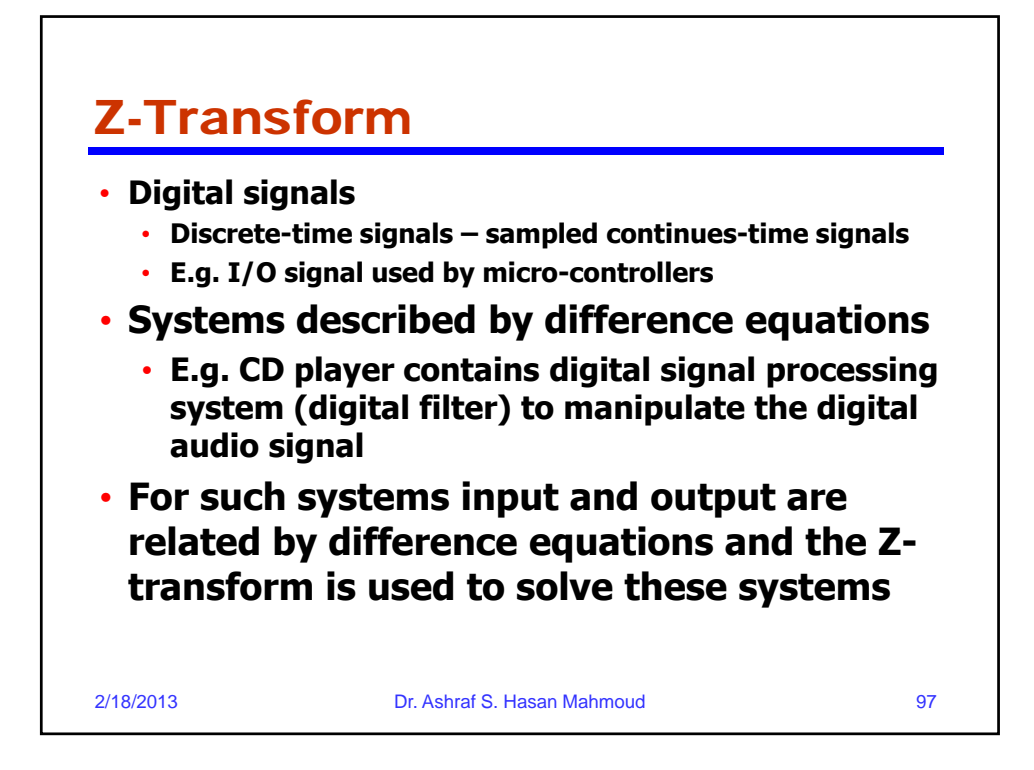

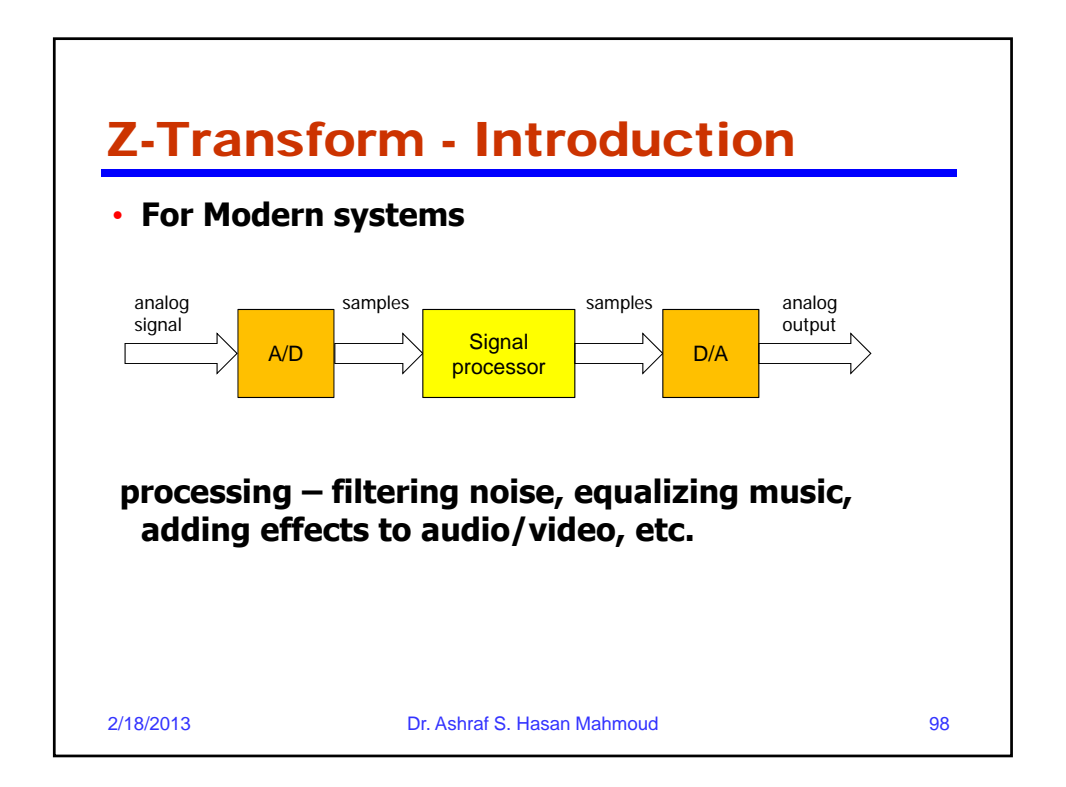

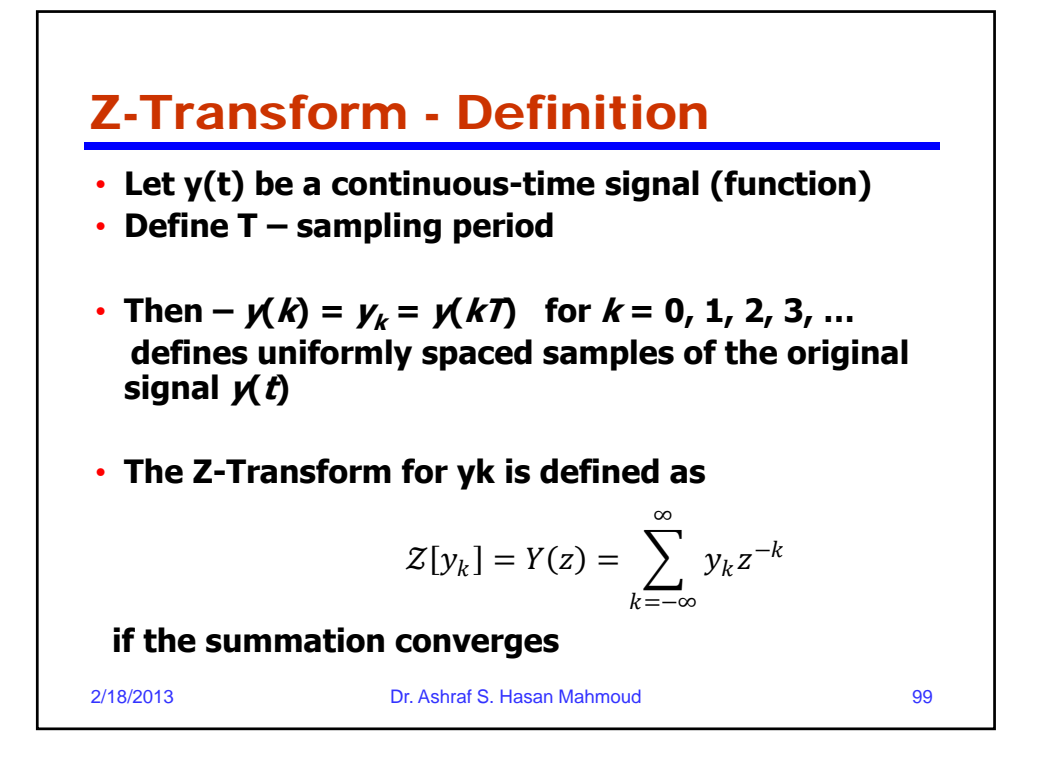

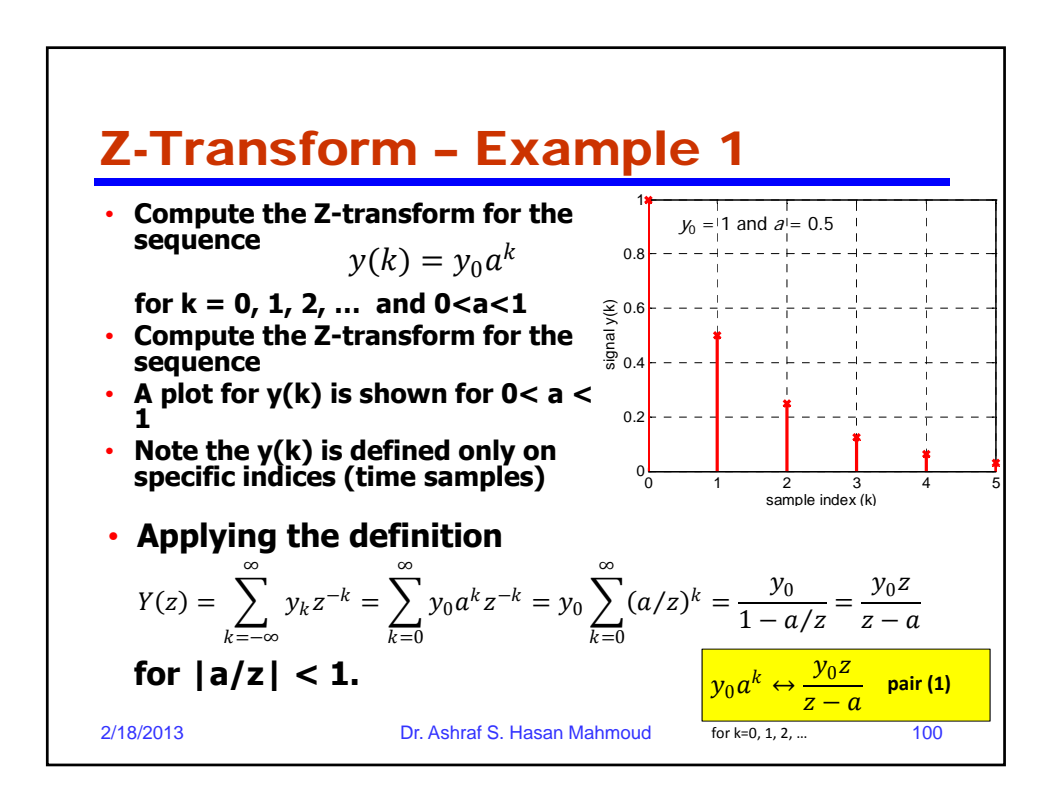

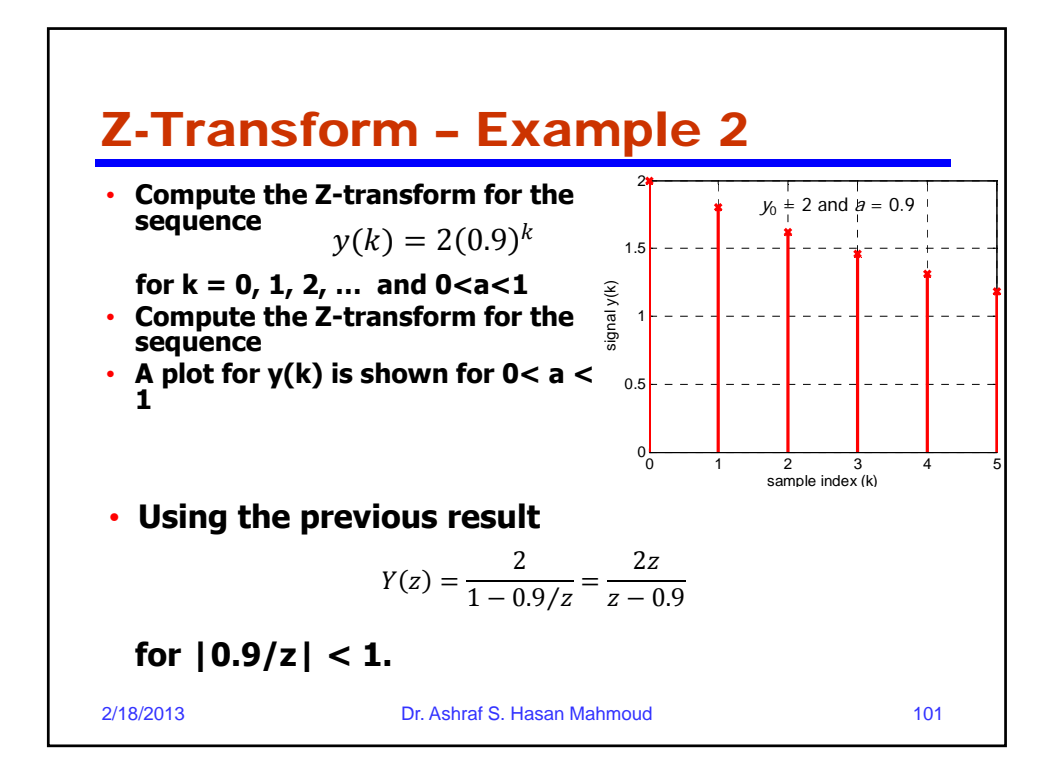

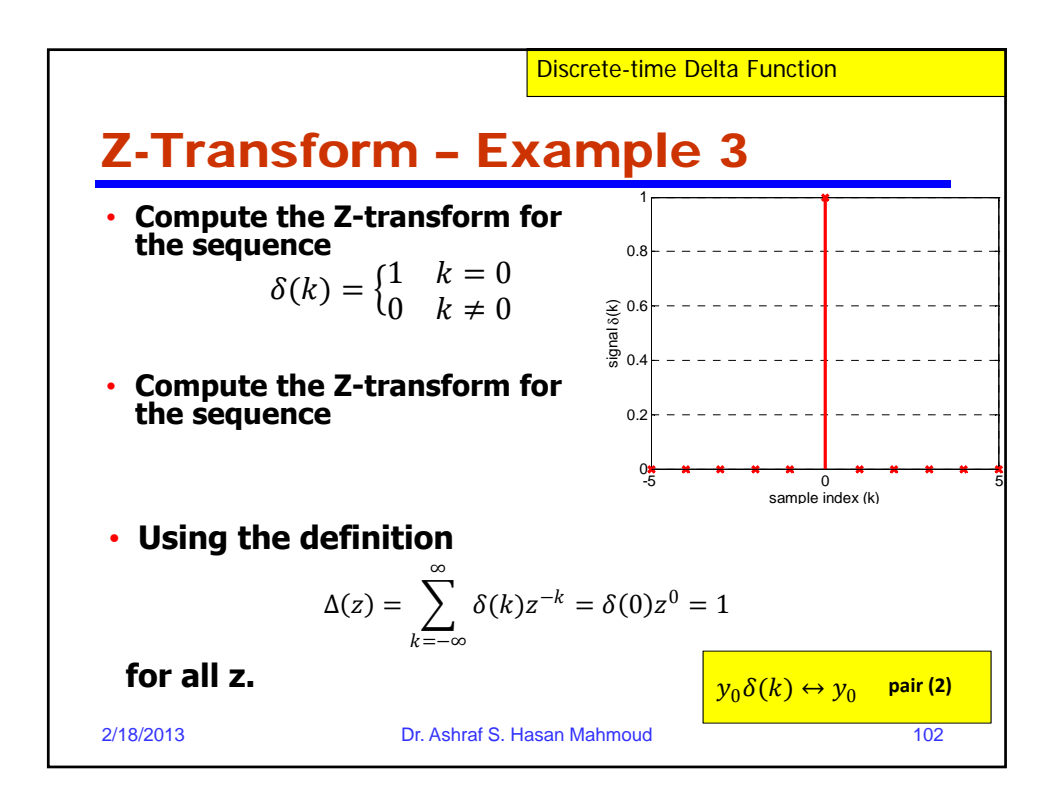

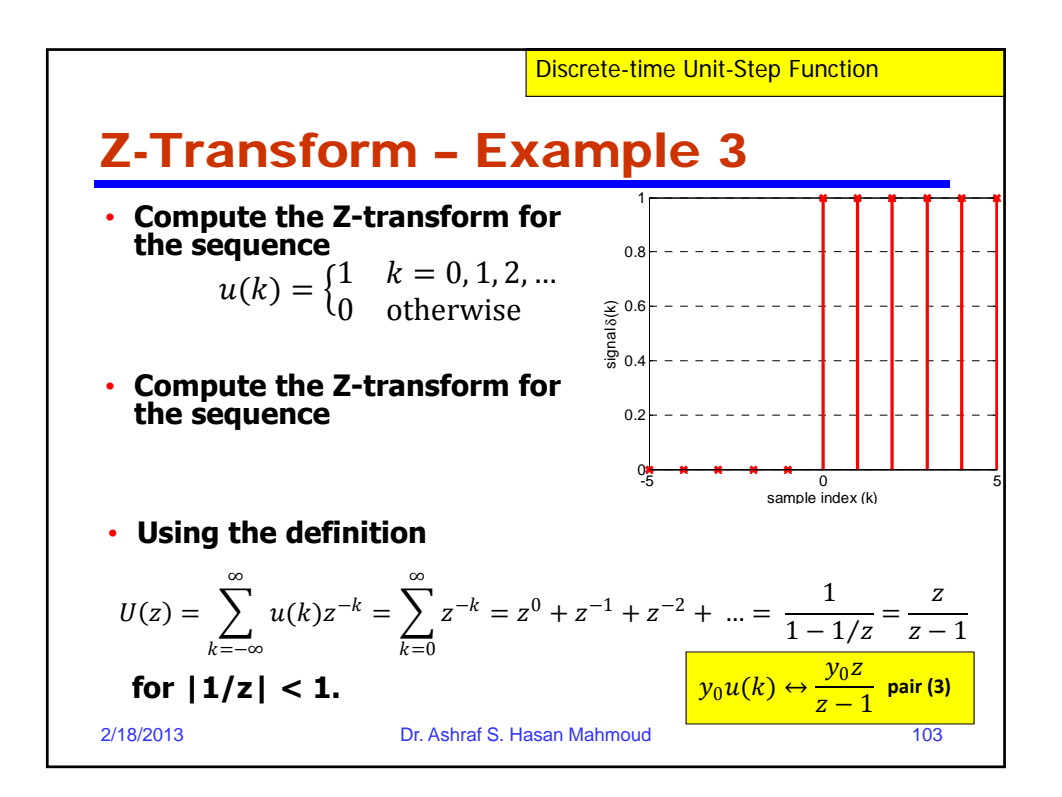

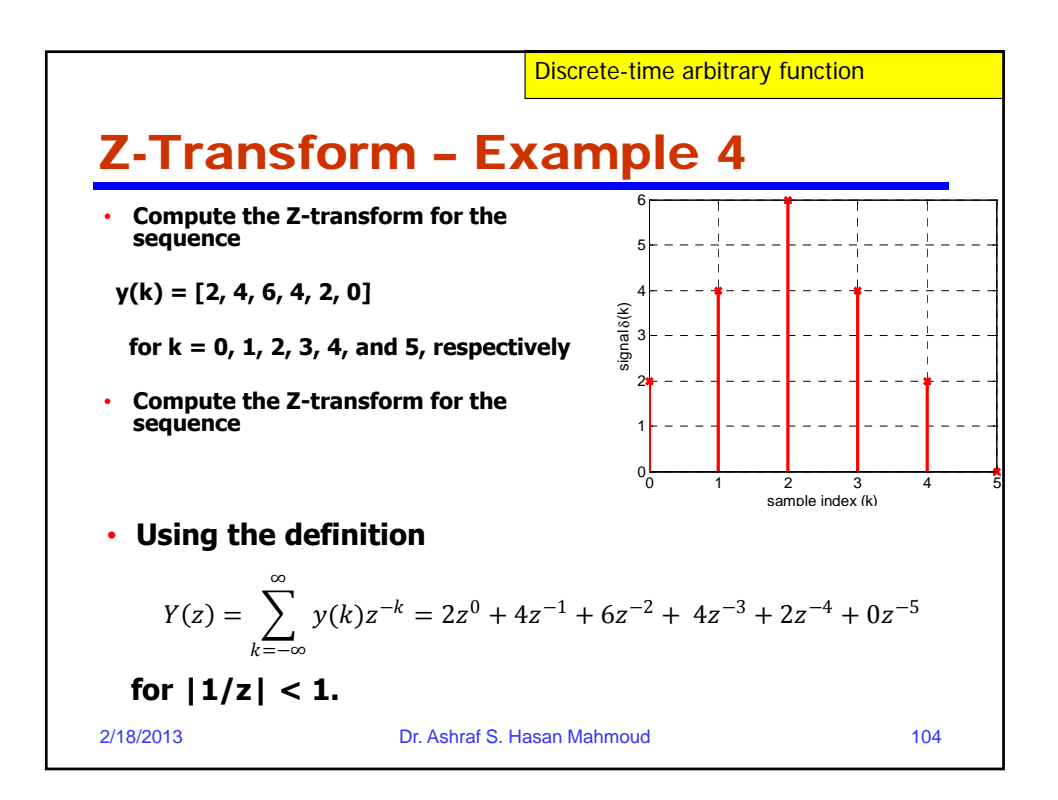

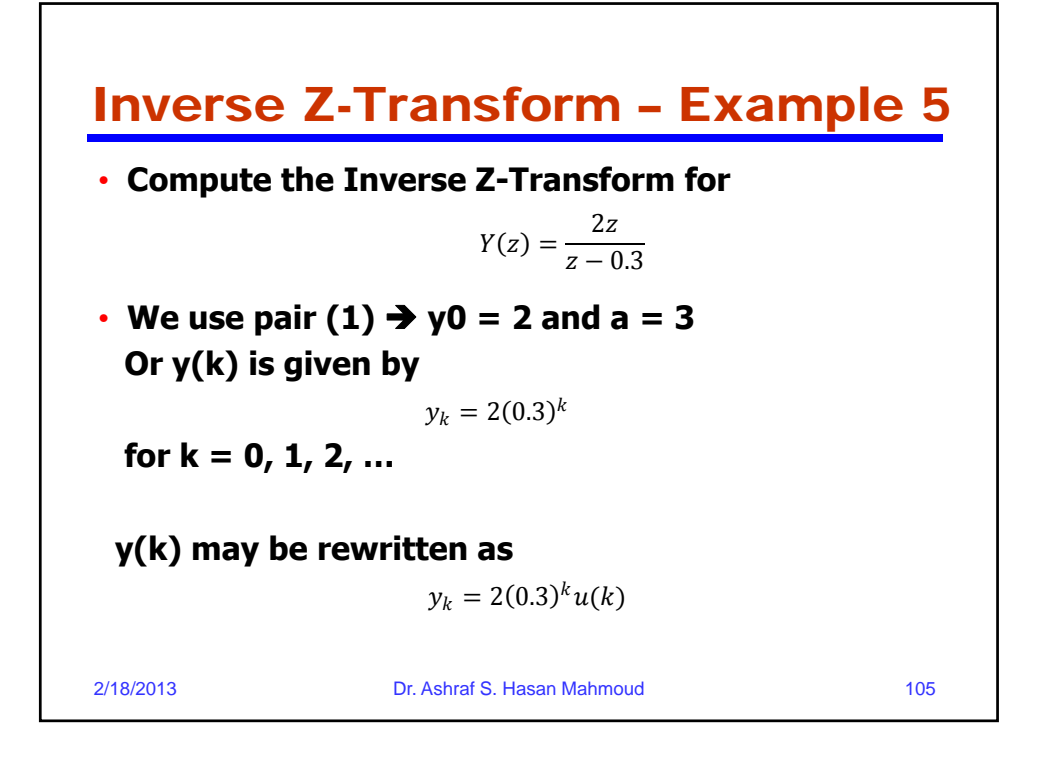

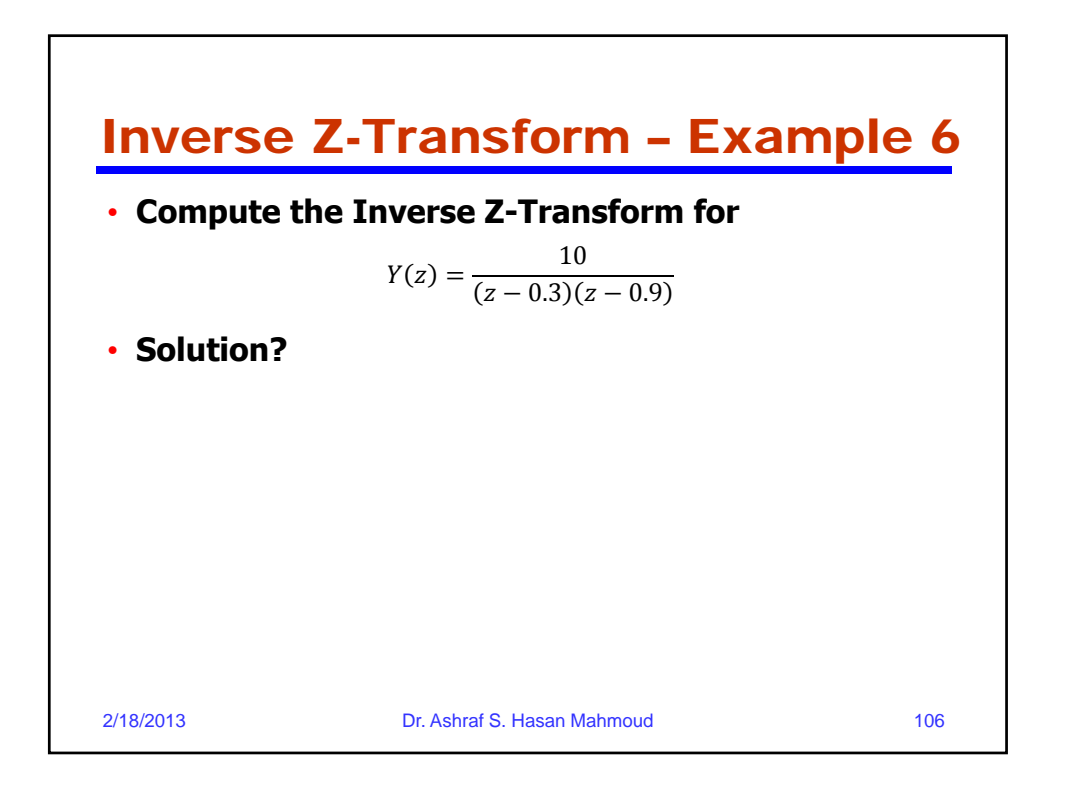